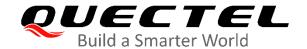

# BG95&BG77&BG600L Series AT Commands Manual

#### **LPWA Module Series**

Version: 2.0

Date: 2020-09-18

Status: Released

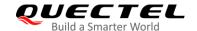

Our aim is to provide customers with timely and comprehensive service. For any assistance, please contact our company headquarters:

#### Quectel Wireless Solutions Co., Ltd.

Building 5, Shanghai Business Park Phase III (Area B), No.1016 Tianlin Road, Minhang District, Shanghai 200233, China

Tel: +86 21 5108 6236 Email: <u>info@quectel.com</u>

#### Or our local office. For more information, please visit:

http://www.quectel.com/support/sales.htm.

#### For technical support, or to report documentation errors, please visit:

http://www.quectel.com/support/technical.htm

Or email to <a href="mailto:support@quectel.com">support@quectel.com</a>.

#### **General Notes**

Quectel offers the information as a service to its customers. The information provided is based upon customers' requirements. Quectel makes every effort to ensure the quality of the information it makes available. Quectel does not make any warranty as to the information contained herein, and does not accept any liability for any injury, loss or damage of any kind incurred by use of or reliance upon the information. All information supplied herein is subject to change without prior notice.

#### **Disclaimer**

While Quectel has made efforts to ensure that the functions and features under development are free from errors, it is possible that these functions and features could contain errors, inaccuracies and omissions. Unless otherwise provided by valid agreement, Quectel makes no warranties of any kind, implied or express, with respect to the use of features and functions under development. To the maximum extent permitted by law, Quectel excludes all liability for any loss or damage suffered in connection with the use of the functions and features under development, regardless of whether such loss or damage may have been foreseeable.

# **Duty of Confidentiality**

The Receiving Party shall keep confidential all documentation and information provided by Quectel, except when the specific permission has been granted by Quectel. The Receiving Party shall not access or use Quectel's documentation and information for any purpose except as expressly provided herein. Furthermore, the Receiving Party shall not disclose any of the Quectel's documentation and information to any third party without the prior written consent by Quectel. For any noncompliance to the above requirements, unauthorized use, or other illegal or malicious use of the documentation and information, Quectel will reserve the right to take legal action.

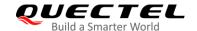

# Copyright

The information contained here is proprietary technical information of Quectel Wireless Solutions Co., Ltd. Transmitting, reproducing, disseminating and editing this document as well as using the content without permission are forbidden. Offenders will be held liable for payment of damages. All rights are reserved in the event of a patent grant or registration of a utility model or design.

Copyright © Quectel Wireless Solutions Co., Ltd. 2020. All rights reserved.

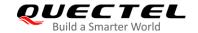

# **About the Document**

# **Revision History**

| Version | Date       | Author                   | Description                                                                                                    |
|---------|------------|--------------------------|----------------------------------------------------------------------------------------------------|
| 1.0     | 2019-08-31 | Ethan YAN/<br>Hyman DING | Initial                                                                                                    |
| 2.0     | 2020-09-18 | Ethan YAN/<br>Hyman DING | <ol> <li>Added the applicable module BG600L-M3 and removed BG95-N1.</li> <li>Deleted AT+CIND, AT+QSPN, AT+CUSD, AT+QGMR and AT+QAPPVER.</li> <li>Added AT+QADC, AT+QPTWEDRXS and AT+QCSCON.</li> <li>Added the list of CoAP and LwM2M related AT commands as well as extended configuration commands.</li> </ol> |

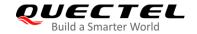

# **Contents**

|    |         | Document                                                       | _  |
|----|---------|----------------------------------------------------------------|----|
|    |         |                                                                |    |
| Ta | ble Ind | ex                                                             | 8  |
| 1  | Intro   | duction                                                        | 9  |
|    | 1.1.    | Scope of the Document                                          |    |
|    | 1.2.    | Definitions                                                    |    |
|    | 1.3.    | AT Command Syntax                                              |    |
|    | 1.4.    | AT Command Responses                                           |    |
|    | 1.5.    | Supported Character Sets                                       |    |
|    | 1.6.    | AT Command Interface                                           |    |
|    | 1.7.    | Unsolicited Result Code                                        | 12 |
|    | 1.8.    | Turn off Procedure                                             | 12 |
| 2  | 0       | and Commondo                                                   | 40 |
| 2  |         | eral Commands                                                  |    |
|    | 2.1.    | ATI Display Product Identification Information                 |    |
|    | 2.2.    | AT+GMI Request Manufacturer Identification                     |    |
|    | 2.3.    | AT+GMM Request Model Identification                            |    |
|    | 2.4.    | AT+GMR Request Firmware Version Identification                 |    |
|    | 2.5.    | AT+CGMI Request Manufacturer Identification                    |    |
|    | 2.6.    | AT+CGMM Request Model Identification                           |    |
|    | 2.7.    | AT+CGMR Request Firmware Version Identification                |    |
|    | 2.8.    | AT+GSN Request International Mobile Equipment Identity (IMEI)  |    |
|    | 2.9.    | AT+CGSN Request International Mobile Equipment Identity (IMEI) |    |
|    |         | AT&F Reset All AT Command Settings to Factory Settings         |    |
|    |         | AT&V Display Current Configuration                             |    |
|    |         | AT&W Store Current AT Command Settings to User-defined Profile |    |
|    |         | ATZ Restore All AT Command Settings from User-defined Profile  |    |
|    |         | ATQ Set Result Code Presentation Mode                          |    |
|    |         | ATV TA Response Format                                         |    |
|    |         | ATE Set Command Echo Mode                                      |    |
|    |         | A/ Repeat Previous Command Line                                |    |
|    | 2.18.   | ATS3 Set Command Line Termination Character                    |    |
|    | _       | ATS4 Set Response Formatting Character                         |    |
|    | 2.20.   | ATS5 Set Command Line Editing Character                        | 25 |
|    | 2.21.   | ATX Set CONNECT Result Code Format and Monitor Call Progress   | 26 |
|    | 2.22.   | AT+CFUN Set UE Functionality                                   | 27 |
|    | 2.23.   | AT+CMEE Error Message Format                                   | 29 |
|    | 2.24.   | AT+CSCS Select TE Character Set                                | 30 |
|    | 2.25.   | AT+QURCCFG Configure URC Indication Option                     | 31 |
| 3  | Seria   | Il Interface Control Commands                                  | 33 |
|    | 3.1.    | AT&C Set DCD Behavior                                          | 33 |

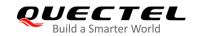

|   | 3.2.   | AT&D Set DTR Behavior                                           | 33 |
|---|--------|-----------------------------------------------------------------|----|
|   | 3.3.   | AT+IFC Set TE-TA Local Flow Control                             | 34 |
|   | 3.4.   | AT+ICF Set TE-TA Character Framing                              | 35 |
|   | 3.5.   | AT+IPR Set TE-TA Fixed Local Rate                               |    |
|   | 3.6.   | AT+QRIR Restore MAIN_RI Behavior to Inactive                    | 38 |
| 4 | Statu  | s Control Commands                                              |    |
|   | 4.1.   | AT+CPAS Query ME Activity Status                                |    |
|   | 4.2.   | AT+QINDCFG URC Indication Configuration                         | 40 |
| 5 |        | M Related Commands                                              |    |
|   | 5.1.   | AT+CIMI Request International Mobile Subscriber Identity (IMSI) |    |
|   | 5.2.   | AT+CLCK Facility Lock                                           |    |
|   | 5.3.   | AT+CPIN Enter PIN                                               |    |
|   | 5.4.   | AT+CPWD Change Password                                         |    |
|   | 5.5.   | AT+CRSM Restricted (U)SIM Access                                |    |
|   | 5.6.   | AT+QCCID Show ICCID                                             |    |
|   | 5.7.   | AT+QPINC Display PIN Remainder Counter                          |    |
|   | 5.8.   | AT+QINISTAT Query Initialization Status of (U)SIM Card          |    |
|   | 5.9.   | AT+QSIMDET (U)SIM Card Detection                                |    |
|   | 5.10.  | AT+QSIMSTAT (U)SIM Card Insertion Status Report                 | 53 |
| 6 | Netw   | ork Service Commands                                            |    |
|   | 6.1.   | AT+CREG Network Registration Status                             |    |
|   | 6.2.   | AT+COPS Operator Selection                                      |    |
|   | 6.3.   | AT+CSQ Signal Quality Report                                    | 59 |
|   | 6.4.   | AT+CPOL Preferred Operator List                                 |    |
|   | 6.5.   | AT+COPN Read Operator Names                                     |    |
|   | 6.6.   | AT+CTZU Automatic Time Zone Update                              | 63 |
|   | 6.7.   | AT+CPSMS Power Saving Mode Setting                              | 64 |
|   | 6.8.   | AT+QPSMS Power Saving Mode Setting                              | 66 |
|   | 6.9.   | AT+QPSMCFG PSM Feature and Minimum Threshold Value Setting      |    |
|   |        | AT+QPSMEXTCFG Modem Optimization                                |    |
|   | 6.11.  | AT+CEDRXS e-I-DRX Setting                                       | 71 |
|   | 6.12.  | AT+QPTWEDRXS Paging Time Window Value and eDRX Setting          | 74 |
|   | 6.13.  | AT+CEDRXRDP Read Dynamic Parameters                             | 78 |
|   | 6.14.  | AT+CTZR Time Zone Reporting                                     | 81 |
|   | 6.15.  | AT+QNWINFO Query Network Information                            | 82 |
|   | 6.16.  | AT+QCSQ Query and Report Signal Strength                        | 84 |
|   | 6.17.  | AT+QCSCON Signaling Connection Status                           | 85 |
|   | 6.18.  | AT+QLTS Obtain the Latest Time Synchronized Through Network     | 86 |
| 7 | Call F | Related Commands*                                               |    |
|   | 7.1.   | ATD Mobile Originated Call to Dial a Number                     | 89 |
|   | 7.2.   | ATH Disconnect Existing Connection                              | 90 |
|   | 7.3.   | AT+CVHU Voice Hang up Control                                   | 91 |

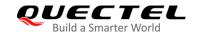

|    | 7.4.  | AT+CHUP Hang up a Call                                                     | 92  |
|----|-------|----------------------------------------------------------------------------|-----|
|    | 7.5.  | +++ Switch from Data Mode to Command Mode                                  | 92  |
|    | 7.6.  | ATO Switch from Command Mode to Data Mode                                  | 93  |
|    | 7.7.  | ATS0 Set Number of Rings before Automatic Answering                        | 94  |
|    | 7.8.  | ATS6 Set Pause before Blind Dialing                                        | 95  |
|    | 7.9.  | ATS7 Set the Time to Wait for Connection Completion                        | 95  |
|    | 7.10. | ATS8 Set the Time to Wait for Comma Dial Modifier                          | 96  |
|    | 7.11. | ATS10 Set Disconnection Delay after Indicating the Absence of Data Carrier | 97  |
|    | 7.12. | AT+CRC Set Cellular Result Codes for Incoming Call Indication              | 97  |
| 8  | Short | Message Service Commands                                                   |     |
|    | 8.1.  | AT+CSMS Select Message Service                                             |     |
|    | 8.2.  | AT+CMGF Message Format                                                     |     |
|    | 8.3.  | AT+CSCA Service Center Address                                             |     |
|    | 8.4.  | AT+CPMS Preferred Message Storage                                          | 103 |
|    | 8.5.  | AT+CMGD Delete Messages                                                    | 105 |
|    | 8.6.  | AT+CMGL List Messages                                                      | 106 |
|    | 8.7.  | AT+CMGR Read Messages                                                      | 110 |
|    | 8.8.  | AT+CMGS Send Messages                                                      | 114 |
|    | 8.9.  | AT+CMMS Send More Messages                                                 | 116 |
|    | 8.10. | AT+CMGW Write Messages to Memory                                           | 117 |
|    | 8.11. | AT+CMSS Send Messages from Storage                                         | 119 |
|    | 8.12. | AT+CNMA New Message Acknowledgement to UE/TE                               | 121 |
|    | 8.13. | AT+CNMI New Message Indications to TE                                      | 122 |
|    | 8.14. | AT+CSDH Show Text Mode Parameters                                          | 124 |
|    | 8.15. | AT+CSMP Set Text Mode Parameters                                           | 126 |
|    | 8.16. | AT+QCMGS Send Concatenated Messages                                        | 127 |
|    | 8.17. | AT+QCMGR Read Concatenated Messages                                        | 128 |
| 9  | Packe | et Domain Commands                                                         | 131 |
|    | 9.1.  | AT+CGATT PS Attach or Detach                                               |     |
|    | 9.2.  | AT+CGDCONT Define PDP Context                                              |     |
|    | 9.3.  | AT+CGACT PDP Context Activate or Deactivate                                | 133 |
|    | 9.4.  | AT+CGPADDR Show PDP Addresses                                              | 135 |
|    | 9.5.  | AT+CGREG EGPRS Network Registration Status                                 | 136 |
|    | 9.6.  | AT+CGEREP Packet Domain Event Reporting                                    | 138 |
|    | 9.7.  | AT+CGSMS Select Service for MO SMS Messages                                | 140 |
|    | 9.8.  | AT+CEREG EPS Network Registration Status                                   | 142 |
| 10 |       | lementary Service Commands*                                                |     |
|    |       | AT+CCFC Call Forwarding Number and Conditions Control                      |     |
|    |       | AT+CCWA Call Waiting Control                                               |     |
|    |       | AT+CHLD Call Related Supplementary Services                                |     |
|    |       | AT+CLIP Calling Line Identification Presentation                           |     |
|    |       | AT+CLIR Calling Line Identification Restriction                            |     |
|    | 10.6. | AT+COLP Connected Line Identification Presentation                         | 154 |

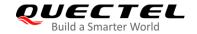

|    | 10.7. AT+CSSN Supplementary Service Notifications           | 155 |
|----|-------------------------------------------------------------|-----|
| 11 | Hardware Related Commands                                   |     |
|    |                                                             |     |
|    | 11.2. AT+CCLK Clock                                         |     |
|    | 11.4. AT+QADC Read ADC Value                                |     |
|    | 11.5. AT+QSCLK Configure Whether or Not to Enter Sleep Mode |     |
|    | 11.6. AT+QTEMP Read Temperature                             |     |
| 12 | DFOTA Related AT Command                                    | 163 |
| 13 | FTP(S) Related AT Commands                                  | 164 |
| 14 | HTTP(S) Related AT Commands                                 | 165 |
| 15 | TCP(IP) Related AT Commands                                 | 166 |
| 16 | GNSS Related AT Commands                                    | 167 |
| 17 | SSL Related AT Commands                                     | 168 |
| 18 | FILE Related AT Commands                                    | 169 |
| 19 | MQTT Related AT Commands                                    | 170 |
| 20 | CoAP Related AT Commands                                    | 171 |
| 21 | LwM2M Related AT Commands                                   | 172 |
| 22 | Extended Configuration Commands                             | 173 |
| 23 | Appendix                                                    | 175 |
|    | 23.1. References                                            | 175 |
|    | 23.2. Factory Default Settings Restorable with AT&F         | 177 |
|    | 23.3. AT Command Settings Storable with AT&W                | 179 |
|    | 23.4. AT Command Settings Restorable with ATZ               | 180 |
|    | 23.5. Summary of CME ERROR Codes                            |     |
|    | 23.6. Summary of CMS ERROR Codes                            |     |
|    | 23.7. Summary of URC                                        |     |
|    | 23.8. SMS Character Sets Conversions                        | 186 |

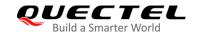

# **Table Index**

| Table 1: Applicable Modules                                                          | 9   |
|--------------------------------------------------------------------------------------|-----|
| Table 2: Types of AT Commands and Responses                                          | 10  |
| Table 3: AT&V Response                                                               | 19  |
| Table 4: The Numeric Equivalents and Brief Description of ATV0 and ATV1 Result Codes | 23  |
| Table 5: DFOTA Related AT Command                                                    | 163 |
| Table 6: FTP(S) Related AT Commands                                                  | 164 |
| Table 7: HTTP(S) Related AT Commands                                                 | 165 |
| Table 8: TCP/IP Related AT Commands                                                  | 166 |
| Table 9: GNSS Related AT Commands                                                    | 167 |
| Table 10: SSL Related AT Commands                                                    | 168 |
| Table 11: FILE Related AT Commands                                                   | 169 |
| Table 12: MQTT Related AT Commands                                                   | 170 |
| Table 13: CoAP Related AT Commands                                                   | 171 |
| Table 14: LwM2M Related AT Commands                                                  | 172 |
| Table 15: Related Documents                                                          | 175 |
| Table 16: Terms and Abbreviations                                                    | 175 |
| Table 17: Factory Default Settings Restorable with AT&F                              | 177 |
| Table 18: AT Command Settings Storable with AT&W                                     | 179 |
| Table 19: AT Command Settings Restorable with ATZ                                    | 180 |
| Table 20: Different Coding Schemes of +CME ERROR: <err></err>                        | 181 |
| Table 21: Different Coding Schemes of +CMS ERROR: <err></err>                        | 182 |
| Table 22: Summary of URC                                                             | 184 |
| Table 23: The Way of SMS Text Input or Output                                        | 186 |
| Table 24: The Input Conversions Table (DCS=GSM 7 bit and AT+CSCS="GSM")              | 186 |
| Table 25: The Output Conversions Table (DCS=GSM 7 bit and AT+CSCS="GSM")             | 187 |
| Table 26: GSM Extended Characters (GSM Encode)                                       | 188 |
| Table 27: The Input Conversions Table (DCS=GSM 7 bit and AT+CSCS="IRA")              | 189 |
| Table 28: IRA Extended Characters                                                    | 189 |
| Table 29: The Output Conversions Table (DCS=GSM 7 bit and AT+CSCS="IRA")             | 190 |
| Table 30: GSM Extended Characters (ISO-8859-1/Unicode)                               | 191 |

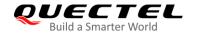

# 1 Introduction

# 1.1. Scope of the Document

This document presents the AT commands set supported by the following Quectel eMTC/NB-IoT modules:

**Table 1: Applicable Modules** 

| Module Series | Model     | Description                         |
|---------------|-----------|-------------------------------------|
|               | BG95-M1   | Cat M1                              |
|               | BG95-M2   | Cat M1/Cat NB2                      |
|               | BG95-M3   | Cat M1/Cat NB2/EGPRS                |
| BG95          | BG95-M4   | Cat M1/Cat NB2, 450 MHz Supported   |
|               | BG95-M5   | Cat M1/Cat NB2/EGPRS, Power Class 3 |
|               | BG95-M6   | Cat M1/Cat NB2, Power Class 3       |
|               | BG95-MF   | Cat M1/Cat NB2, Wi-Fi Positioning   |
| BG77          | BG77      | Cat M1/Cat NB2                      |
| BG600L        | BG600L-M3 | Cat M1/Cat NB2/EGPRS                |

# NOTES

- 1. "\*" means under development.
- 2. Hereinafter, BG95 series is collectively called BG95 unless otherwise specified.

#### 1.2. Definitions

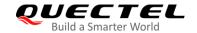

| CR> Carriage return of the control of the control of the contro | character. |
|----------------------------------------------------------------------------------------------------|------------|
|----------------------------------------------------------------------------------------------------|------------|

<LF> Line feed character.

• <...> Parameter name. Angle brackets do not appear on command line.

Optional parameter of a command or an optional part of TA information response.
 Square brackets do not appear on command line. When an optional parameter is omitted, the new value equals its previous value or its default setting, unless otherwise

specified.

• **Underline** Default setting of a parameter.

## 1.3. AT Command Syntax

The AT or at prefix must be set at the beginning of each command line. Entering <CR> will terminate a command line. Commands are usually followed by a response that includes <CR><LF><response><CR><LF>. Throughout this document, only the responses are presented, <CR><LF> are omitted intentionally.

The AT command set implemented by BG95/BG77/BG600L-M3 is a combination of *3GPP TS 27.007*, *3GPP TS 27.005* and *ITU-T recommendation V.25ter* as well as the AT Commands developed by Quectel.

All these AT commands can be split into three categories syntactically: "Basic", "S parameter", and "Extended". They are listed as follows:

#### Basic syntax

These AT commands have the format of AT<x><n>, or AT&<x><n>, where <x> is the command, and <n> is/are the argument(s) for that command. An example of this is ATE<n>, which tells the DCE whether received characters should be echoed back to the DTE according to the value of <n>. <n> is optional and a default will be used if it is null.

#### S parameter syntax

These AT commands have the format of ATS<n>=<m>, where <n> is the index of the S register to set, and <m> is the value to assign to it.

#### Extended syntax

These commands can be operated in several modes, as shown in the following table:

**Table 2: Types of AT Commands and Responses** 

| Test Command | AT+ <cmd>=?</cmd>      | This command returns the list of parameters and value |
|--------------|------------------------|-------------------------------------------------------|
| rest Command | AT+ <ciiid>= ?</ciiid> | ranges set by the corresponding Write Command or      |

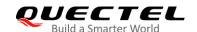

|                          |                                                          | internal processes.                                                                      |
|--------------------------|----------------------------------------------------------|------------------------------------------------------------------------------------------|
| Read Command             | AT+ <cmd>?</cmd>                                         | This command returns the currently set value of the parameter or parameters.             |
| Write Command            | AT+ <cmd>=<p1>[<br/>,<p2>[,<p3>[]]]</p3></p2></p1></cmd> | This command sets the user-definable parameter values.                                   |
| <b>Execution Command</b> | AT+ <cmd></cmd>                                          | This command reads non-variable parameters affected by internal processes in the module. |

Multiple commands can be placed on a single line using a semi-colon (;) between commands. Only the first command should have **AT** prefix. Commands can be in upper or lower case.

When entering AT commands, spaces are ignored except the following cases:

- Within quoted strings, where they are preserved;
- Within an unquoted string or numeric parameter;
- Within an IP address;
- Within the AT command name up to and including a =, ? or =?.

On input, at least a carriage return is required. A newline character is ignored so it is permissible to use carriage return/line feed pairs on the input.

If no command is entered after the **AT** token, **OK** will be returned. If an invalid command is entered, **ERROR** will be returned.

Optional parameters, unless explicitly stated, need to be provided up to the last parameter being entered.

# 1.4. AT Command Responses

When the AT command processor has finished processing a line, it will output **OK**, **ERROR** or **+CME ERROR**: **<err>** to indicate that it is ready to accept a new command. Solicited informational responses are sent before the final **OK**, **ERROR** or **+CME ERROR**: **<err>**.

Responses will be in the format of:

<CR><LF>+CMD1:<parameters><CR><LF><CR><LF>OK<CR><LF>

Or

<CR><LF><parameters><CR><LF><CR><LF>OK<CR><LF>

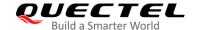

## 1.5. Supported Character Sets

BG95/BG77/BG600L-M3 AT command interface uses the GSM character set by default. BG95/BG77/BG600L-M3 module supports the following character sets:

- GSM format
- UCS2
- IRA

The character set can be configured and interrogated by using the **AT+CSCS** command (*3GPP TS 27.007*) and it is defined in *3GPP TS 27.005*. The character set affects transmission and reception of SMS and SMS Cell Broadcast Messages, as well as the entry and display of phone book entries text field.

#### 1.6. AT Command Interface

BG95/BG77/BG600L-M3 AT command interface includes one USB MODEM port and one main UART port. The main UART port and the USB MODEM port support AT command communication and data transfer.

#### 1.7. Unsolicited Result Code

As an Unsolicited Result Code and a report message, URC is not issued as part of the response related to an executed AT command. URC is issued by BG95/BG77/BG600L-M3 without being requested by the TE and it is issued automatically when a certain event occurs. Typical events leading to URCs are incoming calls (**RING**), received short messages, high/low voltage alarm, high/low temperature alarm, etc.

#### 1.8. Turn off Procedure

It is recommended to execute **AT+QPOWD** command to power off the module, as it is the safest and best way. This procedure is realized by letting the module log off from the network and allowing the software to enter a secure and safe data state before disconnecting the power supply.

After sending **AT+QPOWD**, do not enter any other AT commands. When the command is executed successfully, the module will output **POWERED DOWN** and set the STATUS pin as low to enter power-off state. In order to avoid data loss, it is suggested to wait for 1s at least to disconnect the power supply after the STATUS pin is set as low and the URC **POWERED DOWN** is outputted. If **POWERED DOWN** cannot be received within 65s, the power supply shall be disconnected compulsorily.

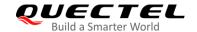

# **2** General Commands

# 2.1. ATI Display Product Identification Information

This command delivers the product identification information text.

| ATI Display Product Identification Information |                                 |  |
|------------------------------------------------|---------------------------------|--|
| Execution Command                              | Response                        |  |
| ATI                                            | Quectel                         |  |
|                                                | <objectid></objectid>           |  |
|                                                | Revision: <revision></revision> |  |
|                                                |                                 |  |
|                                                | OK                              |  |
| Maximum Response Time                          | 300 ms                          |  |
| Characteristics                                | 1                               |  |
| Reference                                      |                                 |  |
| V.25ter                                        |                                 |  |

#### **Parameter**

| <objectid></objectid> | Identifier of product type.                     |
|-----------------------|-------------------------------------------------|
| <revision></revision> | Identification text of product firmware version |

#### **Example**

**ATI** 

Quectel BG95M2

Revision: BG95M2LAR01A01

OK

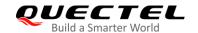

# 2.2. AT+GMI Request Manufacturer Identification

This command returns the manufacturer identification text. It is identical with AT+CGMI in Chapter 2.5.

| AT+GMI Request Manufacturer Identification |                                                                |
|--------------------------------------------|----------------------------------------------------------------|
| Test Command                               | Response                                                       |
| AT+GMI=?                                   | OK                                                             |
| Execution Command                          | Response                                                       |
| AT+GMI                                     | TA reports one or more lines of information text which permits |
|                                            | the user to identify the manufacturer.                         |
|                                            | Quectel                                                        |
|                                            |                                                                |
|                                            | ок                                                             |
| Maximum Response Time                      | 300 ms                                                         |
| Characteristics                            | 1                                                              |
| Reference                                  |                                                                |
| V.25ter                                    |                                                                |

# 2.3. AT+GMM Request Model Identification

This command returns the product model identification text. It is identical with AT+CGMM in Chapter 2.6.

| AT+GMM Request Model Identification |                       |
|-------------------------------------|-----------------------|
| Test Command                        | Response              |
| AT+GMM=?                            | OK                    |
| Execution Command                   | Response              |
| AT+GMM                              | <objectid></objectid> |
|                                     |                       |
|                                     | ОК                    |
| Maximum Response Time               | 300 ms                |
| Characteristics                     |                       |
| Reference                           |                       |
| V.25ter                             |                       |

#### **Parameter**

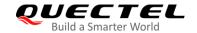

# 2.4. AT+GMR Request Firmware Version Identification

This command returns the identification text of product firmware version. It is identical with **AT+CGMR** in **Chapter 2.7**.

| AT+GMR Request Firmware Version Identification |                                                                                                    |
|------------------------------------------------|----------------------------------------------------------------------------------------------------|
| Test Command AT+GMR=?                          | Response <b>OK</b>                                                                                                    |
| Execution Command AT+GMR                       | Response TA reports one line of information text which permits the user to identify the firmware version. <revision> OK</revision> |
| Maximum Response Time                          | 300 ms                                                                                                    |
| Characteristics                                | 1                                                                                                    |
| Reference<br>V.25ter                           |                                                                                                    |

#### **Parameter**

| <revision></revision> | Identification text of product firmware version. |  |
|-----------------------|--------------------------------------------------|--|
|-----------------------|--------------------------------------------------|--|

#### **Example**

| AT+GMR         |
|----------------|
| BG95M2LAR01A01 |

OK

# 2.5. AT+CGMI Request Manufacturer Identification

This command returns the manufacturer identification text. It is identical with AT+GMI in Chapter 2.2.

| AT+CGMI Request Manufacturer Identification |          |
|---------------------------------------------|----------|
| Test Command                                | Response |
| AT+CGMI=?                                   | OK       |
| Execution Command                           | Response |
| AT+CGMI                                     | Quectel  |

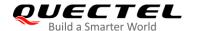

|                             | ок     |
|-----------------------------|--------|
| Maximum Response Time       | 300 ms |
| Characteristics             | 1      |
| Reference<br>3GPP TS 27.007 |        |

# 2.6. AT+CGMM Request Model Identification

This command returns the model identification text of the product. It is identical with **AT+GMM** in **Chapter 2.3**.

| AT+CGMM Request Model Identification |                       |
|--------------------------------------|-----------------------|
| Test Command                         | Response              |
| AT+CGMM=?                            | OK                    |
| Execution Command                    | Response              |
| AT+CGMM                              | <objectid></objectid> |
|                                      |                       |
|                                      | OK                    |
| Maximum Response Time                | 300 ms                |
| Characteristics                      | /                     |
| Reference                            |                       |
| 3GPP TS 27.007                       |                       |

#### **Parameter**

| <objectid> Identifier of product type.</objectid> |
|---------------------------------------------------|
|---------------------------------------------------|

# 2.7. AT+CGMR Request Firmware Version Identification

This command returns the identification text of the product firmware version. It is identical with **AT+GMR** in *Chapter 2.4*.

| AT+CGMR Request Firmware Version Identification |          |
|-------------------------------------------------|----------|
| Test Command                                    | Response |
| AT+CGMR=?                                       | OK       |

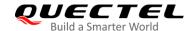

| Execution Command  AT+CGMR  | Response <revision></revision> |
|-----------------------------|--------------------------------|
|                             | ок                             |
| Maximum Response Time       | 300 ms                         |
| Characteristics             | 1                              |
| Reference<br>3GPP TS 27.007 |                                |

| <revision></revision> | Identification text of product firmware version. |
|-----------------------|--------------------------------------------------|
|                       |                                                  |

# 2.8. AT+GSN Request International Mobile Equipment Identity (IMEI)

This command returns the International Mobile Equipment Identity (IMEI) number of the product in information text which permits the user to identify the individual ME device. It is identical with **AT+CGSN** in *Chapter 2.9*.

| AT+GSN Request International Mobile Equipment Identity (IMEI) |               |  |
|---------------------------------------------------------------|---------------|--|
| Test Command                                                  | Response      |  |
| AT+GSN=?                                                      | OK            |  |
| Execution Command                                             | Response      |  |
| AT+GSN                                                        | <imei></imei> |  |
|                                                               |               |  |
|                                                               | ОК            |  |
| Maximum Response Time                                         | 300 ms        |  |
| Characteristics                                               | 1             |  |
| Reference                                                     |               |  |
| V.25ter                                                       |               |  |

#### **Parameter**

| <imei></imei> | IMEI number of the ME. |
|---------------|------------------------|
|---------------|------------------------|

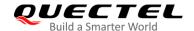

NOTE

The IMEI can be used to identify ME since it is unique to each ME.

# 2.9. AT+CGSN Request International Mobile Equipment Identity (IMEI)

This command returns the International Mobile Equipment Identity (IMEI) of the ME. It is identical with **AT+GSN** above.

| AT+CGSN Request International | Mobile Equipment Identity (IMEI) |
|-------------------------------|----------------------------------|
| Test Command                  | Response                         |
| AT+CGSN=?                     | ОК                               |
| Execution Command             | Response                         |
| AT+CGSN                       | <imei></imei>                    |
|                               |                                  |
|                               | ОК                               |
| Maximum Response Time         | 300 ms                           |
| Characteristics               | 1                                |
| Reference                     |                                  |
| 3GPP TS 27.007                |                                  |

#### **Parameter**

<IMEI> IMEI number of the ME.

NOTE

The IMEI can be used to identify ME since it is unique to each ME.

# 2.10. AT&F Reset All AT Command Settings to Factory Settings

This command resets all current AT command settings to the default values specified by the manufacturer. Refer to *Table 17* for the list of supported AT commands.

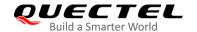

| AT&F Reset All AT Command Settings to Factory Settings |          |  |
|--------------------------------------------------------|----------|--|
| Execution Command                                      | Response |  |
| AT&F[ <value>]</value>                                 | OK       |  |
| Maximum Response Time                                  | 300 ms   |  |
| Characteristics                                        |          |  |
| Reference                                              |          |  |
| V.25ter                                                |          |  |

| <value></value> | Integer type.                                            |  |  |
|-----------------|----------------------------------------------------------|--|--|
|                 | O Set all current AT command settings to factory setting |  |  |

# 2.11. AT&V Display Current Configuration

This command displays the current settings of some AT command parameters (see *Table 2*), including the single-letter AT command parameters which are not readable otherwise.

| AT&V Display Current Configuration |          |  |
|------------------------------------|----------|--|
| Execution Command                  | Response |  |
| AT&V                               | ОК       |  |
| Maximum Response Time              | 300 ms   |  |
| Characteristics                    | 1        |  |
| Reference                          |          |  |
| V.25ter                            |          |  |

#### Table 3: AT&V Response

| AT&V  |  |  |  |
|-------|--|--|--|
| &C: 1 |  |  |  |
| &D: 2 |  |  |  |
| &F: 0 |  |  |  |
| &W: 0 |  |  |  |
| Q: 0  |  |  |  |
| V: 1  |  |  |  |
| X: 4  |  |  |  |
| Z: 0  |  |  |  |

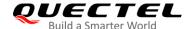

| E: 1    |  |
|---------|--|
| S0: 0   |  |
| S4: 10  |  |
| S5: 8   |  |
| S6: 2   |  |
| S7: 0   |  |
| S8: 2   |  |
| S10: 15 |  |
| S3: 13  |  |
|         |  |
| OK      |  |

## 2.12. AT&W Store Current AT Command Settings to User-defined Profile

This command stores the current AT command settings to a user-defined profile in non-volatile memory. The AT command settings will be automatically restored from the user-defined profile during power-up or if **ATZ** is executed. Refer to *Table 18* for the list of supported AT commands.

| AT&W Store Current AT Command Settings to User-defined Profile |                    |  |
|----------------------------------------------------------------|--------------------|--|
| Execution Command  AT&W[ <n>]</n>                              | Response <b>OK</b> |  |
| Maximum Response Time                                          | 300 ms             |  |
| Characteristics                                                | 1                  |  |
| Reference<br>V.25ter                                           |                    |  |

#### **Parameter**

| <n></n>                                              | Integer type. |                                                         |  |
|------------------------------------------------------|---------------|---------------------------------------------------------|--|
| O Profile number to store the current AT command set |               | Profile number to store the current AT command settings |  |

# 2.13. ATZ Restore All AT Command Settings from User-defined Profile

This command first resets the AT command settings to factory settings, which is similar to **AT&F**. Afterwards, the AT command settings are restored from the user-defined profile in the non-volatile memory if they have been stored with **AT&W** before.

Any additional AT command on the same command line may be ignored.

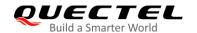

Refer to *Table 19* for the list of supported AT commands.

| ATZ Restore All AT Command Settings from User-defined Profile |                    |  |
|---------------------------------------------------------------|--------------------|--|
| Execution Command  ATZ[ <value>]</value>                      | Response <b>OK</b> |  |
| Maximum Response Time                                         | 300 ms             |  |
| Characteristics                                               | 1                  |  |
| Reference<br>V.25ter                                          |                    |  |

#### **Parameter**

| <value></value> | Integer type.                                 |
|-----------------|-----------------------------------------------|
|                 | <ul><li>0 Reset to profile number 0</li></ul> |

#### 2.14. ATQ Set Result Code Presentation Mode

This command controls whether the result code is transmitted to the TE. Other information text transmitted as response is not affected by this setting.

| ATQ Set Result Code Presentation Mode |                                           |  |
|---------------------------------------|-------------------------------------------|--|
| Execution Command                     | Response                                  |  |
| ATQ <n></n>                           | If <b><n>=</n></b> 0:                     |  |
|                                       | ОК                                        |  |
|                                       |                                           |  |
|                                       | If <n>=1:</n>                             |  |
|                                       | (none)                                    |  |
| Maximum Response Time                 | 300 ms                                    |  |
|                                       | The command takes effect immediately.     |  |
| Characteristics                       | The configuration can be saved with AT&W. |  |
| Reference                             |                                           |  |
| V.25ter                               |                                           |  |

#### **Parameter**

| <n></n> | Integer  | type.                                           |
|---------|----------|-------------------------------------------------|
|         | <u>0</u> | TA transmits result code                        |
|         | 1        | Result codes are suppressed and not transmitted |

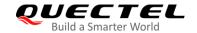

# 2.15. ATV TA Response Format

This command determines the contents of header and trailer transmitted with AT command result codes and information responses.

The numeric equivalents and brief descriptions of the use of result code are listed in the following table.

| ATV TA Response Format |                                           |
|------------------------|-------------------------------------------|
| Execution Command      | Response                                  |
| ATV <value></value>    | When <b><value></value></b> =0:           |
|                        | 0                                         |
|                        |                                           |
|                        | When <b><value></value></b> =1:           |
|                        | ОК                                        |
| Maximum Response Time  | 300 ms                                    |
| Characteristics        | The command takes effect immediately.     |
| Characteristics        | The configuration can be saved with AT&W. |
| Reference              |                                           |
| V.25ter                |                                           |

#### **Parameter**

| <value></value> | Int      | eger type.                                                                               |
|-----------------|----------|------------------------------------------------------------------------------------------|
|                 | 0        | Information response: <text><cr><lf></lf></cr></text>                                    |
|                 |          | Short result code format: <numeric code=""><cr></cr></numeric>                           |
|                 | <u>1</u> | Information response: <cr><lf><text><cr><lf></lf></cr></text></lf></cr>                  |
|                 |          | Long result code format: <cr><le><verbose code=""><cr><le></le></cr></verbose></le></cr> |

#### **Example**

| ATV1        | //Set <b><value></value></b> =1.                                 |
|-------------|------------------------------------------------------------------|
| OK          |                                                                  |
| AT+CSQ      |                                                                  |
| +CSQ: 30,99 |                                                                  |
|             |                                                                  |
| OK          | //When <b><value></value></b> =1, the result code is <b>OK</b> . |
| ATV0        | //Set <b><value></value></b> =0.                                 |
| 0           |                                                                  |
| AT+CSQ      |                                                                  |
| +CSQ: 30,99 |                                                                  |
| 0           | //When <b><value></value></b> =0, the result code is <b>0</b> .  |

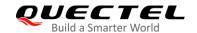

Table 4: The Numeric Equivalents and Brief Description of ATV0 and ATV1 Result Codes

| ATV1        | ATV0 | Description                                                                                                    |
|-------------|------|----------------------------------------------------------------------------------------------------|
| OK          | 0    | Acknowledges execution of a command.                                                                                                    |
| CONNECT     | 1    | A connection has been established. The DCE is swtiching from command mode to data mode.                                                                                   |
| RING        | 2    | The DCE has detected an incoming call signal from network.                                                                                                    |
| NO CARRIER  | 3    | The connection has been terminated or the attempt to establish a connection failed.                                                                                       |
| ERROR       | 4    | Command not recognized, command line maximum length exceeded, parameter value invalid, or other problem with processing the command line.                                 |
| NO DIALTONE | 6    | No dial tone detected.                                                                                                    |
| BUSY        | 7    | Engaged (busy) signal detected.                                                                                                    |
| NO ANSWER   | 8    | @ (Wait for Quiet Answer) dial modifier was used, but remote ringing followed by five seconds of silence was not detected before expiration of the connection timer (S7). |

#### 2.16. ATE Set Command Echo Mode

This command controls whether or not the module echoes characters received from TE during AT command mode.

| ATE Set Command Echo Mode              |                                                                                             |
|----------------------------------------|---------------------------------------------------------------------------------------------|
| Execution Command  ATE <value></value> | Response <b>OK</b>                                                                          |
| Maximum Response Time                  | 300 ms                                                                                      |
| Characteristics                        | The command takes effect immediately. The configuration can be saved with <b>AT&amp;W</b> . |
| Reference<br>V.25ter                   |                                                                                             |

#### **Parameter**

| <value></value> | Integer type. Whether to echo the characters received from TE. |               |  |
|-----------------|----------------------------------------------------------------|---------------|--|
|                 | 0                                                              | Echo mode OFF |  |
|                 | <u>1</u>                                                       | Echo mode ON  |  |

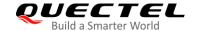

# 2.17. A/ Repeat Previous Command Line

This command repeats previous AT command line, and "I" acts as the line termination character.

| A/ Repeat Previous Command Line |                             |
|---------------------------------|-----------------------------|
| Execution Command               | Response                    |
| A/                              | Repeat the previous command |
| Characteristics                 | /                           |
| Reference                       |                             |
| V.25ter                         |                             |

#### **Example**

**ATI** 

Quectel BG95M2

Revision: BG95M2LAR01A01

OK

A/ //Repeat the previous command.

Quectel BG95M2

Revision: BG95M2LAR01A01

OK

#### 2.18. ATS3 Set Command Line Termination Character

This command determines the character recognized by the module to terminate an incoming command line. It is also generated for result codes and information text, along with character value set via **ATS4**.

| ATS3 Set Command Line Termination Character |          |  |
|---------------------------------------------|----------|--|
| Read Command                                | Response |  |
| ATS3?                                       | <n></n>  |  |
|                                             |          |  |
|                                             | OK       |  |
| Write Command                               | Response |  |
| ATS3= <n></n>                               | ОК       |  |
| Maximum Response Time                       | 300 ms   |  |

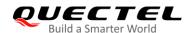

| Characteristics      | The command takes effect immediately. The configuration is not saved. |
|----------------------|-----------------------------------------------------------------------|
| Reference<br>V.25ter |                                                                       |

<n> Integer type. Command line termination character.<br/>
Range: 0–127. Default value: 13 (13=<CR>).

# 2.19. ATS4 Set Response Formatting Character

This command determines the character generated by the module for result code and information text, along with the command line termination character set via **ATS3**.

| ATS4 Set Response Formatting Character |                                       |
|----------------------------------------|---------------------------------------|
| Read Command                           | Response                              |
| ATS4?                                  | <n></n>                               |
|                                        | ок                                    |
| Write Command                          | Response                              |
| ATS4= <n></n>                          | ОК                                    |
| Maximum Response Time                  | 300 ms                                |
| Characteristics                        | The command takes effect immediately. |
| Characteristics                        | The configuration is not saved.       |
| Reference                              |                                       |
| V.25ter                                |                                       |

#### **Parameter**

<n> Integer type. Response formatting character.<br/>
Range: 0–127. Default value: 10 (10=<**LF>**).

# 2.20. ATS5 Set Command Line Editing Character

This command determines the character value used by the module to delete the immediately preceding character from the AT command line (i.e. equates to backspace key).

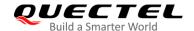

| ATS5 Set Command Line Editing Character |                                       |
|-----------------------------------------|---------------------------------------|
| Read Command                            | Response                              |
| ATS5?                                   | <n></n>                               |
|                                         | ок                                    |
| Write Command                           | Response                              |
| ATS5= <n></n>                           | ОК                                    |
| Maximum Response Time                   | 300 ms                                |
| Characteristics                         | The command takes effect immediately. |
| Characteristics                         | The configuration is not saved.       |
| Reference                               |                                       |
| V.25ter                                 |                                       |

<n> Integer type. Command line editing character Range: 0–127. Default value: 8 (8=<Backspace>).

# 2.21. ATX Set CONNECT Result Code Format and Monitor Call Progress

This command determines whether or not the module transmits particular result codes to the TE. It also controls whether or not the module detects the presence of a dial tone when it begins dialing and the engaged tone (busy signal).

| ATX Set CONNECT Result Code Format and Monitor Call Progress |                                           |  |
|--------------------------------------------------------------|-------------------------------------------|--|
| Execution Command                                            | Response                                  |  |
| ATX <value></value>                                          | OK                                        |  |
| Maximum Response Time                                        | 300 ms                                    |  |
| Characteristics                                              | The command takes effect immediately.     |  |
|                                                              | The configuration can be saved with AT&W. |  |
| Reference                                                    |                                           |  |
| V.25ter                                                      |                                           |  |

#### **Parameter**

| <value></value> | Int | eger type.                                                                         |
|-----------------|-----|------------------------------------------------------------------------------------|
|                 | 0   | CONNECT result code is returned only. Dial tone and busy signal detection are both |
|                 |     | disabled.                                                                          |

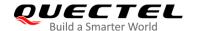

- 1 **CONNECT<text>** result code is returned only. Dial tone and busy signal detection are both disabled.
- 2 CONNECT<text> result code is returned. Dial tone detection is enabled, while busy signal detection is disabled.
- 3 **CONNECT<text>** result code is returned. Dial tone detection is disabled, while busy signal detection is enabled.
- <u>4</u> **CONNECT<text>** result code is returned. Dial tone and busy signal detection are both enabled.

# 2.22. AT+CFUN Set UE Functionality

This command controls the functionality level of the UE. It can also be used to reset the UE.

| AT+CFUN Set UE Functionality                     |                                                                                                    |
|--------------------------------------------------|----------------------------------------------------------------------------------------------------|
| Test Command AT+CFUN=?                           | Response +CFUN: (list of supported <fun>s),(list of supported <rst>s)</rst></fun>                       |
|                                                  | ок                                                                                                    |
| Read Command AT+CFUN?                            | Response<br>+CFUN: <fun></fun>                                                                          |
|                                                  | ок                                                                                                    |
| Write Command AT+CFUN= <fun>[,<rst>]</rst></fun> | Response  OK  If there is an error related to ME functionality:                                         |
|                                                  | If there is an error related to ME functionality:  +CME ERROR: <err> If there is any other error:</err> |
|                                                  | If there is any other error:  ERROR                                                                     |
| Maximum Response Time                            | 15 s, determined by the network.                                                                        |
| Characteristics                                  | /                                                                                                    |
| Reference<br>3GPP TS 27.007                      |                                                                                                    |

#### **Parameter**

**<fun>** Integer type.
0 Minimum functionality

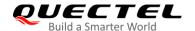

- 1 Full functionality
- 4 Disable the UE from both transmitting and receiving RF signals

<rst> Integer type.

- O Do not reset the UE before setting it to **<fun>** functionality level.
- 1 Reset the UE before setting it to **<fun>** functionality level. The device is fully functional after the reset. This value is available only for **<fun>**=1.

<err> Integer type. Error code. Refer to Table 20 for possible <err> values.

#### **Example**

AT+CFUN=0 //Switch the UE to minimum functionality.

OK

AT+COPS?

**+COPS: 2** //No operator is registered.

OK

AT+CPIN?

**+CME ERROR: 13** //(U)SIM failure.

AT+CFUN=1 //Switch the UE to full functionality.

OK

+CPIN: SIM PIN AT+CPIN=1234

OK

+CPIN: READY

+QUSIM: 1

+QIND: SMS DONE

AT+CPIN?

+CPIN: READY

OK

AT+COPS?

**+COPS: 0,0,"CHINA MOBILE CMCC",8** //Operator is registered.

OK

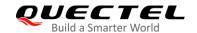

# 2.23. AT+CMEE Error Message Format

This command controls the format of error result codes: **ERROR**, error numbers or verbose messages as **+CME ERROR**: **<err>** and **+CMS ERROR**: **<err>**.

| AT+CMEE Error Message Format |                                                                                |
|------------------------------|--------------------------------------------------------------------------------|
| Test Command                 | Response                                                                       |
| AT+CMEE=?                    | +CMEE: (range of supported <n>s)</n>                                           |
|                              | OK                                                                             |
| Read Command                 | Response                                                                       |
| AT+CMEE?                     | +CMEE: <n></n>                                                                 |
|                              |                                                                                |
|                              | OK                                                                             |
| Write Command                | Response                                                                       |
| AT+CMEE= <n></n>             | TA disables or enables the use of result code <b>+CME ERROR</b> :              |
|                              | <pre><err> or +CMS ERROR: <err> as an indication of an error</err></err></pre> |
|                              | related to the functionality of the ME.                                        |
|                              | OK                                                                             |
| Maximum Response Time        | 300 ms                                                                         |
| Ch a va ata vistica          | The command takes effect immediately.                                          |
| Characteristics              | The configuration is not saved.                                                |
| Reference                    |                                                                                |
| 3GPP TS 27.007               |                                                                                |

#### **Parameter**

<n> Integer type.

- 0 Disable result code and use **ERROR** instead
- 1 Enable result code and use numeric values
- 2 Enable result code and use verbose values

<err> Integer type. Error code. Refer to Table 20 and Table 21 for possible <err> values.

#### **Example**

| AT+CMEE=0 | //Disable result code.                          |
|-----------|-------------------------------------------------|
| OK        |                                                 |
| AT+CPIN?  |                                                 |
| ERROR     | //Only ERROR will be displayed.                 |
| AT+CMEE=1 | //Enable error result code with numeric values. |
| OK        |                                                 |
| AT+CPIN?  |                                                 |

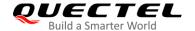

+CME ERROR: 10

AT+CMEE=2

//Enable error result code with verbose (string) values.

OK

AT+CPIN?

+CME ERROR: SIM not inserted

#### 2.24. AT+CSCS Select TE Character Set

The Write Command informs the module which character set is used by the TE. This enables the UE to convert character strings correctly between TE and UE character sets.

| AT+CSCS Select TE Character Set |                                                   |
|---------------------------------|---------------------------------------------------|
| Test Command                    | Response                                          |
| AT+CSCS=?                       | +CSCS: (list of supported <chset>s)</chset>       |
|                                 | ок                                                |
| Read Command                    | Response                                          |
| AT+CSCS?                        | +CSCS: <chset></chset>                            |
|                                 | ок                                                |
| Write Command                   | Response                                          |
| AT+CSCS= <chset></chset>        | OK                                                |
|                                 |                                                   |
|                                 | If there is an error related to ME functionality: |
|                                 | +CME ERROR: <err></err>                           |
|                                 | If there is any other error:                      |
|                                 | ERROR                                             |
| Maximum Response Time           | 300 ms                                            |
| Characteristics                 | The command takes effect immediately.             |
| Characteristics                 | The configuration is not saved.                   |
| Reference                       |                                                   |
| 3GPP TS 27.007                  |                                                   |

#### **Parameter**

| <chset></chset> | String type. Character set |                                  |
|-----------------|----------------------------|----------------------------------|
|                 | " <u>GSM</u> "             | GSM default alphabet             |
|                 | "IRA"                      | International reference alphabet |
|                 | "UCS2"                     | UCS2 alphabet                    |

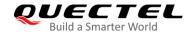

# **Example**

| AT+CSCS?<br>+CSCS: "GSM"   | //Query the current character set. |
|----------------------------|------------------------------------|
| OK<br>AT+CSCS="UCS2"<br>OK | //Set the character set to UCS2.   |
| AT+CSCS?<br>+CSCS: "UCS2"  |                                    |
| OK                         |                                    |

# 2.25. AT+QURCCFG Configure URC Indication Option

This command configures the output port of URC.

| AT+QURCCFG Configure URC I                                  | Configure URC Indication Option                                                                                                    |  |
|-------------------------------------------------------------|----------------------------------------------------------------------------------------------------|--|
| Test Command AT+QURCCFG=?                                   | Response +QURCCFG: "urcport",(list of supported <urc_port>s)</urc_port>                                                                  |  |
|                                                             | OK                                                                                                    |  |
| Write Command AT+QURCCFG="urcport"[, <urc_port>]</urc_port> | Response If the optional parameter is omitted, the command returns the current configuration. +QURCCFG: "urcport", <urc_port></urc_port> |  |
|                                                             | ок                                                                                                    |  |
|                                                             | If the optional parameter is specified, the command sets the URC output port.  OK                                                        |  |
|                                                             | If there is any other error:  ERROR                                                                                                    |  |
| Maximum Response Time                                       | 300 ms                                                                                                    |  |
| Characteristics                                             | The command takes effect immediately.  The configuration is saved automatically.                                                         |  |

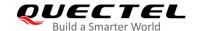

**<URC\_port>** String type. URC output port.

"usbmodem" USB modem port "uart1" Main UART

#### **Example**

#### AT+QURCCFG=?

+QURCCFG: "urcport",("usbmodem","uart1")

OK

AT+QURCCFG="urcport", "usbmodem"

OK

AT+QURCCFG="urcport"

+QURCCFG: "urcport", "usbmodem"

OK

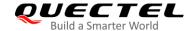

# **3** Serial Interface Control Commands

#### 3.1. AT&C Set DCD Behavior

This command controls the behavior of the UE's DCD line. It determines how the state of circuit 109 (DCD) relates to the detection of received line signal from the distant end.

| AT&C Set DCD Behavior                     |                                                                                             |
|-------------------------------------------|---------------------------------------------------------------------------------------------|
| Execution Command  AT&C[ <value>]</value> | Response <b>OK</b>                                                                          |
| Maximum Response Time                     | 300 ms                                                                                      |
| Characteristics                           | The command takes effect immediately. The configuration can be saved with <b>AT&amp;W</b> . |
| Reference<br>V.25ter                      |                                                                                             |

#### **Parameter**

| <value></value> | Integer type. |                                                         |
|-----------------|---------------|---------------------------------------------------------|
|                 | 0             | DCD function is always ON                               |
|                 | <u>1</u>      | DCD function is ON only in the presence of data carrier |

#### 3.2. AT&D Set DTR Behavior

This command determines how the TA responds when circuit 108/2 (DTR) is changed from low to high level during data mode.

| AT&D Set DTR Behavior                     |                                                                                  |  |
|-------------------------------------------|----------------------------------------------------------------------------------|--|
| Execution Command  AT&D[ <value>]</value> | Response <b>OK</b>                                                               |  |
| Maximum Response Time                     | 300 ms                                                                           |  |
| Characteristics                           | The command takes effect immediately.  The configuration can be saved with AT&W. |  |

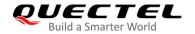

| Reference |  |
|-----------|--|
| V.25ter   |  |

| <value></value> | Integer type. |                                                                             |
|-----------------|---------------|-----------------------------------------------------------------------------|
|                 | 0             | TA ignores status on DTR.                                                   |
|                 | 1             | Low→High on DTR: Change to command mode while remaining the connected call. |
|                 | 2             | Low→High on DTR: Disconnect data call, and change to command mode. When DTR |
|                 |               | is in high level, auto-answer function is disabled.                         |

# 3.3. AT+IFC Set TE-TA Local Flow Control

This command controls the flow control behavior of the serial port.

| AT+IFC Set TE-TA Local Flow Control                                         |                                                                                                    |  |
|-----------------------------------------------------------------------------|----------------------------------------------------------------------------------------------------|--|
| Test Command AT+IFC=?                                                       | Response +IFC: (list of supported <dce_by_dte>s),(list of supported <dte_by_dce>s)  OK</dte_by_dce></dce_by_dte>                               |  |
| Read Command AT+IFC?                                                        | Response +IFC: <dce_by_dte>,<dte_by_dce>  OK</dte_by_dce></dce_by_dte>                                                                         |  |
| Write Command AT+IFC= <dce_by_dte>,<dte_by_d ce=""></dte_by_d></dce_by_dte> | Response This parameter setting determines the data flow control on the UART interface for data mode.  OK  If there is any other error:  ERROR |  |
| Maximum Response Time                                                       | 300 ms                                                                                                    |  |
| Characteristics                                                             | The command takes effect immediately. The configuration is not saved.                                                                          |  |
| Reference<br>V.25ter                                                        |                                                                                                    |  |

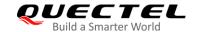

| <dce_by_dte></dce_by_dte> | Integer type. Specifies the method to be used by TE when receiving data from TA |
|---------------------------|---------------------------------------------------------------------------------|
|                           | <u>0</u> None                                                                   |
|                           | 2 RTS flow control                                                              |
| <dte_by_dce></dte_by_dce> | Integer type. Specifies the method that will be used by TA when receiving data  |
|                           | from TE                                                                         |
|                           | <u>0</u> None                                                                   |
|                           | 2 CTS flow control                                                              |

#### **Example**

| A              | T+IFC=2,2 | //Enable hardware flow control. |
|----------------|-----------|---------------------------------|
| 0              | K         |                                 |
| A <sup>-</sup> | T+IFC?    |                                 |
| +l             | FC: 2,2   |                                 |
|                |           |                                 |
| 0              | K         |                                 |

# 3.4. AT+ICF Set TE-TA Character Framing

This command determines the serial interface character framing format and parity received by TA from TE.

| AT+ICF Set TE-TA Character Fra                | ming                                                                                          |
|-----------------------------------------------|-----------------------------------------------------------------------------------------------|
| Test Command AT+ICF=?                         | Response +ICF: (list of supported <format>s),(range of supported <parity>s)</parity></format> |
| Read Command AT+ICF?                          | OK Response +ICF: <format>,<parity></parity></format>                                         |
| Write Command                                 | OK<br>Response                                                                                |
| AT+ICF= <format>[,<parity>]</parity></format> | ОК                                                                                            |
|                                               | If there is any other error:  ERROR                                                           |
| Maximum Response Time                         | 300 ms                                                                                        |
| Characteristics                               | The command takes effect immediately.                                                         |

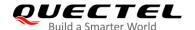

|           | The configuration is not saved. |
|-----------|---------------------------------|
| Reference |                                 |
| V.25ter   |                                 |

| <format></format> | Integer type. |                          |  |
|-------------------|---------------|--------------------------|--|
|                   | 3             | 8 data; 0 parity; 1 stop |  |
| <parity></parity> | Integer type. |                          |  |
|                   | 0             | Odd                      |  |
|                   | 1             | Even                     |  |
|                   | 2             | Mark (1)                 |  |
|                   | <u>3</u>      | Space (0)                |  |

# NOTES

- 1. This command is valid only in command mode.
- 2. The **<parity>** field is ignored if no parity is specified in the **<format>** field.

# 3.5. AT+IPR Set TE-TA Fixed Local Rate

This command queries and sets the baud rate of the UART. The specified rate takes effect following the issuance of any result code(s) associated with the current command line.

| AT+IPR Set TE-TA Fixed Local Rate |                                                                            |  |
|-----------------------------------|----------------------------------------------------------------------------|--|
| Test Command AT+IPR=?             | Response +IPR: (list of supported auto-detectable <rate>s),(list of</rate> |  |
| ATTILIT=:                         | supported fixed-only <b><rate></rate></b> s)                               |  |
|                                   | ОК                                                                         |  |
| Read Command                      | Response                                                                   |  |
| AT+IPR?                           | +IPR: <rate></rate>                                                        |  |
|                                   | ОК                                                                         |  |
| Write Command                     | Response                                                                   |  |
| AT+IPR= <rate></rate>             | ОК                                                                         |  |
|                                   | If there is any other error:                                               |  |
|                                   | ERROR                                                                      |  |
| Maximum Response Time             | 300 ms                                                                     |  |

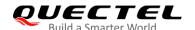

| Characteristics | The command takes effect immediately.  The configurations can be saved with AT&W. |
|-----------------|-----------------------------------------------------------------------------------|
| Reference       |                                                                                   |
| V.25ter         |                                                                                   |

| <rate></rate> | Integer type. Baud rate per second. Unit: bps. |
|---------------|------------------------------------------------|
|               | 9600                                           |
|               | 19200                                          |
|               | 38400                                          |
|               | 57600                                          |
|               | 115200                                         |
|               | 230400                                         |
|               | 460800                                         |
|               | 921600                                         |
|               | 2900000                                        |
|               | 3000000                                        |
|               | 3200000                                        |
|               | 3686400                                        |
|               | 400000                                         |

# **NOTES**

- 1. If a fixed baud rate is set, please make sure that both TE (DTE, usually the external processor) and TA (DCE, Quectel module) are configured to the same rate.
- 2. The value of AT+IPR cannot be restored with AT&F and ATZ, but it is still storable with AT&W.
- 3. In multiplex mode, the baud rate cannot be changed by the Write Command AT+IPR=<rate>, and the setting will be invalid and cannot be stored even if AT&W is executed after the Write Command.
- 4. A selected baud rate takes effect after the Write Command is executed and acknowledged by **OK**.

# **Example**

| AT+IPR=115200    | //Specify the fixed baud rate as 115200 bps.                                                                        |
|------------------|----------------------------------------------------------------------------------------------------|
| OK               |                                                                                                    |
| AT&W             | //Store the current setting, that is, remain the default baud rate per second as 115200 bps after module resetting. |
| OK               |                                                                                                    |
| AT+IPR?          |                                                                                                    |
| +IPR: 115200     |                                                                                                    |
|                  |                                                                                                    |
| OK               |                                                                                                    |
| AT+IPR=115200;&W | //Specify the fixed baud rate as 115200 bps and store the current setting.                                          |

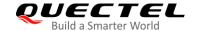

OK

# 3.6. AT+QRIR Restore MAIN\_RI Behavior to Inactive

If the MAIN\_RI (ring indication signal) behavior is "always", it can be restored to be inactive by the Execution Command. The RI behavior is controlled by AT+QCFG. Refer to AT+QCFG="urc/ri/ring", AT+QCFG="urc/ri/smsincoming", and AT+QCFG="urc/ri/other" for more details.

| AT+QRIR Restore RI Behavior to | Inactive                     |
|--------------------------------|------------------------------|
| Test Command                   | Response                     |
| AT+QRIR=?                      | ОК                           |
| Execution Command              | Response                     |
| AT+QRIR                        | ОК                           |
|                                | If there is any other error: |
|                                | ERROR                        |
| Maximum Response Time          | 300 ms                       |
| Characteristics                | 1                            |

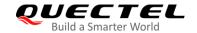

# **4** Status Control Commands

# 4.1. AT+CPAS Query ME Activity Status

This Execution Command queries the activity status of ME.

| AT+CPAS Query ME Activity Status |                                                   |  |
|----------------------------------|---------------------------------------------------|--|
| Test Command                     | Response                                          |  |
| AT+CPAS=?                        | +CPAS: (list of supported <pas>s)</pas>           |  |
|                                  | ок                                                |  |
| Execution Command                | Response                                          |  |
| AT+CPAS                          | TA returns the activity status of ME:             |  |
|                                  | +CPAS: <pas></pas>                                |  |
|                                  | ок                                                |  |
|                                  | If there is an error related to ME functionality: |  |
|                                  | +CME ERROR: <err></err>                           |  |
|                                  | If there is any other error:                      |  |
|                                  | ERROR                                             |  |
| Maximum Response Time            | 300 ms                                            |  |
| Characteristics                  | 1                                                 |  |
| Reference                        |                                                   |  |
| 3GPP TS 27.007                   |                                                   |  |

| <pas></pas> | Integer type. ME activity status.                                                   |  |  |
|-------------|-------------------------------------------------------------------------------------|--|--|
|             | <u>0</u> Ready                                                                      |  |  |
|             | 3 Ringing                                                                           |  |  |
|             | 4 Call in progress or call hold                                                     |  |  |
| <err></err> | Integer type. Error code. Refer to <i>Table 20</i> for possible <err> values.</err> |  |  |

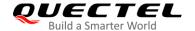

# **Example**

AT+CPAS

**+CPAS: 0** //ME is ready.

OK RING

AT+CLCC

+CLCC: 1,1,4,0,0,"15695519173",161

OK

AT+CPAS

**+CPAS: 3** //ME is ringing.

OK

AT+CLCC

+CLCC: 1,0,0,0,0, "10010",129

OK

AT+CPAS

**+CPAS: 4** //Call in progress.

OK

# 4.2. AT+QINDCFG URC Indication Configuration

This command controls URC indication.

| AT+QINDCFG   | URC Indication Configuration |                                                                               |  |
|--------------|------------------------------|-------------------------------------------------------------------------------|--|
| Test Command |                              | Response                                                                      |  |
| AT+QINDCFG=? |                              | +QINDCFG: "all",(list of supported <enable>s),(list of supported</enable>     |  |
|              |                              | <save_to_nvram>s)</save_to_nvram>                                             |  |
|              |                              | +QINDCFG: "csq",(list of supported <enable>s),(list of supported</enable>     |  |
|              |                              | <save_to_nvram>s)</save_to_nvram>                                             |  |
|              |                              | +QINDCFG: "smsfull",(list of supported <enable>s),(list of supported</enable> |  |
|              |                              | <save_to_nvram>s)</save_to_nvram>                                             |  |
|              |                              | +QINDCFG: "ring",(list of supported <enable>s),(list of supported</enable>    |  |
|              |                              | <save_to_nvram>s)</save_to_nvram>                                             |  |
|              |                              | +QINDCFG: "smsincoming",(list of supported <enable>s),(list of</enable>       |  |
|              |                              | supported <save_to_nvram>s)</save_to_nvram>                                   |  |
|              |                              |                                                                               |  |
|              |                              | ОК                                                                            |  |

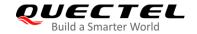

| Write Command                                                                                                    | Response                                                                                |
|----------------------------------------------------------------------------------------------------|-----------------------------------------------------------------------------------------|
| AT+QINDCFG= <urc_type>[</urc_type>                                                                                   | If the optional parameters are omitted, return the current configuration:               |
| , <enable>[,<save_to_nvra< th=""><th>+QINDCFG: <urc_type>,<enable></enable></urc_type></th></save_to_nvra<></enable> | +QINDCFG: <urc_type>,<enable></enable></urc_type>                                       |
| M>]]                                                                                                    |                                                                                         |
|                                                                                                    | ОК                                                                                      |
|                                                                                                    |                                                                                         |
|                                                                                                    | If any of the optional parameters is specified, set the URC indication                  |
|                                                                                                    | configurations:  OK                                                                     |
|                                                                                                    | OK .                                                                                    |
|                                                                                                    | If there is an error related to ME functionality:                                       |
|                                                                                                    | +CME ERROR: <err></err>                                                                 |
|                                                                                                    |                                                                                         |
|                                                                                                    | If there is any other error:                                                            |
|                                                                                                    | ERROR                                                                                   |
| Maximum Response Time                                                                                                | 300 ms                                                                                  |
| Characteristics                                                                                                    | The command takes effect immediately.                                                   |
| Characteristics                                                                                                    | <pre><save_to_nvram> determins whether to save the configuration.</save_to_nvram></pre> |

| <urc_type></urc_type>           | URC type         |                                                                                     |
|---------------------------------|------------------|-------------------------------------------------------------------------------------|
|                                 | "all"            | Main switch of all URCs. <enable> is default to be 1 (ON).</enable>                 |
|                                 | "csq"            | Indication of signal strength and channel bit error rate change.                    |
|                                 |                  | <pre><enable> is default to be 0 (OFF). If this configuration is ON,</enable></pre> |
|                                 |                  | present: +QIND: "csq", <rssi>,<ber>. See AT+CSQ for details</ber></rssi>            |
|                                 |                  | of the URC.                                                                         |
|                                 | "smsfull"        | SMS storage full indication. <enable> is default to be 0 (OFF). If</enable>         |
|                                 |                  | this configuration is ON, present: +QIND: "smsfull", <storage></storage>            |
|                                 |                  | <storage> String type. SMS storage location</storage>                               |
|                                 |                  | "SM" (U)SIM card                                                                    |
|                                 |                  | "ME" ME                                                                             |
|                                 | "ring"           | RING indication. <enable> is default to be 1 (ON).</enable>                         |
|                                 | "smsincoming"    | Incoming message indication. <enable> is default to be 1 (ON).</enable>             |
|                                 |                  | Related URC list: +CMTI, +CMT, +CDS                                                 |
|                                 |                  | See Table 22 for more details of the URCs.                                          |
| <enable></enable>               | Integer type. UR | C indication is ON or OFF                                                           |
|                                 | 0 OFF            |                                                                                     |
|                                 | 1 ON             |                                                                                     |
| <save_to_nvram></save_to_nvram> | Whether to save  | the configurations into NVRAM.                                                      |
|                                 | 0 Not save       |                                                                                     |
|                                 | 1 Save           |                                                                                     |

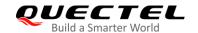

# **5** (U)SIM Related Commands

# 5.1. AT+CIMI Request International Mobile Subscriber Identity (IMSI)

This command requests the International Mobile Subscriber Identity (IMSI) which is intended to permit the TE to identify the individual SIM card or active application in the UICC (GSM or USIM) that is attached to MT.

| AT+CIMI Request International Mobile Subscriber Identity (IMSI) |                                                   |  |
|-----------------------------------------------------------------|---------------------------------------------------|--|
| Test Command                                                    | Response                                          |  |
| AT+CIMI=?                                                       | OK                                                |  |
| Execution Command                                               | Response                                          |  |
| AT+CIMI                                                         | <imsi></imsi>                                     |  |
|                                                                 |                                                   |  |
|                                                                 | ОК                                                |  |
|                                                                 |                                                   |  |
|                                                                 | If there is an error related to ME functionality: |  |
|                                                                 | +CME ERROR: <err></err>                           |  |
| Maximum Response Time                                           | 300 ms                                            |  |
| Characteristics                                                 | /                                                 |  |
| Reference                                                       |                                                   |  |
| 3GPP TS 27.007                                                  |                                                   |  |

#### **Parameter**

| <imsi></imsi> | International Mobile Subscriber Identity (string without double quotes).            |
|---------------|-------------------------------------------------------------------------------------|
| <err></err>   | Integer type. Error code. Refer to <i>Table 20</i> for possible <err> values.</err> |

#### **Example**

| AT+CIMI         | //Query IMSI number of the (U)SIM attached to MT. |
|-----------------|---------------------------------------------------|
| 460023210226023 | //The IMSI number of the (U)SIM attached to MT.   |
|                 |                                                   |
| OK              |                                                   |

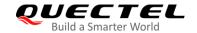

# 5.2. AT+CLCK Facility Lock

This command locks, unlocks or interrogates an MT or a network facility **<fac>**. Password is normally needed to do such actions. When querying the status of a network service (**<mode>**=2) the response line for "not active" case (**<status>**=0) should be returned only if service is not active for any **<class>**. The command can be aborted when network facilities are being set or interrogated. The factory default password of PF, PN, PU, PP and PC lock is "12341234".

| Test Command AT+CLCK=?  OK  Write Command AT+CLCK= <fac>,<mode>[,<passwd>[ f <mode> = 2 and the command is set successfully: +CLCK: <status>[,<class>]  If <mode> = 2 and the command is set successfully: +CLCK: <status>[,<class>] [+CLCK: <status>[,<class>] [-CLCK: <status>[,<class>] [-CLCK: &lt;</class></status></class></status></mode></class></status></mode></passwd></mode></fac> | AT+CLCK Facility Lock                                  |                                                                       |  |
|----------------------------------------------------------------------------------------------------|--------------------------------------------------------|-----------------------------------------------------------------------|--|
| Write Command  AT+CLCK= <fac>,<mode>[,<passwd>[</passwd></mode></fac>                                                                                                    | Test Command                                           | Response                                                              |  |
| Write Command  AT+CLCK= <fac>,<mode>[,<passwd>[]</passwd></mode></fac>                                                                                                    | AT+CLCK=?                                              | +CLCK: (list of supported <fac>s)</fac>                               |  |
| Write Command  AT+CLCK= <fac>,<mode>[,<passwd>[]</passwd></mode></fac>                                                                                                    |                                                        | OK.                                                                   |  |
| AT+CLCK= <fac>,<mode>[,<passwd>[ ,<class>]]  If <mode> is not 2 and the command is set successfully: OK  If <mode>=2 and the command is set successfully: +CLCK: <status>[,<class>] [+CLCK: <status>[, <class>]] []  OK  Maximum Response Time  5 s  The command takes effect immediately.</class></status></class></status></mode></mode></class></passwd></mode></fac>                                                                                                    | W O                                                    |                                                                       |  |
| oK  If <mode>=2 and the command is set successfully: +CLCK: <status>[,<class>] [+CLCK: <status>[, <class>]] []  OK  Maximum Response Time  5 s  The command takes effect immediately.</class></status></class></status></mode>                                                                                                    | Write Command                                          | Response                                                              |  |
| If <mode>=2 and the command is set successfully: +CLCK: <status>[,<class>] [+CLCK: <status>[, <class>]] []  OK  Maximum Response Time 5 s  The command takes effect immediately.</class></status></class></status></mode>                                                                                                    | AT+CLCK= <fac>,<mode>[,<passwd>[</passwd></mode></fac> | If <b><mode></mode></b> is not 2 and the command is set successfully: |  |
| +CLCK: <status>[,<class>] [+CLCK: <status>[, <class>]] []  OK  Maximum Response Time 5 s  The command takes effect immediately.</class></status></class></status>                                                                                                    | , <class>]]</class>                                    | OK                                                                    |  |
| +CLCK: <status>[,<class>] [+CLCK: <status>[, <class>]] []  OK  Maximum Response Time 5 s  The command takes effect immediately.</class></status></class></status>                                                                                                    |                                                        |                                                                       |  |
| [+CLCK: <status>[, <class>]] []  OK  Maximum Response Time 5 s  The command takes effect immediately.</class></status>                                                                                                    |                                                        | If <mode>=2 and the command is set successfully:</mode>               |  |
| []  OK  Maximum Response Time 5 s  Characteristics  The command takes effect immediately.                                                                                                    |                                                        | +CLCK: <status>[,<class>]</class></status>                            |  |
| OK  Maximum Response Time 5 s  Characteristics The command takes effect immediately.                                                                                                    |                                                        | [+CLCK: <status>[, <class>]]</class></status>                         |  |
| Maximum Response Time 5 s  Characteristics The command takes effect immediately.                                                                                                    |                                                        | []                                                                    |  |
| Maximum Response Time 5 s  Characteristics The command takes effect immediately.                                                                                                    |                                                        |                                                                       |  |
| The command takes effect immediately.                                                                                                    |                                                        | ОК                                                                    |  |
| Characteristics                                                                                                    | Maximum Response Time                                  | 5 s                                                                   |  |
| Characteristics                                                                                                    | Characteristics                                        | The command takes effect immediately.                                 |  |
| The configuration is saved automatically.                                                                                                    |                                                        | The configuration is saved automatically.                             |  |
| Reference                                                                                                    | Reference                                              |                                                                       |  |
| 3GPP TS 27.007                                                                                                    | 3GPP TS 27.007                                         |                                                                       |  |

| <fac></fac> | String t | String type. Facility lock type.                                           |  |
|-------------|----------|----------------------------------------------------------------------------|--|
| "SC"        |          | (U)SIM (lock SIM/UICC card installed in the currently selected card slot)  |  |
|             |          | (SIM/UICC asks password in MT power-up and when this lock command is       |  |
|             |          | issued).                                                                   |  |
|             | "AO"     | BAOC (Bar All Outgoing Calls) (see 3GPP TS 22.088 [6] clause 1).           |  |
|             | "OI"     | BOIC (Bar Outgoing International Calls) (see 3GPP TS 22.088 [6] clause 1). |  |
|             | "OX"     | BOIC-exHC (Bar Outgoing International Calls except to Home Country) (see   |  |
|             |          | 3GPP TS 22.088 [6] clause 1).                                              |  |
|             | "AI"     | BAIC (Bar All Incoming Calls) (see 3GPP TS 22.088 [6] clause 2).           |  |
|             | "IR"     | BIC-Roam (Bar Incoming Calls when Roaming outside the home country) (see   |  |
|             |          | 3GPP TS 22.088 [6] clause 2).                                              |  |

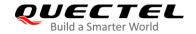

|                   | "AB"                                                                      | All Barring services (see 3GPP TS 22.030 [19]) (applicable only for <mode>=0).</mode> |
|-------------------|---------------------------------------------------------------------------|---------------------------------------------------------------------------------------|
|                   | "AG"                                                                      | All outGoing barring services (see 3GPP TS 22.030 [19]) (applicable only for          |
|                   |                                                                           | <b><mode></mode></b> =0).                                                             |
|                   | "AC"                                                                      | All inComing barring services (see 3GPP TS 22.030 [19]) (applicable only for          |
|                   |                                                                           | <mode>=0).</mode>                                                                     |
|                   | "FD"                                                                      | SIM card or active application in the UICC (GSM or USIM) fixed dialing memory         |
|                   |                                                                           | feature (if PIN2 authentication has not been done during the current session,         |
|                   |                                                                           | PIN2 is required as <passwd>).</passwd>                                               |
|                   | "PF"                                                                      | Lock Phone to the very First inserted SIM/UICC card (also referred in the present     |
|                   |                                                                           | document as PH-FSIM) (MT asks password when other SIM/UICC cards are                  |
|                   |                                                                           | inserted).                                                                            |
|                   | "PN"                                                                      | Network Personalization (see 3GPP TS 22.022 [33]).                                    |
|                   | "PU"                                                                      | Network sUbset Personalization (see 3GPP TS 22.022 [33]).                             |
|                   | "PP"                                                                      | Service Provider Personalization (see 3GPP TS 22.022 [33]).                           |
|                   | "PC"                                                                      | Corporate Personalization (see 3GPP TS 22.022 [33]).                                  |
| <mode></mode>     | Intege                                                                    | r type. Operation mode.                                                               |
|                   | 0                                                                         | Unlock                                                                                |
|                   | 1                                                                         | Lock                                                                                  |
|                   | 2                                                                         | Query status                                                                          |
| <passwd></passwd> | String                                                                    | type. Password. This parameter can be omitted when <mode>=2.</mode>                   |
| <class></class>   | Integer type. A sum of integers each representing a class of information. |                                                                                       |
|                   | 1                                                                         | Voice                                                                                 |
|                   | 2                                                                         | Data                                                                                  |
|                   | 4                                                                         | Fax                                                                                   |
|                   | <u>7</u>                                                                  | All telephony except SMS                                                              |
|                   | 8                                                                         | Short message service                                                                 |
|                   | 16                                                                        | Data circuit synchronization                                                          |
|                   | 32                                                                        | Data circuit asynchronization                                                         |
| <status></status> | Intege                                                                    | r type. Current status of the specified <b><class></class></b> .                      |
|                   | 0                                                                         | OFF                                                                                   |
|                   | 1                                                                         | ON                                                                                    |
|                   |                                                                           |                                                                                       |

## **NOTE**

Only "SC" lock is supported currently.

# **Example**

| AT+CLCK="SC",2        | //Query the status of (U)SIM card.            |
|-----------------------|-----------------------------------------------|
| +CLCK: 0              | //The (U)SIM card is unlocked (OFF).          |
|                       |                                               |
| ОК                    |                                               |
| AT+CLCK="SC",1,"1234" | //Lock (U)SIM card, and the password is 1234. |

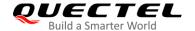

| OK                    |                                    |  |
|-----------------------|------------------------------------|--|
| AT+CLCK="SC",2        | //Query the status of (U)SIM card. |  |
| +CLCK: 1              | //The (U)SIM card is locked (ON).  |  |
|                       |                                    |  |
| ок                    |                                    |  |
| AT+CLCK="SC",0,"1234" | //Unlock (U)SIM card.              |  |
| ОК                    |                                    |  |

#### 5.3. AT+CPIN Enter PIN

This command sends to the MT a password which is necessary before it can be operated, or queries whether the MT requires a password or not before it can be operated. The password may be (U)SIM PIN, (U)SIM PUK, PH-SIM PIN, etc.

After the Write Command is executed, the TA stores the password, such as (U)SIM PIN, (U)SIM PUK, etc., which is necessary before it can be operated. If the PIN is to be entered twice, the TA automatically repeats the PIN. If no PIN request is pending, no action is taken and an error message, **+CME ERROR**, is returned to TE.

If the PIN required is (U)SIM PUK or (U)SIM PUK2, the second pin is required. This second pin, <newpin>, is used to replace the old pin in the (U)SIM.

| AT+CPIN Enter PIN                        |                                                                           |
|------------------------------------------|---------------------------------------------------------------------------|
| Test Command                             | Response                                                                  |
| AT+CPIN=?                                | OK                                                                        |
| Read Command                             | Response                                                                  |
| AT+CPIN?                                 | +CPIN: <code></code>                                                      |
|                                          | ок                                                                        |
| Write Command                            | Response                                                                  |
| AT+CPIN= <pin>[,<newpin>]</newpin></pin> | OK                                                                        |
|                                          | +CPIN: READY                                                              |
|                                          | If there is an error related to ME functionality: +CME ERROR: <err></err> |
| Maximum Response Time                    | 5 s                                                                       |
| Characteristics                          | /                                                                         |
| Reference                                |                                                                           |
| 3GPP TS 27.007                           |                                                                           |

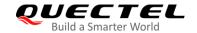

| <code></code> | String without double | String without double quotes. Indicates whether or not a password is required. |  |  |
|---------------|-----------------------|--------------------------------------------------------------------------------|--|--|
|               | READY                 | MT is not pending for any password                                             |  |  |
|               | SIM PIN               | MT is waiting (U)SIM PIN to be given                                           |  |  |
|               | SIM PUK               | MT is waiting (U)SIM PUK to be given                                           |  |  |
|               | SIM PIN2              | MT is waiting (U)SIM PIN2 to be given                                          |  |  |
|               | SIM PUK2              | MT is waiting (U)SIM PUK2 to be given                                          |  |  |
|               | PH-NET PIN            | MT is waiting network personalization password to be given                     |  |  |
|               | PH-NET PUK            | MT is waiting network personalization unblocking password to                   |  |  |
|               |                       | be given                                                                       |  |  |
|               | PH-NETSUB PIN         | MT is waiting network subset personalization password to be                    |  |  |
|               |                       | given                                                                          |  |  |
|               | PH-NETSUB PUK         | MT is waiting network subset personalization unblocking                        |  |  |
|               |                       | password to be given                                                           |  |  |
|               | PH-SP PIN             | MT is waiting service provider personalization password to be                  |  |  |
|               |                       | given                                                                          |  |  |
|               | PH-SP PUK             | MT is waiting service provider personalization unblocking                      |  |  |
|               |                       | password to be given                                                           |  |  |
|               | PH-CORP PIN           | MT is waiting corporate personalization password to be given                   |  |  |
|               | PH-CORP PUK           | MT is waiting corporate personalization unblocking password to                 |  |  |
|               |                       | be given                                                                       |  |  |
| <pin></pin>   | String type. Password | d. If the requested password was a PUK, such as (U)SIM PUK1,                   |  |  |
|               |                       |                                                                                |  |  |

PH-FSIM PUK or another password, then **<pin>** must be followed by **<newpin>**.

String type. New password required if the requested code was a PUK.

Integer type. Error code. Refer to *Table 20* for possible <err> values.

# Example

<newpin>

<err>

| //Enter PIN    |                                      |  |
|----------------|--------------------------------------|--|
| AT+CPIN?       |                                      |  |
| +CPIN: SIM PIN | //Waiting for (U)SIM PIN to be given |  |

OK

AT+CPIN="1234" //Enter PIN

OK

+CPIN: READY

AT+CPIN? //PIN has already been entered

+CPIN: READY

OK

//Enter PUK and PIN

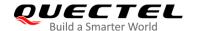

AT+CPIN?

+CPIN: SIM PUK //Waiting for (U)SIM PUK to be given

OK

AT+CPIN="26601934","1234" //Enter PUK and the new password

OK

+CPIN: READY AT+CPIN?

**+CPIN: READY** //PUK has already been entered

OK

# 5.4. AT+CPWD Change Password

The Write Command sets a new password for the facility lock function defined by AT+CLCK.

The Test Command returns a list of pairs which present the available facilities and the maximum length of their passwords.

| AT+CPWD Change Password                                                   |                                                                 |
|---------------------------------------------------------------------------|-----------------------------------------------------------------|
| Test Command                                                              | Response                                                        |
| AT+CPWD=?                                                                 | +CPWD: (list of supported <fac>s),<pwdlength></pwdlength></fac> |
|                                                                           | ок                                                              |
| Write Command                                                             | Response                                                        |
| AT+CPWD= <fac>,<oldpwd>,<newpw< td=""><td>OK</td></newpw<></oldpwd></fac> | OK                                                              |
| d>                                                                        |                                                                 |
|                                                                           | If there is an error related to ME functionality:               |
|                                                                           | +CME ERROR: <err></err>                                         |
|                                                                           |                                                                 |
|                                                                           | If there is any other error:                                    |
|                                                                           | ERROR                                                           |
| Maximum Response Time                                                     | 5 s                                                             |
| Characteristics                                                           |                                                                 |
| Reference                                                                 |                                                                 |
| 3GPP TS 27.007                                                            |                                                                 |

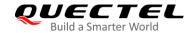

| <fac></fac>             | String t                                  | type. Facility lock type.                                                          |  |
|-------------------------|-------------------------------------------|------------------------------------------------------------------------------------|--|
|                         | "SC"                                      | (U)SIM (lock SIM/UICC card) (SIM/UICC asks password in MT power-up and             |  |
|                         |                                           | when this lock command is issued)                                                  |  |
|                         | "AO"                                      | BAOC (Bar All Outgoing Calls) (see 3GPP TS 22.088 [6] clause 1)                    |  |
|                         | "OI"                                      | BOIC (Bar Outgoing International Calls) (see 3GPP TS 22.088 [6] clause 1).         |  |
|                         | "OX"                                      | BOIC-exHC (Bar Outgoing International Calls except to Home Country) (see           |  |
|                         |                                           | 3GPP TS 22.088 [6] clause 1).                                                      |  |
|                         | "AI"                                      | BAIC (Bar All Incoming Calls) (see 3GPP TS 22.088 [6] clause 2).                   |  |
|                         | "IR"                                      | BIC-Roam (Bar Incoming Calls when Roaming outside the home country) (see           |  |
|                         |                                           | 3GPP TS 22.088 [6] clause 2).                                                      |  |
|                         | "AB"                                      | All Barring services (see 3GPP TS 22.030 [19]) (applicable only for                |  |
|                         |                                           | <mode>=0).</mode>                                                                  |  |
|                         | "AG"                                      | All outGoing barring services (see 3GPP TS 22.030 [19]) (applicable only for       |  |
|                         |                                           | <b><mode></mode></b> =0).                                                          |  |
|                         | "AC"                                      | All inComing barring services (see 3GPP TS 22.030 [19]) (applicable only for       |  |
|                         |                                           | <mode>=0)</mode>                                                                   |  |
|                         | "P2"                                      | (U)SIM PIN2                                                                        |  |
| <pwdlength></pwdlength> | Integer type. Maximum length of password. |                                                                                    |  |
| <oldpwd></oldpwd>       | String                                    | type. Password specified for the facility from the user interface or with command. |  |
| <newpwd></newpwd>       | String type. New password.                |                                                                                    |  |

#### **NOTE**

Only "SC" lock is supported currently.

## **Example**

# AT+CPIN? +CPIN: READY OK AT+CPWD="SC","1234","4321" //Change (U)SIM card password to "4321" OK //Restart the module or re-activate the (U)SIM card AT+CPIN? +CPIN: SIM PIN //Waiting (U)SIM PIN to be given OK AT+CPIN="4321" //PIN must be entered to define a new password "4321" OK

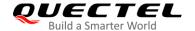

+CPIN: READY

# 5.5. AT+CRSM Restricted (U)SIM Access

This command offers easy and limited access to the (U)SIM database. It transmits the (U)SIM command number (**<command>**) and its required parameters to the MT.

| AT+CRSM Restricted (U)SIM Access                                                                                         |                                                        |  |  |
|----------------------------------------------------------------------------------------------------|--------------------------------------------------------|--|--|
| Test Command                                                                                                    | Response                                               |  |  |
| AT+CRSM=?                                                                                                    | OK                                                     |  |  |
| Write Command                                                                                                    | Response                                               |  |  |
| AT+CRSM= <command/> [, <fileid>[,<p< td=""><td>+CRSM: <sw1>,<sw2>[,<response>]</response></sw2></sw1></td></p<></fileid> | +CRSM: <sw1>,<sw2>[,<response>]</response></sw2></sw1> |  |  |
| 1>, <p2>,<p3>[,<data>][,<pathid>]]]</pathid></data></p3></p2>                                                            |                                                        |  |  |
|                                                                                                    | ОК                                                     |  |  |
|                                                                                                    |                                                        |  |  |
|                                                                                                    | If there is an error related to ME functionality:      |  |  |
|                                                                                                    | +CME ERROR: <err></err>                                |  |  |
|                                                                                                    |                                                        |  |  |
|                                                                                                    | If there is any other error:                           |  |  |
|                                                                                                    | ERROR                                                  |  |  |
| Maximum Response Time                                                                                                    | 300 ms                                                 |  |  |
| Characteristics                                                                                                    | 1                                                      |  |  |
| Reference                                                                                                    |                                                        |  |  |
| 3GPP TS 27.007                                                                                                    |                                                        |  |  |

| <command/> Integer type. (U)SIM command number. |                                           | ne (II)SIM command number                                         |
|-------------------------------------------------|-------------------------------------------|-------------------------------------------------------------------|
| 400111111111111                                 | 176                                       | READ BINARY                                                       |
|                                                 | 178                                       | READ RECORD                                                       |
|                                                 | 192                                       | GET RESPONSE                                                      |
|                                                 | 214                                       | UPDATE BINARY                                                     |
|                                                 | 220                                       | UPDATE RECORD                                                     |
|                                                 | 242                                       | STATUS                                                            |
| <fileid></fileid>                               | Integer ty                                | rpe. Identifier for an elementary data file on (U)SIM, if used by |
|                                                 | <commai< td=""><td>nd&gt;.</td></commai<> | nd>.                                                              |
| <p1>/<p2>/<p3></p3></p2></p1>                   | Integer ty                                | ype. Parameters transferred by the MT to the (U)SIM. These        |
|                                                 | paramete                                  | rs are mandatory for every command, except GET RESPONSE and       |
|                                                 | STATUS.                                   | The values are described in 3GPP TS 51.011 [28].                  |
| <data></data>                                   | Informatio                                | on which shall be written to the (U)SIM (hexadecimal character    |

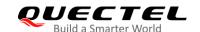

|                         | format; refer to AT+CSCS).                                                              |
|-------------------------|-----------------------------------------------------------------------------------------|
| <pathid></pathid>       | String type. The directory path of an elementary file on the SIM/UICC in                |
|                         | hexadecimal format.                                                                     |
| <sw1>/<sw2></sw2></sw1> | Integer type. Information from the (U)SIM about the execution of the actual             |
|                         | command. These parameters are delivered to the TE in both cases, on                     |
|                         | successful or failed execution of the command.                                          |
| <response></response>   | Response of a successful completion of the command previously issued                    |
|                         | (hexadecimal character format; refer to AT+CSCS). STATUS and GET                        |
|                         | RESPONSE return data, which gives information about the current                         |
|                         | elementary data field. The information includes the type of file and its size           |
|                         | (refer to 3GPP TS 51.011 [28]). After READ BINARY, READ RECORD or                       |
|                         | RETRIEVE DATA command, the requested data will be returned.                             |
|                         | <pre><response> will not be returned after a successful UPDATE BINARY,</response></pre> |
|                         | UPDATE RECORD or SET DATA command.                                                      |
| <err></err>             | Integer type. Error code. Refer to <i>Table 20</i> for possible <err> values.</err>     |

# 5.6. AT+QCCID Show ICCID

This command returns the ICCID (Integrated Circuit Card Identifier) number of the (U)SIM card.

| AT+QCCID Show ICCID   |                              |
|-----------------------|------------------------------|
| Test Command          | Response                     |
| AT+QCCID=?            | OK                           |
| Execution Command     | Response                     |
| AT+QCCID              | +QCCID: <iccid></iccid>      |
|                       | ОК                           |
|                       | If there is any other error: |
|                       | ERROR                        |
| Maximum Response Time | 300 ms                       |
| Characteristics       |                              |

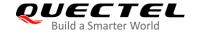

# **Example**

| AT+QCCID                     | //Query ICCID of the (U)SIM card |  |
|------------------------------|----------------------------------|--|
| +QCCID: 89860025128306012474 |                                  |  |
|                              |                                  |  |
| OK                           |                                  |  |

# 5.7. AT+QPINC Display PIN Remainder Counter

This command queries the number of attempts left to enter the password of (U)SIM PIN/PUK.

| AT+QPINC Display PIN Remainder Counter        |                                                                                                    |  |
|-----------------------------------------------|----------------------------------------------------------------------------------------------------|--|
| Test Command AT+QPINC=?                       | Response +QPINC: (list of supported <facility>s)  OK</facility>                                                                                                    |  |
| Read Command AT+QPINC?                        | Response +QPINC: "SC", <pin_counter>,<puk_counter> +QPINC: "P2",<pin_counter>,<puk_counter></puk_counter></pin_counter></puk_counter></pin_counter>                                                               |  |
| Write Command AT+QPINC= <facility></facility> | Response +QPINC: <facility>,<pin_counter>,<puk_counter>  OK  If there is an error related to ME functionality: +CME ERROR: <err>  If there is any other error: ERROR</err></puk_counter></pin_counter></facility> |  |
| Maximum Response Time                         | 300 ms                                                                                                    |  |
| Characteristics                               | 1                                                                                                    |  |

| <facility></facility>       | String type.                                          |  |
|-----------------------------|-------------------------------------------------------|--|
|                             | "SC" (U)SIM PIN                                       |  |
|                             | "P2" (U)SIM PIN2                                      |  |
| <pin_counter></pin_counter> | Number of attempts left to enter the password of PIN. |  |
| <puk_counter></puk_counter> | Number of attempts left to enter the password of PUK. |  |

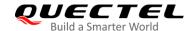

<err>

Integer type. Error code. Refer to *Table 20* for possible *<err>* values.

# 5.8. AT+QINISTAT Query Initialization Status of (U)SIM Card

This command queries the initialization status of (U)SIM card.

| AT+QINISTAT Query Initializatio | n Status of (U)SIM Card                            |
|---------------------------------|----------------------------------------------------|
| Test Command                    | Response                                           |
| AT+QINISTAT=?                   | +QINISTAT: (range of supported <status>s)</status> |
|                                 | ОК                                                 |
| Execution Command               | Response                                           |
| AT+QINISTAT                     | +QINISTAT: <status></status>                       |
|                                 |                                                    |
|                                 | OK                                                 |
| Maximum Response Time           | 300 ms                                             |
| Characteristics                 |                                                    |

#### **Parameter**

| <status></status> | Integer type. Initialization status of (U)SIM card. Actual value is the sum of several of the |                                                       |  |
|-------------------|-----------------------------------------------------------------------------------------------|-------------------------------------------------------|--|
| 101010101         | following three kinds (3 = 1 + 2 means CPIN READY & SMS initialization completed).            |                                                       |  |
|                   | 0 Initial state                                                                               |                                                       |  |
|                   | 1                                                                                             | CPIN READY. Operation like lock/unlock PIN is allowed |  |
|                   | 2                                                                                             | SMS initialization completed                          |  |
|                   |                                                                                               | 2 Sivis initialization completed                      |  |

# 5.9. AT+QSIMDET (U)SIM Card Detection

This command enables (U)SIM card hot-swap function. (U)SIM card is detected by GPIO interrupt. The level of (U)SIM card detection pin should also be set when the (U)SIM card is inserted.

| AT+QSIMDET (U)SIM Card Detection | (U)SIM Card Detection                                                                                            |  |
|----------------------------------|----------------------------------------------------------------------------------------------------|--|
| Test Command AT+QSIMDET=?        | Response +QSIMDET: (list of supported <enable>s),(list of supported <insert_level>s)  OK</insert_level></enable> |  |
| Read Command                     | Response                                                                                                    |  |

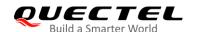

| AT+QSIMDET?                                                                    | +QSIMDET: <enable>,<insert_level></insert_level></enable>                            |
|--------------------------------------------------------------------------------|--------------------------------------------------------------------------------------|
|                                                                                | ОК                                                                                   |
| Write Command                                                                  | Response                                                                             |
| AT+QSIMDET= <enable>,<insert_level< th=""><th>ОК</th></insert_level<></enable> | ОК                                                                                   |
| >                                                                              |                                                                                      |
|                                                                                | If there is any other error:                                                         |
|                                                                                | ERROR                                                                                |
| Maximum Response Time                                                          | 300 ms                                                                               |
| Characteristics                                                                | This command takes effect after rebooting. The configuration is saved automatically. |

| <enable></enable>             | Integer type. Enables or disables (U)SIM card detection.                             |  |
|-------------------------------|--------------------------------------------------------------------------------------|--|
|                               | <u>0</u> Disable                                                                     |  |
|                               | 1 Enable                                                                             |  |
| <insert_level></insert_level> | Integer type. The level of (U)SIM card detection pin when a (U)SIM card is inserted. |  |
|                               | <u>0</u> Low level                                                                   |  |
|                               | 1 High level                                                                         |  |

# **NOTE**

Hot-swap function is invalid if the configured value of **<insert\_level>** is inconsistent with hardware design.

## **Example**

AT+QSIMDET=1,0 //Set (U)SIM card detection pin level as low when (U)SIM card is inserted

OK

//Remove (U)SIM card +CPIN: NOT READY

//Insert (U)SIM card and if PIN1 of the (U)SIM card is unlocked

+CPIN: READY

# 5.10. AT+QSIMSTAT (U)SIM Card Insertion Status Report

This command queries (U)SIM card insertion status or determines whether (U)SIM card insertion status report is enabled.

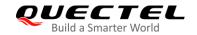

| AT+QSIMSTAT (U)SIM Card Inse   | ertion Status Report                                             |
|--------------------------------|------------------------------------------------------------------|
| Test Command                   | Response                                                         |
| AT+QSIMSTAT=?                  | +QSIMSTAT: (list of supported <enable>s)</enable>                |
|                                |                                                                  |
|                                | OK                                                               |
| Read Command                   | Response                                                         |
| AT+QSIMSTAT?                   | +QSIMSTAT: <enable>,<inserted_status></inserted_status></enable> |
|                                |                                                                  |
|                                | ОК                                                               |
| Write Command                  | Response                                                         |
| AT+QSIMSTAT= <enable></enable> | OK                                                               |
|                                |                                                                  |
|                                | If there is any other error:                                     |
|                                | ERROR                                                            |
| Maximum Response Time          | 300 ms                                                           |
| Characteristics                | The command takes effect after rebooting;                        |
| Characteristics                | The configuration is saved automatically.                        |

| <enable></enable>                   | Integer type. Enables or disables (U)SIM card insertion status report. If it is                    |  |  |
|-------------------------------------|----------------------------------------------------------------------------------------------------|--|--|
|                                     | enabled, the URC +QSIMSTAT: <enable>,<inserted_status> will be reported</inserted_status></enable> |  |  |
|                                     | when (U)SIM card is removed or inserted.                                                           |  |  |
|                                     | <u>0</u> Disable                                                                                   |  |  |
|                                     | 1 Enable                                                                                           |  |  |
| <inserted_status></inserted_status> | Integer type. (U)SIM card is inserted or removed. This argument is not allowed to                  |  |  |
|                                     | be set.                                                                                            |  |  |
|                                     | 0 Removed                                                                                          |  |  |
|                                     | 1 Inserted                                                                                         |  |  |
|                                     | 2 Unknown, before (U)SIM initialization                                                            |  |  |

# **Example**

| AT+QSIMSTAT?   | //Query (U)SIM card insertion status         |  |
|----------------|----------------------------------------------|--|
| +QSIMSTAT: 0,1 |                                              |  |
|                |                                              |  |
| ОК             |                                              |  |
| AT+QSIMDET=1,0 |                                              |  |
| OK             |                                              |  |
| AT+QSIMSTAT=1  | //Enable (U)SIM card insertion status report |  |
| ОК             |                                              |  |
| AT+QSIMSTAT?   |                                              |  |

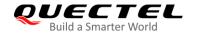

+QSIMSTAT: 1,1

OK

<Remove (U)SIM card>

**+QSIMSTAT: 1,0** //Report of (U)SIM card insertion status: removed

+CPIN: NOT READY AT+QSIMSTAT? +QSIMSTAT: 1,0

OK

<Insert (U)SIM card>

**+QSIMSTAT: 1,1** //Report of (U)SIM card insertion status: inserted

+CPIN: READY

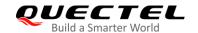

# **6** Network Service Commands

# 6.1. AT+CREG Network Registration Status

The Write Command controls the presentation of an unsolicited result code **+CREG**: **<stat>** when **<n>=1** and there is a change in the MT's circuit mode network registration status in GERAN/E-UTRAN, or unsolicited result code **+CREG**: **<stat>**[,[**<lac>**],[**<ci>**],[**<AcT>**]] when **<n>=2** and there is a change of the network cell in GERAN/E-UTRAN.

| AT+CREG Network Registration | Status                                                             |
|------------------------------|--------------------------------------------------------------------|
| Test Command                 | Response                                                           |
| AT+CREG=?                    | +CREG: (range of supported <n>s)</n>                               |
|                              | OK                                                                 |
| Read Command                 | Response                                                           |
| AT+CREG?                     | +CREG: <n>,<stat>[,<lac>,<ci>[,<act>]]</act></ci></lac></stat></n> |
|                              | OK                                                                 |
| Write Command                | Response                                                           |
| AT+CREG[= <n>]</n>           | ОК                                                                 |
|                              | If there is any other error:                                       |
|                              | ERROR                                                              |
| Maximum Response Time        | 300 ms                                                             |
| Characteristics              | The command takes effect immediately.                              |
| Citataciensiics              | The configuration can be saved with AT&W.                          |
| Reference                    |                                                                    |
| 3GPP TS 27.007               |                                                                    |

| <n></n> | Intege   | Integer type.                                                                 |  |
|---------|----------|-------------------------------------------------------------------------------|--|
|         | <u>0</u> | Disable network registration unsolicited result code                          |  |
|         | 1        | Enable network registration unsolicited result code: +CREG: <stat></stat>     |  |
|         | 2        | Enable network registration and location information unsolicited result code: |  |
|         |          | +CREG: <stat>[,[<lac>],[<ci>],[<act>]]</act></ci></lac></stat>                |  |

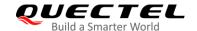

| <stat></stat> | Integer type. Circuit mode registration status.                     |                                                                                  |  |
|---------------|---------------------------------------------------------------------|----------------------------------------------------------------------------------|--|
|               | 0                                                                   | Not registered. MT is not currently searching an operator to register to         |  |
|               | 1                                                                   | Registered, home network                                                         |  |
|               | 2                                                                   | Not registered, but MT is currently trying to attach the network or searching an |  |
|               |                                                                     | operator to register to                                                          |  |
|               | 3                                                                   | Registration denied                                                              |  |
|               | 4                                                                   | Unknown                                                                          |  |
|               | 5                                                                   | Registered, roaming                                                              |  |
| <lac></lac>   | String type. Two-byte location area code in hexadecimal format.     |                                                                                  |  |
| <ci></ci>     | String type. Four-byte GERAN/E-UTRAN cell ID in hexadecimal format. |                                                                                  |  |
| <act></act>   | Integer type. Access technology of the serving cell.                |                                                                                  |  |
|               | 0                                                                   | GSM                                                                              |  |
|               | 8                                                                   | eMTC                                                                             |  |
|               | 9                                                                   | NB-IoT                                                                           |  |

# 6.2. AT+COPS Operator Selection

This command returns the current operators and their status, and allows automatic or manual network selection.

The Test Command returns a set of five parameters, each representing an operator presenting in the network. The set consists of an integer indicating the availability of the operator **<stat>**, long and short alphanumeric format of the name of the operator, numeric format representation of the operator and access technology. Any of the formats may be unavailable and should then be an empty field. The list of operators shall be in the order of: home network, networks referenced in (U)SIM and other networks.

The Read Command returns the current mode and the currently selected operator. If no operator is selected, then **<format>**, **<oper>** and **<Act>** are omitted.

The Write Command forces an attempt to select and register the GSM/LTE network operator. If the selected operator is not available, no other operator shall be selected (except <mode>=4). The format of selected operator name shall apply to further Read Commands (AT+COPS?).

| AT+COPS Operator Selection |                                                                                                    |  |
|----------------------------|----------------------------------------------------------------------------------------------------|--|
| Test Command AT+COPS=?     | Response +COPS: [(list of supported <stat>s,long alphanumeric <oper>s,short alphanumeric <oper>,numeric <oper>[,<act>])s][,,(list of supported <mode>s),(list of supported <format>s)]  OK  If there is an error related to ME functionality:</format></mode></act></oper></oper></oper></stat> |  |

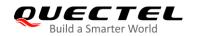

|                                                                          | +CME ERROR: <err></err>                                                |
|--------------------------------------------------------------------------|------------------------------------------------------------------------|
|                                                                          | If there is any other error:                                           |
|                                                                          | ERROR                                                                  |
| Read Command                                                             | Response                                                               |
| AT+COPS?                                                                 | +COPS: <mode>[,<format>[,<oper>][,<act>]]</act></oper></format></mode> |
|                                                                          | ок                                                                     |
|                                                                          | If there is an error related to ME functionality:                      |
|                                                                          | +CME ERROR: <err></err>                                                |
| Write Command                                                            | Response                                                               |
| AT+COPS= <mode>[,<format>[,<oper>[,<act>]]]</act></oper></format></mode> | OK                                                                     |
| E, 10 p 0 1 2 1 1 1 1 1 1 1 1 1 1 1 1 1 1 1 1 1                          | If there is an error related to ME functionality:                      |
|                                                                          | +CME ERROR: <err></err>                                                |
| Maximum Response Time                                                    | 180 s, determined by the network.                                      |
| Characteristics                                                          | The command takes effect immediately.                                  |
| Gnaractenstics                                                           | The configuration is saved automatically.                              |
| Reference                                                                |                                                                        |
| 3GPP TS 27.007                                                           |                                                                        |

| <stat></stat>     | Intege          | er type.                                                                                          |
|-------------------|-----------------|---------------------------------------------------------------------------------------------------|
|                   | 0               | Unknown                                                                                           |
|                   | 1               | Operator available                                                                                |
|                   | 2               | Current operator                                                                                  |
|                   | 3               | Operator forbidden                                                                                |
| <oper></oper>     | String          | type. Operator in format as per <b><mode></mode></b>                                              |
| <mode></mode>     | Intege          | er type.                                                                                          |
|                   | <u>O</u>        | Automatic mode. <oper> field can be ignored.</oper>                                               |
|                   | 1               | Manual operator selection. <oper> field shall be presented and <act> optionally.</act></oper>     |
|                   | 2               | Manual deregister from network.                                                                   |
|                   | 3               | Set only <format> (for AT+COPS? Read Command), and do not attempt to</format>                     |
|                   |                 | register/deregister ( <oper> and <act> fields are ignored). This value is invalid in</act></oper> |
|                   |                 | the response of the Read Command.                                                                 |
|                   | 4               | Manual/automatic selection. <oper> field shall be presented. If manual selection</oper>           |
|                   |                 | fails, automatic mode ( <mode>=0) is entered.</mode>                                              |
| <format></format> | > Integer type. |                                                                                                   |
|                   | <u>0</u>        | Long format alphanumeric <b><oper></oper></b> which can be up to 16 characters.                   |
|                   | 1               | Short format alphanumeric <b><oper></oper></b>                                                    |
|                   | 2               | Numeric <oper>. GSM location area identification number.</oper>                                   |

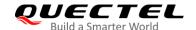

| <act></act> | Integer type. Access technology selected. |                                                                                |  |
|-------------|-------------------------------------------|--------------------------------------------------------------------------------|--|
|             | 0                                         | GSM                                                                            |  |
|             | 8                                         | eMTC                                                                           |  |
|             | 9                                         | NB-IoT                                                                         |  |
| <err></err> | Integ                                     | er type. Error code. Refer to <i>Table 20</i> for possible <err> values.</err> |  |

# **Example**

| AT+COPS=?                           | //List all current network operators                       |
|-------------------------------------|------------------------------------------------------------|
| +COPS: (3,"CHN-UNICOM","UNIC        | COM","46001",0),(3,"CHINA MOBILE","CMCC","46000",0),(1,"CH |
| N-CT","CT","46011",9),,(0,1,2,3,4), | (0,1,2)                                                    |
|                                     |                                                            |
| OK                                  |                                                            |
| AT+COPS?                            | //Query the currently selected network operator            |
| +COPS: 0,0,"CHN-UNICOM",0           |                                                            |
|                                     |                                                            |
| OK                                  |                                                            |

# 6.3. AT+CSQ Signal Quality Report

The Execution Command returns the received signal strength indication **<rssi>** and the channel bit error rate **<ber>** from the ME.

| AT+CSQ Signal Quality Report |                                                                           |  |  |
|------------------------------|---------------------------------------------------------------------------|--|--|
| Test Command                 | Response                                                                  |  |  |
| AT+CSQ=?                     | +CSQ: (list of supported <rssi>s),(list of supported <ber>s)</ber></rssi> |  |  |
|                              | OK                                                                        |  |  |
| Execution Command            | Response                                                                  |  |  |
| AT+CSQ                       | +CSQ: <rssi>,<ber></ber></rssi>                                           |  |  |
|                              | ОК                                                                        |  |  |
|                              | If there is an error related to ME functionality:                         |  |  |
|                              | +CME ERROR: <err></err>                                                   |  |  |
| Maximum Response Time        | 300 ms                                                                    |  |  |
| Characteristics              | /                                                                         |  |  |
| Reference                    |                                                                           |  |  |
| 3GPP TS 27.007               |                                                                           |  |  |

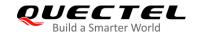

|                                                   | 99                                                        |  |  |
|---------------------------------------------------|-----------------------------------------------------------|--|--|
|                                                   |                                                           |  |  |
| Integer type. Channel bit error rate (in percent) |                                                           |  |  |
|                                                   | <br><br>Integer type. Channel bit error rate (in percent) |  |  |
|                                                   | :ber> Integer type. Channel bit error rate (in percent)   |  |  |
|                                                   | Cher> Integer type. Charmer bit error rate (in percent)   |  |  |
| 000 substance 9 2 4                               | 0.7                                                       |  |  |
| 008 subclause 8.2.4                               | 0–7                                                       |  |  |
|                                                   | -                                                         |  |  |
|                                                   | 99                                                        |  |  |
|                                                   | 00                                                        |  |  |
|                                                   | Integer type                                              |  |  |

# **Example**

#### AT+CSQ=?

+CSQ: (0-31,99),(0-7,99)

OK

## AT+CSQ

**+CSQ: 28,99** //The current signal strength indication is 28 (-57 dBm) and channel bit error

rate is 99 (not known or not detectable).

OK

#### **NOTE**

After using the network related commands such as **AT+CCWA** and **AT+CCFC**, it is recommended to wait for 3 seconds before entering **AT+CSQ** so as to ensure that any network access required by the preceding command has been finished.

# 6.4. AT+CPOL Preferred Operator List

This command edits and queries the list of preferred operators.

| AT+CPOL Preferred Operator Li | L Preferred Operator List                                                                                  |  |  |  |  |
|-------------------------------|----------------------------------------------------------------------------------------------------|--|--|--|--|
| Test Command AT+CPOL=?        | Response +CPOL: (list of supported <index>s),(range of supported <format>s)</format></index>               |  |  |  |  |
| D 10 1                        | OK                                                                                                    |  |  |  |  |
| Read Command  AT+CPOL?        | Response +CPOL: <index>,<format>,<oper>[,<gsm>,<gsm_comp< td=""></gsm_comp<></gsm></oper></format></index> |  |  |  |  |

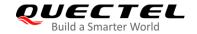

|                                                                                                    | act, <utran>,<e-utran>] [+CPOL: <index>,<format>,<oper>[,<gsm>,<gsm_comp act,<utran="">,<e-utran>] []]</e-utran></gsm_comp></gsm></oper></format></index></e-utran></utran> |
|----------------------------------------------------------------------------------------------------|----------------------------------------------------------------------------------------------------|
| Write Command AT+CPOL= <index>[,<format>[,<oper>[<gsm>,<gsm_compact>,<utran> ,<e-utran>]]]</e-utran></utran></gsm_compact></gsm></oper></format></index> | Response If all parameters after <index> are omitted, delete the specified entry:  OK</index>                                                                               |
|                                                                                                    | If specified all parameters, edit the list of preferred operators: <b>OK</b>                                                                                                |
|                                                                                                    | If there is an error related to ME functionality: +CME ERROR: <err></err>                                                                                                   |
|                                                                                                    | If there is any other error:  ERROR                                                                                                    |
| Maximum Response Time                                                                                                    | 300 ms                                                                                                    |
| Characteristics                                                                                                    |                                                                                                    |
| Reference<br>3GPP TS 27.007                                                                                                    |                                                                                                    |

| <index></index>             | Integer type. The order number of operator in the (U)SIM preferred operator list.      |  |  |  |
|-----------------------------|----------------------------------------------------------------------------------------|--|--|--|
| <format></format>           | Integer type. Format of operator name.                                                 |  |  |  |
|                             | 0 Long format alphanumeric <b><oper></oper></b>                                        |  |  |  |
|                             | 1 Short format alphanumeric <b><oper></oper></b>                                       |  |  |  |
|                             | 2 Numeric <b><oper></oper></b>                                                         |  |  |  |
| <oper></oper>               | String type. Operation name. <format> indicates the format is alphanumeric or</format> |  |  |  |
|                             | numeric (see AT+COPS)                                                                  |  |  |  |
| <gsm></gsm>                 | Integer type. GSM access technology.                                                   |  |  |  |
|                             | 0 Access technology is not selected                                                    |  |  |  |
|                             | 1 Access technology is selected                                                        |  |  |  |
| <gsm_compact></gsm_compact> | Integer type. GSM compact access technology.                                           |  |  |  |
|                             | 0 Access technology is not selected                                                    |  |  |  |
|                             | 1 Access technology is selected                                                        |  |  |  |
| <utran></utran>             | Integer type. UTRAN access technology.                                                 |  |  |  |
|                             | 0 Access technology is not selected                                                    |  |  |  |
|                             | 1 Access technology is selected                                                        |  |  |  |

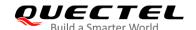

| <e-utran></e-utran> | Integer type. E-UTRAN access technology |                                   |
|---------------------|-----------------------------------------|-----------------------------------|
|                     | 0                                       | Access technology is not selected |
|                     | 1                                       | Access technology is selected     |

# NOTES

- 1. The access technology selection parameters **<GSM>**, **<GSM\_compact>**, **<UTRAN>** and **<E-UTRAN>** are required for SIM cards or UICCs containing PLMN selector with access technology.
- 2. The parameter **<UTRAN>** is invalid.

# 6.5. AT+COPN Read Operator Names

This command returns the list of operator names from the MT. Each operator code **<numericn>** that has an alphanumeric equivalent **<alphan>** in the MT memory is returned.

| AT+COPN Read Operator Names |                                                   |  |  |  |
|-----------------------------|---------------------------------------------------|--|--|--|
| Test Command                | Response                                          |  |  |  |
| AT+COPN=?                   | OK                                                |  |  |  |
| Execution Command           | Response                                          |  |  |  |
| AT+COPN                     | +COPN: <numeric1>,<alpha1></alpha1></numeric1>    |  |  |  |
|                             | [+COPN: <numeric2>,<alpha2></alpha2></numeric2>   |  |  |  |
|                             | []]                                               |  |  |  |
|                             | ок                                                |  |  |  |
|                             | If there is an error related to ME functionality: |  |  |  |
|                             | +CME ERROR: <err></err>                           |  |  |  |
| Maximum Response Time       | Depends on the number of operator names.          |  |  |  |
| Characteristics             | 1                                                 |  |  |  |
| Reference                   |                                                   |  |  |  |
| 3GPP TS 27.007              |                                                   |  |  |  |

| <numericn></numericn> | String type. Operator in numeric format (see AT+COPS).                              |
|-----------------------|-------------------------------------------------------------------------------------|
| <alphan></alphan>     | String type. Operator in long alphanumeric format (see AT+COPS).                    |
| <err></err>           | Integer type. Error code. Refer to <i>Table 20</i> for possible <err> values.</err> |

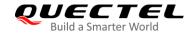

# 6.6. AT+CTZU Automatic Time Zone Update

This command enables/disables automatic time zone update via NITZ.

| AT+CTZU Automatic Time Zone Update |                                             |  |  |  |
|------------------------------------|---------------------------------------------|--|--|--|
| Test Command                       | Response                                    |  |  |  |
| AT+CTZU=?                          | +CTZU: (list of supported <onoff>s)</onoff> |  |  |  |
|                                    | ОК                                          |  |  |  |
| Read Command                       | Response                                    |  |  |  |
| AT+CTZU?                           | +CTZU: <onoff></onoff>                      |  |  |  |
|                                    |                                             |  |  |  |
|                                    | OK                                          |  |  |  |
| Write Command                      | Response                                    |  |  |  |
| AT+CTZU= <onoff></onoff>           | OK                                          |  |  |  |
|                                    |                                             |  |  |  |
|                                    | If there is any other error:                |  |  |  |
|                                    | ERROR                                       |  |  |  |
| Maximum Response Time              | 300 ms                                      |  |  |  |
| Characteristics                    | The command takes effect immediately.       |  |  |  |
| Gridiacieristics                   | The configuration is saved automatically.   |  |  |  |
| Reference                          |                                             |  |  |  |
| 3GPP TS 27.007                     |                                             |  |  |  |

# **Parameter**

| <onoff></onoff> | Integer type. The mode of automatic time zone update.                     |                                               |          |  |  |
|-----------------|---------------------------------------------------------------------------|-----------------------------------------------|----------|--|--|
|                 | O Disable automatic time zone update via NITZ                             | O Disable automatic time zone update via NITZ |          |  |  |
|                 | <u>1</u> Enable automatic time zone update via NITZ                       |                                               |          |  |  |
|                 | 3 Enable automatic time zone update via NITZ and update LOCAL time to RTC | 3                                             | e to RTC |  |  |

# **Example**

AT+CTZU?

+CTZU: 0

AT+CTZU=? +CTZU: (0,1,3)

OK AT+CTZU=1 OK

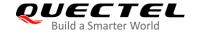

| AT+CTZU? |  |  |
|----------|--|--|
| +CTZU: 1 |  |  |
|          |  |  |
| ОК       |  |  |

# 6.7. AT+CPSMS Power Saving Mode Setting

This command controls the setting of the UE's Power Saving Mode (PSM) parameters.

| AT+CPSMS Power Saving Mode                                                                                                    | Setting                                                                                                    |
|----------------------------------------------------------------------------------------------------|----------------------------------------------------------------------------------------------------|
| Test Command AT+CPSMS=?                                                                                                    | Response +CPSMS: (list of supported <mode>s),(list of supported <requested_periodic-rau>s),(list of supported <requested_gprs-ready-timer>s),(list of supported <requested_periodic-tau>s),(list of supported <requested_active -time="">s)  OK</requested_active></requested_periodic-tau></requested_gprs-ready-timer></requested_periodic-rau></mode> |
| Read Command AT+CPSMS?                                                                                                    | Response +CPSMS: <mode>,[<requested_periodic-rau>],[<requested_gprs-ready-timer>],[<requested_periodic-tau>],[<requested_active-time>]  OK</requested_active-time></requested_periodic-tau></requested_gprs-ready-timer></requested_periodic-rau></mode>                                                                                                 |
| Write Command  AT+CPSMS=[ <mode>[,<requested_p eriodic-rau="">[,<requested_gprs-re ady-timer="">[,<requested_periodic-t au="">[,<requested_active-time>]]]]]</requested_active-time></requested_periodic-t></requested_gprs-re></requested_p></mode> | Response  OK  If there is any other error:  ERROR                                                                                                    |
| Maximum Response Time                                                                                                    | 300 ms                                                                                                    |
| Characteristics                                                                                                    | The command takes effect immediately. The configuration is saved automatically.                                                                                                    |
| Reference<br>3GPP TS 27.007                                                                                                    |                                                                                                    |

| <mode></mode>                                     | Integer type. Disable or enable the use of PSM in the UE. |                                                              |
|---------------------------------------------------|-----------------------------------------------------------|--------------------------------------------------------------|
|                                                   | 0                                                         | Disable the use of PSM                                       |
|                                                   | 1                                                         | Enable the use of PSM                                        |
| <requested_periodic-rau></requested_periodic-rau> |                                                           | String type. One byte in an 8-bit format. Requested extended |

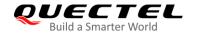

periodic RAU value (T3312) to be allocated to the UE in GERAN. (e.g. "01000111" equals 70 hours)

Bits 5 to 1 represent the binary coded timer value.

Bits 6 to 8 define the timer value unit as follows:

#### Bits 8 7 6

- 0 0 0 value is incremented in multiples of 10 minutes
- 0 0 1 value is incremented in multiples of 1 hour
- 0 1 0 value is incremented in multiples of 10 hours
- 0 1 1 value is incremented in multiples of 2 seconds
- 1 0 0 value is incremented in multiples of 30 seconds
- 1 0 1 value is incremented in multiples of 1 minute

#### <Requested GPRS-READY-timer>

String type. One byte in an 8-bit format. Requested GPRS READY timer value (T3314) to be allocated to the UE in GERAN.

(e.g. "01001010" equals 1 hours)

Bits 5 to 1 represent the binary coded timer value.

Bits 6 to 8 define the timer value unit as follows:

#### Bits 8 7 6

- 0 0 0 value is incremented in multiples of 2 seconds
- 0 0 1 value is incremented in multiples of 1 minute
- 0 1 0 value is incremented in multiples of decihours
- 1 1 1 value indicates that the timer is deactivated.

<Requested\_Periodic-TAU> String type. One byte in an 8-bit format. Requested extended periodic TAU value (T3412) to be allocated to the UE in E-UTRAN.

(e.g. "00001010" equals 100 minutes)

Bits 5 to 1 represent the binary coded timer value.

Bits 6 to 8 define the timer value unit as follows:

#### Bits 8 7 6

- 0 0 0 value is incremented in multiples of 10 minutes
- 0 0 1 value is incremented in multiples of 1 hour
- 0 1 0 value is incremented in multiples of 10 hours
- 0 1 1 value is incremented in multiples of 2 seconds
- 1 0 0 value is incremented in multiples of 30 seconds
- 1 0 1 value is incremented in multiples of 1 minute

# <Requested\_Active-Time>

String type. One byte in an 8-bit format. Requested Active Time value (T3324) to be allocated to the UE.

(e.g. "00001111" equals 30 seconds)

Bits 5 to 1 represent the binary coded timer value.

Bits 6 to 8 define the timer value unit as follows:

#### Bits 8 7 6

- 0 0 0 value is incremented in multiples of 2 seconds
- 0 0 1 value is incremented in multiples of 1 minute
- 0 1 0 value is incremented in multiples of decihours
- 1.1.1 value indicates that the timer is deactivated.

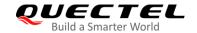

## **Example**

AT+CPSMS=1,,,"00000100","00001111" //Set the requested T3412 value to 40 minutes, and set the requested T3324 value to 30 seconds.

OK

# 6.8. AT+QPSMS Power Saving Mode Setting

Quectel extended AT command for PSM setting. The Write Command controls the setting of the module's Power Saving Mode (PSM) parameters. It is similar with **AT+CPSMS**.

| AT+QPSMS Power Saving Mode                                                                                                    | Setting                                                                                                    |
|----------------------------------------------------------------------------------------------------|----------------------------------------------------------------------------------------------------|
| Test Command AT+QPSMS=?                                                                                                    | Response +QPSMS: (list of supported <mode>s),(list of supported <requested_periodic-rau>s),(list of supported <requested_gprs-ready-timer>s),(list of supported <requested_periodic-tau>s),(list of supported <requested_active -time="">s)  OK</requested_active></requested_periodic-tau></requested_gprs-ready-timer></requested_periodic-rau></mode> |
| Read Command AT+QPSMS?                                                                                                    | Response +QPSMS: <mode>,[<network_periodic-rau>],[<network_gprs-ready-timer>],[<network_periodic-tau>],[<network_active-time>]  OK</network_active-time></network_periodic-tau></network_gprs-ready-timer></network_periodic-rau></mode>                                                                                                    |
| Write Command  AT+QPSMS=[ <mode>[,<requested_ periodic-rau="">[,<requested_gprs-r eady-timer="">[,<requested_periodic- tau="">[,<requested_active-time>]]]]]</requested_active-time></requested_periodic-></requested_gprs-r></requested_></mode> | Response OK  If there is any other error: ERROR                                                                                                    |
| Maximum Response Time                                                                                                    | 300 ms                                                                                                    |
| Characteristics                                                                                                    | The command takes effect immediately. The configuration is saved automatically.                                                                                                    |

| <mode></mode>                                     | Integer type. Disable or enable the use of PSM in the UE.    |  |
|---------------------------------------------------|--------------------------------------------------------------|--|
|                                                   | O Disable the use of PSM                                     |  |
|                                                   | 1 Enable the use of PSM                                      |  |
| <requested_periodic-rau></requested_periodic-rau> | String type. One byte in an 8-bit format. Requested extended |  |

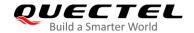

periodic RAU value (T3312) to be allocated to the UE in GERAN. (e.g. "01000111" equals 70 hours) Bits 5 to 1 represent the binary coded timer value. Bits 6 to 8 define the timer value unit as follows: Bits 8 7 6 0 0 0 value is incremented in multiples of 10 minutes 0 0 1 value is incremented in multiples of 1 hour 0 1 0 value is incremented in multiples of 10 hours 0 1 1 value is incremented in multiples of 2 seconds 1 0 0 value is incremented in multiples of 30 seconds 1 0 1 value is incremented in multiples of 1 minute String type. One byte in an 8-bit format. Requested GPRS <Requested\_GPRS-READY-timer> READY timer value (T3314) to be allocated to the UE in GERAN. (e.g. "01001010" equals 1 hours) Bits 5 to 1 represent the binary coded timer value. Bits 6 to 8 define the timer value unit as follows: Bits 8 7 6 0 0 0 value is incremented in multiples of 2 seconds 0 0 1 value is incremented in multiples of 1 minute 0 1 0 value is incremented in multiples of decihours 1 1 1 value indicates that the timer is deactivated. <Requested Periodic-TAU> String type. One byte in an 8-bit format. Requested extended periodic TAU value (T3412) to be allocated to the UE in E-UTRAN. (e.g. "00001010" equals 100 minutes) Bits 5 to 1 represent the binary coded timer value. Bits 6 to 8 define the timer value unit as follows: Bits 8 7 6 0 0 0 value is incremented in multiples of 10 minutes 0 0 1 value is incremented in multiples of 1 hour 0 1 0 value is incremented in multiples of 10 hours 0 1 1 value is incremented in multiples of 2 seconds 1 0 0 value is incremented in multiples of 30 seconds 1 0 1 value is incremented in multiples of 1 minute <Requested Active-Time> String type. One byte in an 8-bit format. Requested Active Time value (T3324) to be allocated to the UE. (e.g. "00001111" equals 1 minute) Bits 5 to 1 represent the binary coded timer value. Bits 6 to 8 define the timer value unit as follows: Bits 8 7 6 0 0 0 value is incremented in multiples of 2 seconds 0 0 1 value is incremented in multiples of 1 minute 0 1 0 value is incremented in multiples of decihours 1 1 1 value indicates that the timer is deactivated. Integer type. Extended periodic RAU value (T3312) to be <Network\_Periodic-RAU>

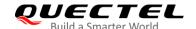

|                                                       | allocated to the UE in GERAN, and the value is specified by network.                                                           |
|-------------------------------------------------------|----------------------------------------------------------------------------------------------------|
| <network_gprs-ready-timer></network_gprs-ready-timer> | Integer type. GPRS READY timer value (T3314) to be allocated to the UE in GERAN, and the value is specified by network.        |
| <network_periodic-tau></network_periodic-tau>         | Integer type. Extended periodic TAU value (T3412) to be allocated to the UE in E-UTRAN, and the value is specified by network. |
| <network_active-time></network_active-time>           | Integer type. Active timer value (T3324) to be allocated to the UE in E-UTRAN, and the value is specified by network.          |

# **Example**

| AT+QPSMS=1,,,"00000100","00001111" | //Set the requested T3412 value to 40 minutes, and set the requested T3324 value to 30 seconds. |
|------------------------------------|-------------------------------------------------------------------------------------------------|
| ок                                 |                                                                                                 |
| AT+QPSMS?                          | //Query the PSM mode and the periodic-TAU and active time specified by the network.             |
| +QPSMS: 1,,,"86400","2"            |                                                                                                 |
| OK                                 |                                                                                                 |

# 6.9. AT+QPSMCFG PSM Feature and Minimum Threshold Value Setting

This command sets NV#73769 (PSM configuration) parameters. You can use this AT command to enable or disable PSM function and set the minimum threshold value to enter PSM.

| AT+QPSMCFG PSM Feature and                                                        | Minimum Threshold Value Setting                                                                                        |
|-----------------------------------------------------------------------------------|----------------------------------------------------------------------------------------------------|
| Test Command AT+QPSMCFG=?                                                         | Response +QPSMCFG: (range of supported <threshold>s),(range of supported <psm_version>s)  OK</psm_version></threshold> |
| Read Command AT+QPSMCFG?                                                          | Response +QPSMCFG: <threshold>,<psm_version> OK</psm_version></threshold>                                              |
| Write Command AT+QPSMCFG=[ <threshold>[,<psm_version>]]</psm_version></threshold> | Response  OK  If there is any other error:  ERROR                                                                      |

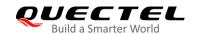

| Maximum Response Time | 300 ms                                                                           |
|-----------------------|----------------------------------------------------------------------------------|
| Characteristics       | The command takes effect immediately.  The configuration is saved automatically. |

| <threshold></threshold>     | Integer type. Minimum threshold value to enter PSM.                       |
|-----------------------------|---------------------------------------------------------------------------|
|                             | Range: <u>20</u> –4294967295. Unit: second.                               |
| <psm_version></psm_version> | Integer type. Bitmask to indicate PSM modes (1: Enable; 0: Disable). Each |
|                             | bit is configured independently. Range: 0-15. Default value: 4.           |
|                             | Bit 0 – PSM without network coordination                                  |
|                             | Bit 1 – Rel-12 PSM without context retention                              |
|                             | Bit 2 – Rel-12 PSM with context retention                                 |
|                             | Bit 3 – PSM in between eDRX cycles                                        |

# **Example**

| AT+QPSMCFG=100  | //Set the threshold to 100 seconds.       |
|-----------------|-------------------------------------------|
| OK              |                                           |
| AT+QPSMCFG?     | //Query the threshold value and PSM mode. |
| +QPSMCFG: 100,5 |                                           |
|                 |                                           |
| OK              |                                           |

# 6.10. AT+QPSMEXTCFG Modem Optimization

This command configures PSM, and it is mainly used to set extended parameters for modem optimizations.

| AT+QPSMEXTCFG   | Modem Optimiza | ation                                                                                                    |             |             |              |
|-----------------|----------------|----------------------------------------------------------------------------------------------------|-------------|-------------|--------------|
| Test Command    |                | Response                                                                                                    |             |             |              |
| AT+QPSMEXTCFG=? |                | +QPSMEXTCFG:                                                                                                   | (range      | of          | supported    |
|                 |                | <psm_opt_mask>s),</psm_opt_mask>                                                                               | (range      | of          | supported    |
|                 |                | <max_oos_full_scan< th=""><th>s&gt;s),(range</th><th>of</th><th>supported</th></max_oos_full_scan<>            | s>s),(range | of          | supported    |
|                 |                | <psm_duration_due< th=""><th>_to_oos&gt;s),</th><th>(range of</th><th>supported</th></psm_duration_due<>       | _to_oos>s), | (range of   | supported    |
|                 |                | <psm_randomization< th=""><th>n_window&gt;s</th><th>s),(range c</th><th>of supported</th></psm_randomization<> | n_window>s  | s),(range c | of supported |
|                 |                | <max_oos_time>s),(</max_oos_time>                                                                              | range       | of          | supported    |
|                 |                | <early_wake_up_tim< th=""><th>e&gt;s)</th><th></th><th></th></early_wake_up_tim<>                              | e>s)        |             |              |
|                 |                |                                                                                                    |             |             |              |
|                 |                | OK                                                                                                    |             |             |              |

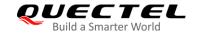

| Response                                                                                      |  |  |
|-----------------------------------------------------------------------------------------------|--|--|
| OK                                                                                            |  |  |
|                                                                                               |  |  |
| If there is any other error:                                                                  |  |  |
| ERROR                                                                                         |  |  |
|                                                                                               |  |  |
| Response                                                                                      |  |  |
| +QPSMEXTCFG: <psm_opt_mask>,<max_oos_full_< th=""></max_oos_full_<></psm_opt_mask>            |  |  |
| scans>, <psm_duration_due_to_oos>,<psm_random< td=""></psm_random<></psm_duration_due_to_oos> |  |  |
| ization_window>, <max_oos_time>,<early_wake_up_< td=""></early_wake_up_<></max_oos_time>      |  |  |
| time>                                                                                         |  |  |
|                                                                                               |  |  |
| OK                                                                                            |  |  |
| 300 ms                                                                                        |  |  |
|                                                                                               |  |  |
| The command takes effect immediately.                                                         |  |  |
|                                                                                               |  |  |

| Integer type. Range: 0–15. Default value: 14.                                       |
|-------------------------------------------------------------------------------------|
| 1st bit of the parameter is used to enable/disable (0: disable; 1:                  |
| enable) PSM ENTER request without sending PSM_READY_REQ                             |
| to NAS. This is a quick PSM operation.                                              |
| 2 <sup>nd</sup> bit of the parameter is used to enable/disable (0: disable; 1:      |
| enable) Out of Service (OoS) status indication from Modem to AP.                    |
| 3rd bit of the parameter is used to enable/disable (0: disable; 1:                  |
| enable) limited service status indication from Modem to AP.                         |
| 4 <sup>th</sup> bit the parameter is used to enable/disable (0: disable; 1: enable) |
| deep-sleep mode if PSM cycle is less than the threshold value. If                   |
| enabled, it puts the device in deep-sleep mode, if PSM is not entered               |
| due to not meeting threshold value.                                                 |
| Integer type. Maximum number of full scans to wait before modem                     |
| declares SYS_PSM_STATUS_OOS to clients. Range: 1–100.                               |
| Default value: 2.                                                                   |
| Integer type. PSM cycle used by PSM daemon upon OOS/Limited                         |
| Service indication, due to service outage. Range: 120–4294967295.                   |
| Default value: 120. Unit: second.                                                   |
| Integer type. PSM wakeup randomization window to avoid network                      |
| congestion due to all the PSM devices waking up at the same time.                   |
| Range: 1–1000. Default value: 5. Unit: second.                                      |
| Integer type. Maximum time in seconds to wait before declaring                      |
| SYS_PSM_STATUS_OOS to clients. Range: 1–65535. Default                              |
| value: 120. Unit: second.                                                           |
|                                                                                     |

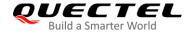

| <early_wakeup_time></early_wakeup_time> | Integer type. Device wakes up early to account for boot-up and                                                                   |
|-----------------------------------------|----------------------------------------------------------------------------------------------------|
|                                         | acquisition delay. While programming PMIC, PSM daemon reduces PSM cycle by this duration. Range: 1–1000. Default value: 3. Unit: |
|                                         | second.                                                                                                    |

# **Example**

AT+QPSMEXTCFG=14,2,120

OK

AT+QPSMEXTCFG?

+QPSMEXTCFG: 14,2,120,5,120,15

OK

# 6.11. AT+CEDRXS e-I-DRX Setting

This command controls the setting of the UE's e-I-DRX (extended Idle-mode DRX) parameters.

| AT+CEDRXS e-I-DRX Setting                                                                                         |                                                                                                    |
|----------------------------------------------------------------------------------------------------|----------------------------------------------------------------------------------------------------|
| Test Command AT+CEDRXS=?                                                                                          | Response +CEDRXS: (range of supported <mode>s),(list of support ed <act-type>s),(list of supported <requested_edrx_va lue="">s)  OK</requested_edrx_va></act-type></mode>     |
| Write Command AT+CEDRXS=[ <mode>[,<act-type>[, <requested_edrx_value>]]]</requested_edrx_value></act-type></mode> | Response  OK  If there is any other error:  ERROR                                                                                                    |
| Read Command AT+CEDRXS?                                                                                           | Response [+CEDRXS: <act-type>,<requested_edrx_value> [+CEDRXS: <act-type>,<requested_edrx_value> []]]  OK</requested_edrx_value></act-type></requested_edrx_value></act-type> |
| Maximum Response Time                                                                                             | 300 ms                                                                                                    |
| Characteristics                                                                                                   | The command takes effect immediately. The configuration is saved automatically.                                                                                               |
| Reference<br>3GPP TS 27.007                                                                                       |                                                                                                    |

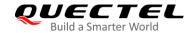

<mode> Integer type. Disable or enable the use of e-I-DRX in the UE.

- 0 Disable the use of e-I-DRX
- 1 Enable the use of e-I-DRX
- Enable the use of e-I-DRX and enable the unsolicited result code +CEDRXP: <AcT-type>[,<Requested\_eDRX\_value>[,<NW-provided\_eDRX\_value>[,<Paging\_time\_window>]]]
- 3 Disable the use of e-I-DRX and discard all parameters for e-I-DRX or, reset to the default values

**<AcT-type>** Integer type. The type of access technology.

- O Access technology is not using eDRX. This parameter value is only used in the unsolicited result code.
- 2 GSM (not applicable)
- 4 eMTC
- 5 NB-IoT

**<Requested\_eDRX\_value>** String type. Half a byte in a 4-bit format.

bit

bit

0

0

1

1

0

1

1

0

| DIL |   |   |   |                                       |
|-----|---|---|---|---------------------------------------|
| 4   | 3 | 2 | 1 | E-UTRAN e-I-DRX cycle length duration |
| 0   | 0 | 0 | 0 | 5.12 seconds                          |
| 0   | 0 | 0 | 1 | 10.24 seconds                         |
| 0   | 0 | 1 | 0 | 20.48 seconds                         |
| 0   | 0 | 1 | 1 | 40.96 seconds                         |
| 0   | 1 | 0 | 0 | 61.44 seconds                         |
| 0   | 1 | 0 | 1 | 81.92 seconds                         |
| 0   | 1 | 1 | 0 | 102.4 seconds                         |
| 0   | 1 | 1 | 1 | 122.88 seconds                        |
| 1   | 0 | 0 | 0 | 143.36 seconds                        |
| 1   | 0 | 0 | 1 | 163.84 seconds                        |
| 1   | 0 | 1 | 0 | 327.68 seconds                        |
| 1   | 0 | 1 | 1 | 655,36 seconds                        |
| 1   | 1 | 0 | 0 | 1310.72 seconds                       |
| 1   | 1 | 0 | 1 | 2621.44 seconds                       |
| 1   | 1 | 1 | 0 | 5242.88 seconds                       |

<NW-provided eDRX value>

String type. Half a byte in a 4 bit format.

4 3 2 1 E-UTRAN e-I-DRX cycle length duration 0 0 0 0 5.12 seconds 1 0 0 0 10.24 seconds 0 0 0 20.48 seconds 1 0 0 1 1 40.96 seconds 0 1 0 0 61.44 seconds

81.92 seconds

102.4 seconds

10485.76 seconds

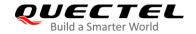

|                                           | 0         | 1           | 1                       | 1 | 122.88 seconds            |  |  |  |
|-------------------------------------------|-----------|-------------|-------------------------|---|---------------------------|--|--|--|
|                                           | 1         | 0           | 0                       | 0 | 143.36 seconds            |  |  |  |
|                                           | 1         | 0           | 0                       | 1 | 163.84 seconds            |  |  |  |
|                                           | 1         | 0           | 1                       | 0 | 327.68 seconds            |  |  |  |
|                                           | 1         | 0           | 1                       | 1 | 655,36 seconds            |  |  |  |
|                                           | 1         | 1           | 0                       | 0 | 1310.72 seconds           |  |  |  |
|                                           | 1         | 1           | 0                       | 1 | 2621.44 seconds           |  |  |  |
|                                           | 1         | 1           | 1                       | 0 | 5242.88 seconds           |  |  |  |
|                                           | 1         | 1           | 1                       | 1 | 10485.76 seconds          |  |  |  |
| <paging_time_window></paging_time_window> | Stri      | ng ty       | oyte in a 4 bit format. |   |                           |  |  |  |
|                                           | eMTC mode |             |                         |   |                           |  |  |  |
|                                           | bit       |             |                         |   |                           |  |  |  |
|                                           | 4         | 3           | 2                       | 1 | Paging Time Window length |  |  |  |
|                                           | 0         | 0           | 0                       | 0 | 1.28 seconds              |  |  |  |
|                                           | 0         | 0           | 0                       | 1 | 2.56 seconds              |  |  |  |
|                                           | 0         | 0           | 1                       | 0 | 3.84 seconds              |  |  |  |
|                                           | 0         | 0           | 1                       | 1 | 5.12 seconds              |  |  |  |
|                                           | 0         | 1           | 0                       | 0 | 6.4 seconds               |  |  |  |
|                                           | 0         | 1           | 0                       | 1 | 7.68 seconds              |  |  |  |
|                                           | 0         | 1           | 1                       | 0 | 8.96 seconds              |  |  |  |
|                                           | 0         | 1           | 1                       | 1 | 10.24 seconds             |  |  |  |
|                                           | 1         | 0           | 0                       | 0 | 11.52 seconds             |  |  |  |
|                                           | 1         | 0           | 0                       | 1 | 12.8 seconds              |  |  |  |
|                                           | 1         | 0           | 1                       | 0 | 14.08 seconds             |  |  |  |
|                                           | 1         | 0           | 1                       | 1 | 15.36 seconds             |  |  |  |
|                                           | 1         | 1           | 0                       | 0 | 16.64 seconds             |  |  |  |
|                                           | 1         | 1           | 0                       | 1 | 17.92 seconds             |  |  |  |
|                                           | 1         | 1           | 1                       | 0 | 19.20 seconds             |  |  |  |
|                                           | 1         | 1           | 1                       | 1 | 20.48 seconds             |  |  |  |
|                                           |           | ·<br>-loT ı |                         |   | 20.40 00001100            |  |  |  |
|                                           | bit       | 1011        | noac                    |   |                           |  |  |  |
|                                           | 4         | 3           | 2                       | 1 | Paging Time Window length |  |  |  |
|                                           | 0         | 0           | 0                       | 0 | 2.56 seconds              |  |  |  |
|                                           | 0         | 0           | 0                       | 1 | 5.12 seconds              |  |  |  |
|                                           | 0         | 0           | 1                       | 0 | 7.68 seconds              |  |  |  |
|                                           | 0         | 0           | 1                       | 1 | 10.24 seconds             |  |  |  |
|                                           | 0         | 1           | 0                       | 0 | 12.8 seconds              |  |  |  |
|                                           |           |             |                         |   | 15.36 seconds             |  |  |  |
|                                           | 0         | 1           | 0                       | 1 | 17.92 seconds             |  |  |  |
|                                           | 0         |             | 1                       | 0 |                           |  |  |  |
|                                           | 0         | 1           | 1                       | 1 | 20.48 seconds             |  |  |  |
|                                           | 1         | 0           | 0                       | 0 | 23.04 seconds             |  |  |  |
|                                           | 1         | 0           | 0                       | 1 | 25.6 seconds              |  |  |  |
|                                           | 1         | 0           | 1                       | 0 | 28.16 seconds             |  |  |  |
|                                           | 1         | 0           | 1                       | 1 | 30.72 seconds             |  |  |  |

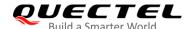

| 1 | 1 | 0 | 0 | 33.28 seconds |
|---|---|---|---|---------------|
| 1 | 1 | 0 | 1 | 35.84 seconds |
| 1 | 1 | 1 | 0 | 38.4 seconds  |
| 1 | 1 | 1 | 1 | 40.96 seconds |

#### **Example**

| AT+CEDRXS=1,5,"0000" | //Set the requested e-I-DRX value to 5.12 seconds. |
|----------------------|----------------------------------------------------|
| OK                   |                                                    |

**NOTE** 

<acT-type>=2 is not supported currently.

## 6.12. AT+QPTWEDRXS Paging Time Window Value and eDRX Setting

This command controls the setting of the UE's paging time window (PTW) value and eDRX parameters, and whether the UE wants to apply PTW and eDRX or not, as well as the requested PTW and eDRX cycle for each specified type of access technology.

It also controls the presentation of the URC +QPTWEDRXP: <AcT-type>[,<Requested\_paging\_time\_window>[,<Requested\_eDRX\_value>[,<NW-provided\_eDRX\_value>[,<Paging\_time\_window>]]]] when <mode>=2 and there is a change in the paging time window and eDRX parameters provided by the network.

A special form of the command can be given as **AT+QPTWEDRXS=3**. In this form, paging time window and eDRX will be disabled and data for all parameters in **AT+QPTWEDRXS** will be removed or, if available, set to the default values.

The Read Command returns the current settings for each defined value of <acT-type>.

The Test Command returns the supported **<mode>**s and the value ranges for the access technology and the requested paging time window and requested eDRX value as compound values.

| AT+QPTWEDRXS   | Paging Time Window Value and eDRX Setting                                |  |  |  |  |  |  |  |
|----------------|--------------------------------------------------------------------------|--|--|--|--|--|--|--|
| Test Command   | Response                                                                 |  |  |  |  |  |  |  |
| AT+QPTWEDRXS=? | +QPTWEDRXS: (range of supported <mode>s),(list of</mode>                 |  |  |  |  |  |  |  |
|                | supported <b><act-type></act-type></b> s),(list of supported             |  |  |  |  |  |  |  |
|                | <requested_paging_time_window>s),(list of</requested_paging_time_window> |  |  |  |  |  |  |  |
|                | supported <requested_edrx_value>s)</requested_edrx_value>                |  |  |  |  |  |  |  |
|                |                                                                          |  |  |  |  |  |  |  |

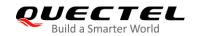

|                                                                                              | ОК                                                                                                    |
|----------------------------------------------------------------------------------------------|----------------------------------------------------------------------------------------------------|
| Read Command AT+QPTWEDRXS?                                                                   | Response +QPTWEDRXS: <act-type>,<requested_paging_tim e_window="">,<requested_edrx_value>[,<nw-provide d_edrx_value="">[,<paging_time_window>]]</paging_time_window></nw-provide></requested_edrx_value></requested_paging_tim></act-type> |
|                                                                                              | ок                                                                                                    |
|                                                                                              | If there is any error:                                                                                                    |
|                                                                                              | +CME ERROR: <err></err>                                                                                                    |
|                                                                                              | If there is any other error:                                                                                                    |
| Write Command                                                                                | ERROR<br>Response                                                                                                    |
| AT+QPTWEDRXS= <mode>[,<act-type>[,</act-type></mode>                                         | OK                                                                                                    |
| <pre><requested_paging_time_window>[,<re< pre=""></re<></requested_paging_time_window></pre> |                                                                                                    |
| quested_eDRX_value>]]]                                                                       | If there is any error:                                                                                                    |
|                                                                                              | +CME ERROR: <err></err>                                                                                                    |
|                                                                                              | If there is any other error:                                                                                                    |
|                                                                                              | ERROR                                                                                                    |
| Maximum Response Time                                                                        | 300 ms                                                                                                    |
| Characteristics                                                                              | The command takes effect immediately.                                                                                                    |
| Onaracienstics                                                                               | The configuration is saved automatically.                                                                                                    |
| Reference                                                                                    |                                                                                                    |

| <mode></mode>         | Integer type. Indicates to disable or enable the use of requested paging time                              |
|-----------------------|----------------------------------------------------------------------------------------------------|
|                       | window and eDRX in the UE. This parameter is applicable to all specified                                   |
|                       | types of access technology, i.e. the most recent setting of <mode> will take</mode>                        |
|                       | effect for all specified values of <act> returned by AT+QNWINFO.</act>                                     |
|                       | 0 Disable the use of requested paging time window and eDRX                                                 |
|                       | 1 Enable the use of requested paging time window and eDRX                                                  |
|                       | 2 Enable the use of requested paging time window and eDRX, and enable                                      |
|                       | the URC:                                                                                                   |
|                       | +QPTWEDRXP: <act-type>[,<requested_paging_time_window>[,&lt;</requested_paging_time_window></act-type>     |
|                       | Requested_eDRX_value>[, <nw-provided_edrx_value>[,<paging_ti< td=""></paging_ti<></nw-provided_edrx_value> |
|                       | me_window>]]]]                                                                                             |
|                       | 3 Disable the use of eDRX and discard all parameters for eDRX or, if                                       |
|                       | available, reset to the default values.                                                                    |
| <act-type></act-type> | Integer type. Indicates the type of access technology. This AT command is                                  |

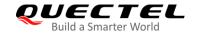

used to specify the relationship between the type of access technology and the requested eDRX value.

- Access technology is not using eDRX. This parameter value is only used in the unsolicited result code.
- 2 GSM (not applicable)
- 4 eMTC
- NB-IoT

<Requested\_paging\_time\_window> String type. Half a byte in a 4-bit format.

eMTC mode

0110

0111

1000

1001

1010

1011

1100

1101

| Bit        |                           |
|------------|---------------------------|
| 4321       | Paging Time Window length |
| 0000       | 1.28 seconds              |
| 0001       | 2.56 seconds              |
| 0010       | 3.84 seconds              |
| 0 0 1 1    | 5.12 seconds              |
| 0100       | 6.4 seconds               |
| 0101       | 7.68 seconds              |
| 0110       | 8.96 seconds              |
| 0111       | 10.24 seconds             |
| 1000       | 11.52 seconds             |
| 1001       | 12.8 seconds              |
| 1010       | 14.08 seconds             |
| 1011       | 15.36 seconds             |
| 1100       | 16.64 seconds             |
| 1101       | 17.92 seconds             |
| 1110       | 19.20 seconds             |
| 1111       | 20.48 seconds             |
| NB-IoT mod | e                         |
| Bit        |                           |
| 4321       | Paging Time Window length |
| 0000       | 2.56 seconds              |
| 0001       | 5.12 seconds              |
| 0010       | 7.68 seconds              |
| 0011       | 10.24 seconds             |
| 0100       | 12.8 seconds              |
| 0101       | 15.36 seconds             |

17.92 seconds

20.48 seconds

23.04 seconds

25.6 seconds

28.16 seconds

30.72 seconds

33.28 seconds

35.84 seconds

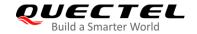

|                                                                                                    | 1                                           | 1 1 0 38.4 seconds                 |  |  |  |  |
|----------------------------------------------------------------------------------------------------|---------------------------------------------|------------------------------------|--|--|--|--|
|                                                                                                    | 1                                           | 1 1 1 40.96 seconds                |  |  |  |  |
| <requested_edrx_value></requested_edrx_value>                                                               | String type. Half a byte in a 4-bit format. |                                    |  |  |  |  |
|                                                                                                    | Bit                                         |                                    |  |  |  |  |
|                                                                                                    | 4321                                        | E-UTRAN eDRX cycle length duration |  |  |  |  |
|                                                                                                    | 0000                                        | 5.12 seconds                       |  |  |  |  |
|                                                                                                    | 0001                                        | 10.24 seconds                      |  |  |  |  |
|                                                                                                    | 0010                                        | 20.48 seconds                      |  |  |  |  |
|                                                                                                    | 0011                                        | 40.96 seconds                      |  |  |  |  |
|                                                                                                    | 0100                                        | 61.44 seconds                      |  |  |  |  |
|                                                                                                    | 0 1 0 1                                     | 81.92 seconds                      |  |  |  |  |
|                                                                                                    | 0110                                        | 102.4 seconds                      |  |  |  |  |
|                                                                                                    | 0111                                        | 122.88 seconds                     |  |  |  |  |
|                                                                                                    | 1000                                        | 143.36 seconds                     |  |  |  |  |
|                                                                                                    | 1001                                        | 163.84 seconds                     |  |  |  |  |
|                                                                                                    | 1010                                        | 327.68 seconds                     |  |  |  |  |
|                                                                                                    | 1011                                        | 655.36 seconds                     |  |  |  |  |
|                                                                                                    | 1100                                        | 1310.72 seconds                    |  |  |  |  |
|                                                                                                    | 1101                                        | 2621.44 seconds                    |  |  |  |  |
|                                                                                                    | 1110                                        | 5242.88 seconds                    |  |  |  |  |
| 1 1 1 1 10485.76 seconds                                                                                    |                                             |                                    |  |  |  |  |
| <nw-provided_edrx_value< th=""><th></th><th>. Half a byte in a 4-bit format.</th></nw-provided_edrx_value<> |                                             | . Half a byte in a 4-bit format.   |  |  |  |  |
|                                                                                                    | Bit                                         |                                    |  |  |  |  |
|                                                                                                    | 4321                                        | E-UTRAN eDRX cycle length duration |  |  |  |  |
|                                                                                                    | 0000                                        | 5.12 seconds                       |  |  |  |  |
|                                                                                                    | 0001                                        | 10.24 seconds                      |  |  |  |  |
|                                                                                                    | 0010                                        | 20.48 seconds                      |  |  |  |  |
|                                                                                                    | 0011                                        | 40.96 seconds                      |  |  |  |  |
|                                                                                                    | 0100                                        | 61.44 seconds                      |  |  |  |  |
|                                                                                                    | 0101                                        | 81.92 seconds                      |  |  |  |  |
|                                                                                                    | 0110                                        | 102.4 seconds                      |  |  |  |  |
|                                                                                                    | 0111                                        | 122.88 seconds                     |  |  |  |  |
|                                                                                                    | 1000                                        | 143.36 seconds                     |  |  |  |  |
|                                                                                                    | 1001                                        | 163.84 seconds                     |  |  |  |  |
|                                                                                                    | 1010                                        | 327.68 seconds                     |  |  |  |  |
|                                                                                                    | 1011                                        | 655.36 seconds                     |  |  |  |  |
|                                                                                                    | 1100                                        | 1310.72 seconds                    |  |  |  |  |
|                                                                                                    | 1101                                        | 2621.44 seconds                    |  |  |  |  |
|                                                                                                    | 1110                                        | 5242.88 seconds                    |  |  |  |  |
| <b>.</b>                                                                                                    | 1111                                        | 10485.76 seconds                   |  |  |  |  |
| <paging_time_window></paging_time_window>                                                                   |                                             | . Half a byte in a 4-bit format.   |  |  |  |  |
|                                                                                                    | eMTC mod                                    | ie                                 |  |  |  |  |
|                                                                                                    | Bit                                         | Doging Time Window longth          |  |  |  |  |
|                                                                                                    | 4321                                        | Paging Time Window length          |  |  |  |  |

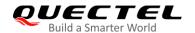

| <err></err> | 1111      | 40.96 seconds be. Error code. Refer to <i>Table 20</i> for possible <b><err>&gt;</err></b> values. |
|-------------|-----------|----------------------------------------------------------------------------------------------------|
|             | 1110      | 38.4 seconds                                                                                       |
|             | 1101      | 35.84 seconds                                                                                      |
|             | 1100      | 33.28 seconds                                                                                      |
|             | 1011      | 30.72 seconds                                                                                      |
|             | 1010      | 28.16 seconds                                                                                      |
|             | 1 0 0 1   | 25.6 seconds                                                                                       |
|             | 1000      | 23.04 seconds                                                                                      |
|             | 0 1 1 1   | 20.48 seconds                                                                                      |
|             | 0110      | 17.92 seconds                                                                                      |
|             | 0 1 0 1   | 15.36 seconds                                                                                      |
|             | 0 1 0 0   | 12.8 seconds                                                                                       |
|             | 0 0 1 1   | 10.24 seconds                                                                                      |
|             | 0010      | 7.68 seconds                                                                                       |
|             | 0001      | 5.12 seconds                                                                                       |
|             | 0000      | 2.56 seconds                                                                                       |
|             | 4321      | Paging Time Window length                                                                          |
|             | Bit       |                                                                                                    |
|             | NB-IoT mo | ode                                                                                                |
|             | 1111      | 20.48 seconds                                                                                      |
|             | 1110      | 19.20 seconds                                                                                      |
|             | 1 1 0 1   | 17.92 seconds                                                                                      |
|             | 1100      | 16.64 seconds                                                                                      |
|             | 1011      | 15.36 seconds                                                                                      |
|             | 1010      | 14.08 seconds                                                                                      |
|             | 1001      | 12.8 seconds                                                                                       |
|             | 1000      | 11.52 seconds                                                                                      |
|             | 0111      | 10.24 seconds                                                                                      |
|             | 0110      | 8.96 seconds                                                                                       |
|             | 0101      | 7.68 seconds                                                                                       |
|             | 0100      | 6.4 seconds                                                                                        |
|             | 0011      | 5.12 seconds                                                                                       |
|             | 0010      | 3.84 seconds                                                                                       |
|             | 0 0 0 1   | 2.56 seconds                                                                                       |

# **6.13. AT+CEDRXRDP** Read Dynamic Parameters

The Execution Command returns <a href="https://exact-type">AcT-type</a>, <a href="https://exact-type">Requested\_eDRX\_value</a>, <a href="https://exact-type">AW-provided\_eDRX\_value</a> and <a href="https://exact-type">Paging\_time\_window</a> if e-I-DRX is used for the cell that the MS is currently registered to.

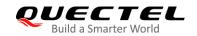

| AT+CEDRXRDP Read Dynamic I | Parameters                                                                            |
|----------------------------|---------------------------------------------------------------------------------------|
| Test Command               | Response                                                                              |
| AT+CEDRXRDP=?              | OK                                                                                    |
| Execution Command          | Response                                                                              |
| AT+CEDRXRDP                | +CEDRXRDP: <act-type>[,<requested_edrx_value>[,&lt;</requested_edrx_value></act-type> |
|                            | NW-provided_eDRX_value>[, <paging_time_window>]]]</paging_time_window>                |
|                            |                                                                                       |
|                            | ОК                                                                                    |
| Maximum Response Time      | 300 ms                                                                                |
| Characteristics            | 1                                                                                     |
| Reference                  |                                                                                       |
| 3GPP TS 27.007             |                                                                                       |

Integer type. The type of access technology. <AcT-type>

Access technology is not using eDRX

GSM (not applicable)

| 4 eMTC                                            |                                             |       |      |         |                                       |  |  |
|---------------------------------------------------|---------------------------------------------|-------|------|---------|---------------------------------------|--|--|
| 5 NB-IoT                                          |                                             |       |      |         |                                       |  |  |
| <requested_edrx_value></requested_edrx_value>     | String type. Half a byte in a 4 bit format. |       |      |         |                                       |  |  |
|                                                   | bit                                         |       |      |         |                                       |  |  |
|                                                   | 4                                           | 3     | 2    | 1       | E-UTRAN e-I-DRX cycle length duration |  |  |
|                                                   | 0                                           | 0     | 0    | 0       | 5.12 seconds                          |  |  |
|                                                   | 0                                           | 0     | 0    | 1       | 10.24 seconds                         |  |  |
|                                                   | 0                                           | 0     | 1    | 0       | 20.48 seconds                         |  |  |
|                                                   | 0                                           | 0     | 1    | 1       | 40.96 seconds                         |  |  |
|                                                   | 0                                           | 1     | 0    | 0       | 61.44 seconds                         |  |  |
|                                                   | 0                                           | 1     | 0    | 1       | 81.92 seconds                         |  |  |
|                                                   | 0                                           | 1     | 1    | 0       | 102.4 seconds                         |  |  |
|                                                   | 0                                           | 1     | 1    | 1       | 122.88 seconds                        |  |  |
|                                                   | 1                                           | 0     | 0    | 0       | 143.36 seconds                        |  |  |
|                                                   | 1                                           | 0     | 0    | 1       | 163.84 seconds                        |  |  |
|                                                   | 1                                           | 0     | 1    | 0       | 327.68 seconds                        |  |  |
|                                                   | 1                                           | 0     | 1    | 1       | 655,36 seconds                        |  |  |
|                                                   | 1                                           | 1     | 0    | 0       | 1310.72 seconds                       |  |  |
|                                                   | 1                                           | 1     | 0    | 1       | 2621.44 seconds                       |  |  |
|                                                   | 1                                           | 1     | 1    | 0       | 5242.88 seconds                       |  |  |
|                                                   | 1                                           | 1     | 1    | 1       | 10485.76 seconds                      |  |  |
| <nw-provided_edrx_value></nw-provided_edrx_value> | Strin                                       | g typ | e. H | alf a b | yte in a 4 bit format.                |  |  |
|                                                   | bit                                         |       |      |         |                                       |  |  |
|                                                   | 4                                           | 3     | 2    | 1       | E-UTRAN e-I-DRX cycle length duration |  |  |

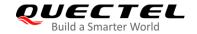

| 0                                                                                                    |                                           |                 |        |       |           |                           |
|----------------------------------------------------------------------------------------------------|-------------------------------------------|-----------------|--------|-------|-----------|---------------------------|
| Q                                                                                                    |                                           | 0               | 0      | 0     | 0         | 5.12 seconds              |
| 0                                                                                                    |                                           | 0               | 0      | 0     | 1         | 10.24 seconds             |
| 0                                                                                                    |                                           | 0               | 0      | 1     | 0         | 20.48 seconds             |
| Name                                                                                                    |                                           | 0               | 0      | 1     | 1         | 40.96 seconds             |
| 0                                                                                                    |                                           | 0               | 1      | 0     | 0         | 61.44 seconds             |
| 1                                                                                                    |                                           | 0               | 1      | 0     | 1         | 81.92 seconds             |
| 1                                                                                                    |                                           | 0               | 1      | 1     | 0         | 102.4 seconds             |
| 1                                                                                                    |                                           | 0               | 1      | 1     | 1         | 122.88 seconds            |
| 1                                                                                                    |                                           | 1               | 0      | 0     | 0         | 143.36 seconds            |
| 1                                                                                                    |                                           | 1               | 0      | 0     | 1         | 163.84 seconds            |
| 1                                                                                                    |                                           | 1               | 0      | 1     | 0         | 327.68 seconds            |
| 1                                                                                                    |                                           | 1               | 0      | 1     | 1         | 655,36 seconds            |
| Paging_time_window>    1                                                                                                    |                                           | 1               | 1      | 0     | 0         | 1310.72 seconds           |
| APaging_time_window>    1                                                                                                    |                                           | 1               | 1      | 0     | 1         | 2621.44 seconds           |
| String type. Half a byte in a 4 bit format. eMTC mode                                                                                                    |                                           | 1               | 1      | 1     | 0         | 5242.88 seconds           |
| eMTC mode bit  4                                                                                                    |                                           | 1               | 1      | 1     | 1         | 10485.76 seconds          |
| bit 4                                                                                                    | <paging_time_window></paging_time_window> | Stri            | ng ty  | pe. H | lalf a by | te in a 4 bit format.     |
| 4 3 2 1 Paging Time Window length 0 0 0 0 1.28 seconds 0 0 1 2.56 seconds 0 0 1 0 3.84 seconds 0 0 1 1 5.12 seconds 0 1 0 0 6.4 seconds 0 1 0 1 7.68 seconds 0 1 1 0 8.96 seconds 0 1 1 1 10.24 seconds 1 0 0 1 11.52 seconds 1 0 0 1 12.8 seconds 1 0 1 0 1 12.8 seconds 1 0 1 1 1 1 1.8 seconds 1 0 1 1 1 1 1.9 seconds 1 0 1 1 1 1 1.9 seconds 1 1 0 1 1 1 1.9 seconds 1 1 1 0 1 1 1.9 seconds 1 1 1 0 1 1 1.9 seconds 1 1 1 0 1 1 1.9 seconds 1 1 1 0 1 1 1.9 seconds 1 1 1 0 1 1 1.9 seconds 1 1 1 1 1 1 20.48 seconds 1 1 1 1 1 1 20.48 seconds 1 1 1 1 1 1 20.48 seconds 1 1 1 1 1 1 20.48 seconds 1 1 1 1 1 1 20.48 seconds 1 1 1 1 1 1 20.48 seconds 1 1 1 1 1 1 20.48 seconds 1 1 1 1 1 1 20.48 seconds 1 1 1 1 1 1 20.48 seconds 1 1 1 1 1 1 20.48 seconds 1 1 1 1 1 1 20.48 seconds                                                                                                    |                                           | eM <sup>2</sup> | TC m   | node  |           |                           |
| 0 0 0 0 1.28 seconds 0 0 0 1 2.56 seconds 0 0 1 0 3.84 seconds 0 0 1 1 5.12 seconds 0 1 0 0 6.4 seconds 0 1 0 1 7.68 seconds 0 1 1 0 8.96 seconds 0 1 1 1 10.24 seconds 1 0 0 1 12.8 seconds 1 0 0 1 12.8 seconds 1 0 1 1 15.36 seconds 1 0 1 1 15.36 seconds 1 1 0 1 17.92 seconds 1 1 1 0 1 17.92 seconds 1 1 1 1 0 19.20 seconds 1 1 1 1 1 20.48 seconds 1 1 1 1 1 20.48 seconds 1 1 1 1 5.36 seconds 1 1 1 1 5.36 seconds 1 1 1 5.36 seconds 1 1 1 5.36 seconds 1 1 5.36 seconds 1 1 5.36 seconds 1 1 1 5.36 seconds 1 1 1 5.36 seconds 1 1 1 5.36 seconds 1 1 1 5.36 seconds 1 1 1 5.36 seconds 1 1 1 5.36 seconds 1 1 1 5.36 seconds 1 1 1 5.36 seconds 1 1 1 5.36 seconds 1 1 1 5.36 seconds 1 1 1 5.36 seconds 1 1 1 1 5.36 seconds 1 1 1 1 5.36 seconds 1 1 1 1 5.36 seconds 1 1 1 1 5.36 seconds 1 1 1 1 5.36 seconds 1 1 1 1 5.36 seconds 1 1 1 1 1 5.36 seconds 1 1 1 1 1 5.36 seconds 1 1 1 1 1 5.36 seconds 1 1 1 1 1 5.36 seconds 1 1 1 1 1 5.36 seconds 1 1 1 1 1 1 5.36 seconds 1 1 1 1 1 1 5.36 seconds 1 1 1 1 1 1 5.36 seconds 1 1 1 1 1 1 1 5.36 seconds 1 1 1 1 1 1 1 5.36 seconds 1 1 1 1 1 1 1 1 1 1 1 1 1 1 1 1 1 1 1 |                                           | bit             |        |       |           |                           |
| 0 0 0 1 2.56 seconds 0 0 1 0 3.84 seconds 0 0 1 1 5.12 seconds 0 1 0 0 6.4 seconds 0 1 0 1 7.68 seconds 0 1 1 0 8.96 seconds 0 1 1 1 1 1.52 seconds 1 0 0 1 1 1 1.52 seconds 1 0 0 1 1 1 1.52 seconds 1 0 0 1 1 1 1.536 seconds 1 0 1 1 1 1 1.536 seconds 1 1 0 0 1 1.536 seconds 1 1 0 1 1 1.536 seconds 1 1 0 1 1 1.7.92 seconds 1 1 1 0 1 1.7.92 seconds 1 1 1 1 0 19.20 seconds 1 1 1 1 1 20.48 seconds 1 1 1 1 20.48 seconds 1 1 1 5.36 seconds 1 5.36 seconds 1 5.36 seconds 1 5.36 seconds 1 5.36 seconds 1 5.36 seconds 1 5.36 seconds 1 5.36 seconds 1 5.36 seconds 1 5.36 seconds 1 7.68 seconds 1 7.68 seconds 1 7.68 seconds 1 7.68 seconds 1 7.68 seconds                                                                                                    |                                           | 4               | 3      | 2     | 1         | Paging Time Window length |
| 0 0 1 0 3.84 seconds 0 0 1 1 5.12 seconds 0 1 0 0 6.4 seconds 0 1 0 1 7.68 seconds 0 1 1 0 8.96 seconds 0 1 1 1 1 10.24 seconds 1 0 0 0 11.52 seconds 1 0 0 1 12.8 seconds 1 0 1 0 1 12.8 seconds 1 0 1 1 1 15.36 seconds 1 0 1 1 1 17.92 seconds 1 1 0 1 17.92 seconds 1 1 1 1 1 20.48 seconds 1 1 1 1 1 Paging Time Window length 0 0 0 1 5.12 seconds 0 0 1 1 5.12 seconds 0 0 1 1 7.68 seconds 0 0 1 1 7.68 seconds                                                                                                    |                                           | 0               | 0      | 0     | 0         | 1.28 seconds              |
| 0                                                                                                    |                                           | 0               | 0      | 0     | 1         | 2.56 seconds              |
| 0 1 0 0 6.4 seconds 0 1 0 1 7.68 seconds 0 1 1 0 8.96 seconds 0 1 1 1 10.24 seconds 1 0 0 0 11.52 seconds 1 0 1 0 1 12.8 seconds 1 0 1 0 14.08 seconds 1 0 1 1 15.36 seconds 1 1 0 1 17.92 seconds 1 1 0 1 17.92 seconds 1 1 1 0 1 17.92 seconds 1 1 1 1 1 1 20.48 seconds 1 1 1 1 1 1 20.48 seconds 1 1 1 1 5.36 seconds 1 1 1 5.36 seconds 1 1 5.36 seconds 1 1 5.36 seconds 1 1 5.36 seconds 1 1 5.36 seconds 1 1 5.36 seconds 1 1 5.36 seconds 1 1 1 1 5.36 seconds 1 1 1 5.36 seconds 1 1 1 5.36 seconds 1 1 1 5.36 seconds 1 1 1 1 5.36 seconds 1 1 1 1 1 5.36 seconds 1 1 1 1 1 1 5.36 seconds 1 1 1 1 1 1 1 5.36 seconds 1 1 1 1 1 1 1 1 1 1 1 1 1 1 1 1 1 1 1                                                                                                    |                                           | 0               | 0      | 1     | 0         | 3.84 seconds              |
| 0 1 0 1 7.68 seconds 0 1 1 0 8.96 seconds 0 1 1 1 1 10.24 seconds 1 0 0 0 11.52 seconds 1 0 1 0 1 12.8 seconds 1 0 1 0 1 14.08 seconds 1 0 1 1 15.36 seconds 1 1 0 0 1 1 15.36 seconds 1 1 0 0 1 17.92 seconds 1 1 0 1 17.92 seconds 1 1 1 0 1 17.92 seconds 1 1 1 1 0 19.20 seconds 1 1 1 1 Paging Time Window length 0 0 0 0 1 5.12 seconds 0 0 1 1 7.68 seconds                                                                                                    |                                           | 0               | 0      | 1     | 1         | 5.12 seconds              |
| 0 1 1 0 8.96 seconds 0 1 1 1 1 10.24 seconds 1 0 0 0 0 11.52 seconds 1 0 0 1 1 2.8 seconds 1 0 1 0 14.08 seconds 1 0 1 1 15.36 seconds 1 1 0 0 1 15.36 seconds 1 1 0 0 1 17.92 seconds 1 1 0 1 17.92 seconds 1 1 1 0 19.20 seconds 1 1 1 1 20.48 seconds NB-IoT mode bit 4 3 2 1 Paging Time Window length 0 0 0 0 1 5.12 seconds 0 0 1 1 7.68 seconds 0 0 1 1 10.24 seconds                                                                                                    |                                           | 0               | 1      | 0     | 0         | 6.4 seconds               |
| 0 1 1 1 1 10.24 seconds 1 0 0 0 11.52 seconds 1 0 1 0 1 12.8 seconds 1 0 1 0 14.08 seconds 1 0 1 1 15.36 seconds 1 1 0 0 1 1 15.36 seconds 1 1 0 0 1 17.92 seconds 1 1 0 1 17.92 seconds 1 1 1 0 19.20 seconds 1 1 1 1 20.48 seconds NB-loT mode bit 4 3 2 1 Paging Time Window length 0 0 0 0 1 5.12 seconds 0 0 1 0 7.68 seconds 0 0 1 1 10.24 seconds                                                                                                    |                                           | 0               | 1      | 0     | 1         |                           |
| 1 0 0 0 1 11.52 seconds 1 0 0 1 12.8 seconds 1 0 1 0 14.08 seconds 1 0 1 1 15.36 seconds 1 1 0 0 1 17.92 seconds 1 1 1 0 1 17.92 seconds 1 1 1 1 0 19.20 seconds 1 1 1 1 1 20.48 seconds NB-IoT mode bit 4 3 2 1 Paging Time Window length 0 0 0 0 1 5.12 seconds 0 0 1 0 7.68 seconds 0 0 1 1 10.24 seconds                                                                                                    |                                           | 0               | 1      | 1     | 0         | 8.96 seconds              |
| 1 0 0 1 12.8 seconds 1 0 1 0 14.08 seconds 1 0 1 1 15.36 seconds 1 1 0 0 1 17.92 seconds 1 1 0 1 17.92 seconds 1 1 1 0 19.20 seconds 1 1 1 1 1 20.48 seconds  NB-IoT mode bit 4 3 2 1 Paging Time Window length 0 0 0 0 1 5.12 seconds 0 0 1 0 7.68 seconds 0 0 1 1 10.24 seconds                                                                                                    |                                           |                 |        |       |           |                           |
| 1 0 1 0 14.08 seconds 1 0 1 1 15.36 seconds 1 1 0 0 16.64 seconds 1 1 0 1 17.92 seconds 1 1 1 0 19.20 seconds 1 1 1 1 0 20.48 seconds NB-IoT mode bit 4 3 2 1 Paging Time Window length 0 0 0 0 2.56 seconds 0 0 1 5.12 seconds 0 0 1 0 7.68 seconds 0 0 1 1 10.24 seconds                                                                                                    |                                           |                 |        |       | 0         |                           |
| 1 0 1 1 15.36 seconds 1 1 0 0 16.64 seconds 1 1 0 1 17.92 seconds 1 1 1 0 19.20 seconds 1 1 1 1 20.48 seconds NB-IoT mode bit 4 3 2 1 Paging Time Window length 0 0 0 0 1 5.12 seconds 0 0 1 1 0 7.68 seconds 0 0 1 1 10.24 seconds                                                                                                    |                                           | 1               | 0      | 0     | 1         |                           |
| 1 1 0 0 1 17.92 seconds 1 1 1 0 1 19.20 seconds 1 1 1 1 0 20.48 seconds NB-IoT mode bit 4 3 2 1 Paging Time Window length 0 0 0 0 1 5.12 seconds 0 0 1 0 7.68 seconds 0 0 1 1 10.24 seconds                                                                                                    |                                           |                 |        | 1     | 0         |                           |
| 1 1 0 1 17.92 seconds 1 1 1 0 19.20 seconds 1 1 1 1 1 20.48 seconds  NB-IoT mode bit 4 3 2 1 Paging Time Window length 0 0 0 0 1 5.12 seconds 0 0 1 0 7.68 seconds 0 0 1 1 10.24 seconds                                                                                                    |                                           |                 |        |       |           |                           |
| 1       1       1       0       19.20 seconds         1       1       1       1       20.48 seconds         NB-IoT mode         bit         4       3       2       1       Paging Time Window length         0       0       0       0       2.56 seconds         0       0       0       1       5.12 seconds         0       0       1       0       7.68 seconds         0       0       1       1       10.24 seconds                                                                                                    |                                           | 1               | 1      | 0     | 0         |                           |
| 1 1 1 1 20.48 seconds  NB-IoT mode  bit  4 3 2 1 Paging Time Window length  0 0 0 0 2.56 seconds  0 0 1 5.12 seconds  0 0 1 0 7.68 seconds  0 0 1 1 10.24 seconds                                                                                                    |                                           |                 | 1      | 0     | 1         |                           |
| NB-IoT mode bit  4                                                                                                    |                                           | 1               | 1      | 1     | 0         | 19.20 seconds             |
| bit 4 3 2 1 Paging Time Window length 0 0 0 0 2.56 seconds 0 0 1 5.12 seconds 0 0 1 0 7.68 seconds 0 0 1 1 10.24 seconds                                                                                                    |                                           |                 |        |       |           | 20.48 seconds             |
| 4 3 2 1 Paging Time Window length 0 0 0 0 2.56 seconds 0 0 0 1 5.12 seconds 0 0 1 0 7.68 seconds 0 0 1 1 10.24 seconds                                                                                                    |                                           |                 | -loT ı | mode  | 9         |                           |
| 0 0 0 0 2.56 seconds<br>0 0 0 1 5.12 seconds<br>0 0 1 0 7.68 seconds<br>0 0 1 1 10.24 seconds                                                                                                    |                                           | bit             |        |       |           |                           |
| 0 0 0 1 5.12 seconds<br>0 0 1 0 7.68 seconds<br>0 0 1 1 10.24 seconds                                                                                                    |                                           | 4               |        |       |           |                           |
| 0 0 1 0 7.68 seconds<br>0 0 1 1 10.24 seconds                                                                                                    |                                           |                 |        |       | 0         |                           |
| 0 0 1 1 10.24 seconds                                                                                                    |                                           |                 |        | 0     |           |                           |
|                                                                                                    |                                           |                 |        | 1     | 0         |                           |
| 0 1 0 0 12.8 seconds                                                                                                    |                                           |                 |        |       |           |                           |
|                                                                                                    |                                           | 0               | 1      | 0     | 0         | 12.8 seconds              |

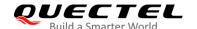

| 0 | 1 | 0 | 1 | 15.36 seconds |
|---|---|---|---|---------------|
| 0 | 1 | 1 | 0 | 17.92 seconds |
| 0 | 1 | 1 | 1 | 20.48 seconds |
| 1 | 0 | 0 | 0 | 23.04 seconds |
| 1 | 0 | 0 | 1 | 25.6 seconds  |
| 1 | 0 | 1 | 0 | 28.16 seconds |
| 1 | 0 | 1 | 1 | 30.72 seconds |
| 1 | 1 | 0 | 0 | 33.28 seconds |
| 1 | 1 | 0 | 1 | 35.84 seconds |
| 1 | 1 | 1 | 0 | 38.4 seconds  |
| 1 | 1 | 1 | 1 | 40.96 seconds |

**NOTE** 

**<AcT-type>**=2 is not supported currently.

# 6.14. AT+CTZR Time Zone Reporting

This command controls the time zone change event reporting. If reporting is enabled, the MT returns the unsolicited result code +CTZV: <tz> or +CTZE: <tz>,<dst>,<time> whenever the time zone is changed.

| AT+CTZR Time Zone Reporting      |                                                      |
|----------------------------------|------------------------------------------------------|
| Test Command                     | Response                                             |
| AT+CTZR=?                        | +CTZR: (range of supported <reporting>s)</reporting> |
|                                  | ок                                                   |
| Write Command                    | Response                                             |
| AT+CTZR= <reporting></reporting> | ОК                                                   |
|                                  | If there is any other error:                         |
|                                  | ERROR                                                |
| Read Command                     | Response                                             |
| AT+CTZR?                         | +CTZR: <reporting></reporting>                       |
|                                  | ОК                                                   |
| Maximum Response Time            | 300 ms                                               |
| Characteristics                  | The command takes effect immediately.                |
| Characteristics                  | The configuration is saved automatically.            |
| Reference                        |                                                      |
| 3GPP TS 27.007                   |                                                      |

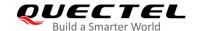

#### <reporting>

Integer type. Indicates the mode of time zone reporting.

- 0 Disable time zone change event reporting
- 1 Enable time zone change event reporting by unsolicited result code +CTZV: <tz>
- 2 Enable extended time zone and local time reporting by unsolicited result code:

+CTZE: <tz>,<dst>,<time>

<tz>

String type. Represents the sum of the local time zone (difference between the local time and GMT is expressed in quarters of an hour) plus daylight saving time. The format is "±zz", expressed as a fixed width, two-digit integer within the range -48 to +56. To maintain a fixed width, numbers in the range -9 to +9 are expressed with a leading zero, e.g. "-09", "+00" and "+09".

<dst>

Integer type. Indicates whether **<tz>** includes daylight savings adjustment.

- 0 <tz> includes no adjustment for daylight saving time
- 1 <tz> includes +1 hour (equals 4 quarters in <tz>) adjustment for daylight saving time
- 2 <tz> includes +2 hours (equals 8 quarters in <tz>) adjustment for daylight saving time

<time>

String type. Represents the local time. The format is "YYYY/MM/DD,hh:mm:ss", expressed as integers representing year (YYYY), month (MM), date (DD), hour (hh), minute (mm) and second (ss). The local time can be derived by the MT from information provided by the network at the time of delivering time zone information and will be present in the unsolicited result code for extended time zone and local time reporting if the universal time is provided by the network.

## **Example**

AT+CTZR=2

OK

AT+CTZR?

+CTZR: 2

OK

+CTZE: "+32",0,"2013/08/23,06:51:13"

## 6.15. AT+QNWINFO Query Network Information

This command indicates network information such as the access technology selected, the operator, and the band selected.

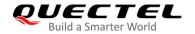

| AT+QNWINFO Query Network Informatio | n                                                                     |
|-------------------------------------|-----------------------------------------------------------------------|
| Test Command                        | Response                                                              |
| AT+QNWINFO=?                        | OK                                                                    |
| Execution Command                   | Response                                                              |
| AT+QNWINFO                          | +QNWINFO: <act>,<oper>,<band>,<channel></channel></band></oper></act> |
|                                     |                                                                       |
|                                     | ок                                                                    |
| Maximum Response Time               | 300 ms                                                                |
| Characteristics                     | /                                                                     |

| <act></act>         | String type. Access technology selected. |
|---------------------|------------------------------------------|
|                     | "No Service"                             |
|                     | "GSM"                                    |
|                     | "GPRS"                                   |
|                     | "EDGE"                                   |
|                     | "eMTC"                                   |
|                     | "NBIoT"                                  |
| <oper></oper>       | String type. Operator in numeric format. |
| <band></band>       | String type. Band selected.              |
|                     | "GSM 850"                                |
|                     | "GSM 900"                                |
|                     | "GSM 1800"                               |
|                     | "GSM 1900"                               |
|                     | "LTE BAND 1" – "LTE BAND 85"             |
| <channel></channel> | Integer type. Channel ID.                |

# Example

AT+QNWINFO=?

OK

AT+QNWINFO

+QNWINFO: "EDGE","46001","GSM 1800",653

OK

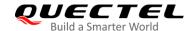

# 6.16. AT+QCSQ Query and Report Signal Strength

This command queries and reports the signal strength of the current service network. If the MT is registered on multiple networks in different service modes, you can query the signal strength of networks in each mode. No matter whether the MT is registered on a network or not, the command can be run to query the signal strength or allow the MT to report the URC indicating the detected signal strength if the MT camps on the network. If the MT is not using any service network or the service mode is uncertain, "NOSERVICE" will be returned as the query result.

| AT+QCSQ Query and Report Sig | nal Strength                                                                                                    |
|------------------------------|----------------------------------------------------------------------------------------------------|
| Execution Command AT+QCSQ    | Response +QCSQ: <sysmode>,[,<value1>[,<value2>[,<value3>[,<value4>]]]]</value4></value3></value2></value1></sysmode> |
|                              | ОК                                                                                                    |
| Maximum Response Time        | 300 ms                                                                                                    |
| Characteristics              | 1                                                                                                    |

#### **Parameter**

| • • • • • • • • • • • • • • • • • • • • | •                                                                                                    | service mode in w                                                                                                    | hich the MT will u                                                                                                    | nsolicited report                                                                                                    |
|-----------------------------------------|----------------------------------------------------------------------------------------------------|----------------------------------------------------------------------------------------------------|----------------------------------------------------------------------------------------------------|----------------------------------------------------------------------------------------------------|
| 0 0                                     |                                                                                                    | mode                                                                                                    |                                                                                                    |                                                                                                    |
|                                         |                                                                                                    |                                                                                                    |                                                                                                    |                                                                                                    |
| "eMTC"                                  | eMTC mode                                                                                                    |                                                                                                    |                                                                                                    |                                                                                                    |
| "NBIoT"                                 | NB-IoT mode                                                                                                    |                                                                                                    |                                                                                                    |                                                                                                    |
| The following to                        | able lists the sig                                                                                                    | nal strength type                                                                                                    | corresponding t                                                                                                    | o each service                                                                                                    |
| mode.                                   |                                                                                                    |                                                                                                    |                                                                                                    |                                                                                                    |
| <sysmdoe></sysmdoe>                     | <value1></value1>                                                                                                    | <value2></value2>                                                                                                    | <value3></value3>                                                                                                    | <value4></value4>                                                                                                    |
| "NOSERVICE"                             |                                                                                                    |                                                                                                    |                                                                                                    |                                                                                                    |
| "GSM"                                   | <gsm_rssi></gsm_rssi>                                                                                                    |                                                                                                    |                                                                                                    |                                                                                                    |
| "eMTC"                                  | <lte_rssi></lte_rssi>                                                                                                    | <lte_rsrp></lte_rsrp>                                                                                                    | <lte_sinr></lte_sinr>                                                                                                    | <lte_rsrq></lte_rsrq>                                                                                                    |
| "NBIoT"                                 | <lte_rssi></lte_rssi>                                                                                                    | <lte_rsrp></lte_rsrp>                                                                                                    | <lte_sinr></lte_sinr>                                                                                                    | <lte_rsrq></lte_rsrq>                                                                                                    |
| •                                       | •                                                                                                    |                                                                                                    | These paramete                                                                                                    | rs are available                                                                                                    |
| •                                       | •                                                                                                    | e signal received                                                                                                    | oower (RSRP). T                                                                                                    | his parameter is                                                                                                    |
| •                                       |                                                                                                    | ·                                                                                                    | *                                                                                                    | ,                                                                                                    |
|                                         | the signal streng "NOSERVICE" "GSM" "eMTC" "NBIoT" The following to mode. <sysmdoe> "NOSERVICE" "GSM" "eMTC" "NBIoT" An integer indict for GSM and LT An integer indict available for LTE An integer indict value of SINR. N</sysmdoe> | the signal strength.  "NOSERVICE" NO SERVICE r  "GSM" GSM/GPRS/ED  "eMTC" eMTC mode  "NBIOT" NB-IoT mode  The following table lists the signode. <sysmdoe> <value1>  "NOSERVICE"  "GSM" <gsm_rssi>  "eMTC" <lte_rssi>  "NBIOT" <lte_rssi>  An integer indicating the receive for GSM and LTE mode respective An integer indicating the reference available for LTE mode.  An integer indicating the signal to value of SINR. Values are in 1/5th</lte_rssi></lte_rssi></gsm_rssi></value1></sysmdoe> | the signal strength.  "NOSERVICE" NO SERVICE mode  "GSM" GSM/GPRS/EDGE mode  "eMTC" eMTC mode  "NBIoT" NB-IoT mode  The following table lists the signal strength type mode. <pre> <sysmdoe> <value1> <value2>  "NOSERVICE"  "GSM" <gsm_rssi>  "eMTC" <lte_rssi> <lte_rsrp>  "NBIoT" <lte_rssi> <lte_rsrp>  An integer indicating the received signal strength. for GSM and LTE mode respectively.  An integer indicating the reference signal received pavailable for LTE mode.  An integer indicating the signal to interference plus value of SINR. Values are in 1/5th of a dB. Range:</lte_rsrp></lte_rssi></lte_rsrp></lte_rssi></gsm_rssi></value2></value1></sysmdoe></pre> | "NOSERVICE" NO SERVICE mode  "GSM" GSM/GPRS/EDGE mode  "eMTC" eMTC mode  "NBIoT" NB-IoT mode  The following table lists the signal strength type corresponding to mode. |

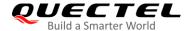

**LTE\_RSRQ>** An integer indicating the reference signal received quality (RSRQ) in dB.

#### **Example**

# 6.17. AT+QCSCON Signaling Connection Status

This command gives details of the terminal's perceived radio connection status. It returns an indication of the current state. Note that this state is only updated when radio events, such as sending and receiving, take place. This means that the current state may be out of date. The terminal may think it is "Connected" yet cannot currently use a base station due to a change in the link quality.

| AT+QCSCON Signalling Connec | tion Status                           |
|-----------------------------|---------------------------------------|
| Test Command                | Response                              |
| AT+QCSCON=?                 | +QCSCON: (list of supported <n>s)</n> |
|                             | ок                                    |
| Read Command                | Response                              |
| AT+QCSCON?                  | +QCSCON: <n>,<mode></mode></n>        |
|                             | ОК                                    |
|                             |                                       |
|                             | If there is any error:                |
|                             | +CME ERROR: <err></err>               |
| Write Command               | Response                              |
| AT+QCSCON= <n></n>          | OK                                    |
|                             | If there is any error:                |
|                             | +CME ERROR: <err></err>               |
|                             | If there is any other error:          |
|                             | ERROR                                 |
| Maximum Response Time       | 300 ms                                |

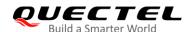

| Characteristics                 |                 | The command takes effect immediately. |
|---------------------------------|-----------------|---------------------------------------|
| The configuration is not saved. | Characteristics | The configuration is not saved.       |

<n> Integer type. Enables or disables the report of URC +QCSCON: <n>,<mode>.

0 Disable1 Enable

**<mode>** Integer type. indicates the signaling connection status.

0 Idle

1 Connected

<err> Integer type. Error code. Refer to Table 20 for possible <err> values.

## **Example**

#### AT+QCSCON=?

+QCSCON: (0,1)

OK

AT+QCSCON? +QCSCON: 0,0

OK

AT+QCSCON=1

OK

AT+QIOPEN=1,0,"TCP","220.180.239.212",8433,0,1

OK

**+QCSCON: 1,1** //RRC connection setup

+QIOPEN: 0,0

+QCSCON: 1,0 //RRC connection release

# 6.18. AT+QLTS Obtain the Latest Time Synchronized Through Network

The Execution Command returns the latest time synchronized through network.

# AT+QLTS Obtain the Latest Time Synchronized Through Network Test Command Response AT+QLTS=? +QLTS: (range of supported <mode>s)

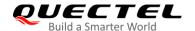

|                        | ок                                                |
|------------------------|---------------------------------------------------|
| Execution Command      | Response                                          |
| AT+QLTS                | +QLTS: <time>,<dst></dst></time>                  |
|                        |                                                   |
|                        | OK                                                |
| Write Command          | Response                                          |
| AT+QLTS= <mode></mode> | +QLTS: <time>,<dst></dst></time>                  |
|                        |                                                   |
|                        | ОК                                                |
|                        |                                                   |
|                        | If there is an error related to ME functionality: |
|                        | +CME ERROR: <err></err>                           |
|                        |                                                   |
|                        | If there is any other error:                      |
|                        | ERROR                                             |
| Maximum Response Time  | 300 ms                                            |
| Characteristics        | 1                                                 |

| synchronized through network  2 Query the current LOCAL time calculated from the latest time that has been synchronized through network <time> String type. Format: "yy/MM/dd,hh:mm:ss±zz", where characters indicate year (two last digits), month, day, hour, minutes, seconds and time zone (indicates the difference expressed in quarters of an hour, between the local time and GMT; range -48+48). E.g. 6th</time> | <mode></mode> | Integer type. Query network time mode                                                                                                    |
|----------------------------------------------------------------------------------------------------|---------------|----------------------------------------------------------------------------------------------------|
| synchronized through network  2 Query the current LOCAL time calculated from the latest time that has been synchronized through network <time> String type. Format: "yy/MM/dd,hh:mm:ss±zz", where characters indicate year (two last digits), month, day, hour, minutes, seconds and time zone (indicates the difference expressed in quarters of an hour, between the local time and GMT; range -48+48). E.g. 6th</time> |               | O Query the latest time that has been synchronized through network                                                                                                    |
| Query the current LOCAL time calculated from the latest time that has been synchronized through network String type. Format: "yy/MM/dd,hh:mm:ss±zz", where characters indicate year (two last digits), month, day, hour, minutes, seconds and time zone (indicates the difference expressed in quarters of an hour, between the local time and GMT; range -48+48). E.g. 6th                                               |               | 1 Query the current GMT time calculated from the latest time that has been                                                                                                 |
| synchronized through network <time> String type. Format: "yy/MM/dd,hh:mm:ss±zz", where characters indicate year (two last digits), month, day, hour, minutes, seconds and time zone (indicates the difference expressed in quarters of an hour, between the local time and GMT; range -48+48). E.g. 6th</time>                                                                                                    |               |                                                                                                    |
| String type. Format: "yy/MM/dd,hh:mm:ss±zz", where characters indicate year (two last digits), month, day, hour, minutes, seconds and time zone (indicates the difference expressed in quarters of an hour, between the local time and GMT; range -48+48). E.g. 6th                                                                                                    |               | 2 Query the current LOCAL time calculated from the latest time that has been                                                                                               |
| digits), month, day, hour, minutes, seconds and time zone (indicates the difference expressed in quarters of an hour, between the local time and GMT; range -48+48). E.g. 6th                                                                                                    |               | synchronized through network                                                                                                    |
|                                                                                                    | <time></time> | String type. Format: "yy/MM/dd,hh:mm:ss±zz", where characters indicate year (two last digits), month, day, hour, minutes, seconds and time zone (indicates the difference, |
| of May 2004 22:40:00 CMT 12 hours equals "04/05/06 22:40:00 109"                                                                                                    |               | expressed in quarters of an hour, between the local time and GMT; range -48+48). E.g. 6th                                                                                  |
| of May 2004, 22.10.00 GMT+2 Hours equals 04/05/06,22.10.00+06                                                                                                    |               | of May 2004, 22:10:00 GMT+2 hours equals "04/05/06,22:10:00+08"                                                                                                    |
| <dst> Integer type. Daylight saving time.</dst>                                                                                                    | <dst></dst>   | Integer type. Daylight saving time.                                                                                                    |

# NOTES

If the time has not been synchronized through network, the command will return a null time string: +QLTS: "".

## **Example**

| AT+QLTS=?    | //Query supported network time modes |
|--------------|--------------------------------------|
| +QLTS: (0-2) |                                      |

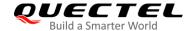

OK

AT+QLTS //Query the latest time synchronized through network

+QLTS: "2020/06/02,01:47:33+32,0"

OK

AT+QLTS=0 //Query the latest time synchronized through network. It offers the same function

as Execution Command AT+QLTS.

+QLTS: "2020/06/02,01:47:33+32,0"

OK

AT+QLTS=1 //Query the current GMT time calculated from the latest time that has been

synchronized through network.

+QLTS: "2020/06/02,01:48:36+32,0"

OK

AT+QLTS=2 //Query the current LOCAL time calculated from the latest time that has been

synchronized through network.

+QLTS: "2020/06/02,09:48:51+32,0"

OK

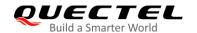

# **7** Call Related Commands\*

All commands in this chapter are still under development.

# 7.1. ATD Mobile Originated Call to Dial a Number

This command sets up outgoing voice and data or fax calls. Supplementary services can also be controlled with this command.

| ATD Mobile Originated Call to Dial a Number     |                                                                                                    |
|-------------------------------------------------|----------------------------------------------------------------------------------------------------|
| Execution Command ATD <n>[<mgsm>][;]</mgsm></n> | Response If no dial tone and ATX2 or ATX4 is set: NO DIALTONE                                                                             |
|                                                 | If busy and ATX3 or ATX4 is set: BUSY                                                                                                    |
|                                                 | If a connection cannot be established:  NO CARRIER                                                                                        |
|                                                 | If the connection is established successfully and a non-voice call is to be set up:  CONNECT <text></text>                                |
|                                                 | And TA switches to data mode. <text> outputs only when <value> is greater than 0 in  ATX<value> parameter setting.</value></value></text> |
|                                                 | When TA returns to command mode after the call release: <b>OK</b>                                                                         |
|                                                 | If the connection is established successfully and a voice call is set up:  OK                                                             |
| Maximum Response Time                           | 5 s, determined by the network (AT+COLP=0).                                                                                               |
| Characteristics                                 | 1                                                                                                    |
| Reference                                       |                                                                                                    |

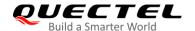

| V.25ter |  |
|---------|--|
|         |  |

| <n></n>       | String of dialing digits and optionally V.25ter modifiers                                   |
|---------------|---------------------------------------------------------------------------------------------|
|               | Dialing digits: <b>0-9</b> , *, <b>#</b> , <b>+</b> , <b>A</b> , <b>B</b> , <b>C</b>        |
|               | Following V.25ter, modifiers are ignored: ,(comma), T, P, !, W, @                           |
| <mgsm></mgsm> | String of GSM modifiers:                                                                    |
|               | I Activates CLIR (Disable presentation of own number to called party)                       |
|               | <ul> <li>i Deactivates CLIR (Enable presentation of own number to called party)</li> </ul>  |
|               | G Activates closed user group invocation for this call only                                 |
|               | g Deactivates closed user group invocation for this call only                               |
| <;>           | It is required when setting up voice call, and will return to command state after the call. |

## NOTES

- 1. This command may be aborted generally by receiving an **ATH** command or a character during execution. The aborting is not possible during some states of connection establishment such as handshaking.
- 2. Parameters I and i can be omitted only when there is no \* or # code within the dial string.
- 3. See ATX command for setting result code and call monitoring parameters.
- 4. Responses returned after dialing with ATD:
  - For voice calls, two different response modes can be determined. TA returns **OK** immediately either after dialing was completed or after the call was established. The setting is controlled by **AT+COLP**, of which the default is **AT+COLP=0**, which causes the TA to return **OK** immediately after the dialing was completed. Otherwise TA will return **OK**, **BUSY**, **NO DIAL TONE**, or **NO CARRIER**.
- 5. Using **ATD** during an active voice call:
  - When a user originates a second voice call while there is already an active voice call, the first call will be automatically put on hold.
  - The current states of all calls can be easily checked at any time with AT+CLCC.

## **Example**

| ATD10086; | //Dialing out the party's number |
|-----------|----------------------------------|
| OK        |                                  |

# 7.2. ATH Disconnect Existing Connection

This command disconnects circuit switched data calls or voice calls. **AT+CHUP** is also used to disconnect voice calls.

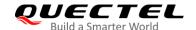

| ATH Disconnect Existing Connection |                                  |
|------------------------------------|----------------------------------|
| Execution Command  ATH[n]          | Response <b>OK</b>               |
| Maximum Response Time              | 90 s, determined by the network. |
| Characteristics                    | 1                                |
| Reference<br>V.25ter               |                                  |

| <n></n> | Integ | er type.                                                           |
|---------|-------|--------------------------------------------------------------------|
|         | 0     | Disconnect existing call from command line and terminate the call. |

# 7.3. AT+CVHU Voice Hang up Control

This command controls whether ATH can be used to disconnect the voice call.

| AT+CVHU Voice Hang up Control |                                           |
|-------------------------------|-------------------------------------------|
| Test Command                  | Response                                  |
| AT+CVHU=?                     | +CVHU: (list of supported <mode>s)</mode> |
|                               | ОК                                        |
| Read Command                  | Response                                  |
| AT+CVHU?                      | +CVHU: <mode></mode>                      |
|                               |                                           |
|                               | OK                                        |
| Write Command                 | Response                                  |
| AT+CVHU= <mode></mode>        | OK                                        |
|                               |                                           |
|                               | If there is any other error:              |
|                               | ERROR                                     |
| Maximum Response Time         | 300 ms                                    |
| Characteristics               | The command takes effect immediately.     |
| Citatacteristics              | The configuration is not saved.           |
| Reference                     |                                           |
| 3GPP TS 27.007                |                                           |

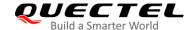

| <mode></mode> | Integer type.                                              |  |
|---------------|------------------------------------------------------------|--|
|               | 0 ATH can be used to disconnect the voice call             |  |
|               | <u>1</u> ATH is ignored with the response OK returned only |  |

# 7.4. AT+CHUP Hang up a Call

This command cancels all voice calls in the state of Active, Waiting and Held. For data connections, please use **ATH**.

| AT+CHUP* Hang up a Call |                                  |
|-------------------------|----------------------------------|
| Test Command            | Response                         |
| AT+CHUP=?               | OK                               |
| Execution Command       | Response                         |
| AT+CHUP                 | OK                               |
|                         |                                  |
|                         | If there is any other error:     |
|                         | ERROR                            |
| Maximum Response Time   | 90 s, determined by the network. |
| Characteristics         | /                                |
| Reference               |                                  |
| 3GPP 27.007             |                                  |

## **Example**

| RING    | //A call is incoming |  |
|---------|----------------------|--|
| AT+CHUP | //Hang up the call   |  |
| OK      |                      |  |

## 7.5. +++ Switch from Data Mode to Command Mode

The +++ character sequence causes the TA to cancel the data flow over the AT interface and switch to command mode. It allows inputting AT commands while maintaining the data connection with the remote device.

This command is only available when TA is in data mode.

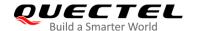

| +++ Switch from Data Mode to Command Mode |          |
|-------------------------------------------|----------|
| Execution Command                         | Response |
| +++                                       | ОК       |
| Maximum Response Time                     | 300 ms   |
| Characteristics                           | 1        |
| Reference                                 |          |
| V.25ter                                   |          |

## **NOTES**

- 1. To prevent the +++ escape sequence from being misinterpreted as data, the following sequence should be followed:
  - 1) Do not input any character within 1 s before inputting +++.
  - 2) Input +++ within 1 s, and no other characters can be inputted during the time.
  - 3) Do not input any character within 1 s after +++ has been inputted.
  - 4) Switch to command mode; otherwise return to step 1).
- 2. To return back to data mode from command mode, please enter ATO0.
- 3. Another way to switch to command mode is through DTR level change, and see AT&D for details.

## 7.6. ATO Switch from Command Mode to Data Mode

This command resumes the connection and switches back to data mode from command mode.

| ATO Switch from Command Mode to Data Mode |                                                                                                    |
|-------------------------------------------|----------------------------------------------------------------------------------------------------|
| Execution Command                         | Response                                                                                                 |
| ATO[n]                                    | If connection is not successfully resumed:                                                               |
|                                           | NO CARRIER                                                                                               |
|                                           | If connection is successfully resumed, TA returns to data mode from command mode:  CONNECT <text></text> |
| Maximum Response Time                     | 300 ms                                                                                                   |
| Characteristics                           | 1                                                                                                    |
| Reference                                 |                                                                                                    |
| V.25ter                                   |                                                                                                    |

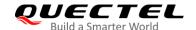

<n> Integer type.

0 Switch from command mode to data mode

### **NOTE**

When TA returns to data mode from command mode successfully, **CONNECT <text>** is returned. Note that **<text>** outputs only when **<value>** is greater than 0 in **ATX<value>** parameter setting.

# 7.7. ATS0 Set Number of Rings before Automatic Answering

This command controls automatic answering mode for the incoming calls.

| ATS0 Set Number of Rings before Automatic Answering |                                           |
|-----------------------------------------------------|-------------------------------------------|
| Read Command                                        | Response                                  |
| ATS0?                                               | <n></n>                                   |
|                                                     | ок                                        |
| Write Command                                       | Response                                  |
| ATS0= <n></n>                                       | ОК                                        |
| Maximum Response Time                               | 300 ms                                    |
| Characteristics                                     | The command takes effect immediately.     |
| Characteristics                                     | The configuration can be saved with AT&W. |
| Reference                                           |                                           |
| V.25ter                                             |                                           |

#### **Parameter**

<n> Integer type. This parameter determines the number of rings before automatic answering.

O Automatic answering is disabled

1-255 Enable automatic answering on the ring number specified

#### **NOTE**

If <n> is set too high, the calling party may hang up before the call is answered automatically.

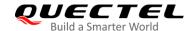

## **Example**

| ATS0=3<br>OK | //Set three rings before automatically answering a call |
|--------------|---------------------------------------------------------|
| RING         | //A call is incoming                                    |
| RING         |                                                         |
| RING         | //Automatically answer the call after three rings       |

# 7.8. ATS6 Set Pause before Blind Dialing

This command is implemented for compatibility reasons only, and has no effect.

| ATS6 Set Pause before Blind Dialing |                                       |
|-------------------------------------|---------------------------------------|
| Read Command                        | Response                              |
| ATS6?                               | <n></n>                               |
|                                     | ок                                    |
| Write Command                       | Response                              |
| ATS6= <n></n>                       | ОК                                    |
| Maximum Response Time               | 300 ms                                |
| Characteristics                     | The command takes effect immediately. |
| Characteristics                     | The configuration is not saved.       |
| Reference                           |                                       |
| V.25ter                             |                                       |

#### **Parameter**

<n> Integer type. Number of seconds to wait before blind dialing. Range: 0–10. Default value: 2. Unit: second.

# 7.9. ATS7 Set the Time to Wait for Connection Completion

This command specifies the amount of time (unit: second) to wait for the connection completion in case of answering or originating a call. If no connection is established during the time, the module will be disconnected from the line.

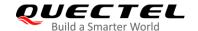

| ATS7 Set the Time to Wait for Connection Completion |                                           |
|-----------------------------------------------------|-------------------------------------------|
| Read Command                                        | Response                                  |
| ATS7?                                               | <n></n>                                   |
|                                                     | ок                                        |
| Write Command                                       | Response                                  |
| ATS7= <n></n>                                       | ОК                                        |
| Maximum Response Time                               | 300 ms                                    |
| Characteristics                                     | The command takes effect immediately.     |
|                                                     | The configuration can be saved with AT&W. |
| Reference                                           |                                           |
| V.25ter                                             |                                           |

<n> Integer type. This parameter determines the amount of time (unit: second) to wait for the connection completion in case of answering or originating a call.

0 Disabled

1-255 Number of seconds to wait for connection completion

## 7.10. ATS8 Set the Time to Wait for Comma Dial Modifier

This command is implemented for compatibility reasons only, and has no effect.

| ATS8 Set the Time to Wait for Comma Dial Modifier |                                       |
|---------------------------------------------------|---------------------------------------|
| Read Command                                      | Response                              |
| ATS8?                                             | <n></n>                               |
|                                                   | ОК                                    |
| Write Command                                     | Response                              |
| ATS8= <n></n>                                     | ОК                                    |
| Maximum Response Time                             | 300 ms                                |
| Characteristics                                   | The command takes effect immediately. |
| Characteristics                                   | The configuration is not saved.       |
| Reference                                         |                                       |
| V.25ter                                           |                                       |

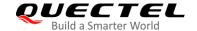

| <n></n> | Integer type     | e.                                                |
|---------|------------------|---------------------------------------------------|
|         | 0                | No pause when comma encountered in dial string    |
|         | 1- <u>2</u> -255 | Number of seconds to wait for comma dial modifier |

# 7.11. ATS10 Set Disconnection Delay after Indicating the Absence of Data Carrier

This command determines the amount of time (unit: tenths of a second) during which the UE remains connected in absence of a data carrier.

| ATS10 Set Disconnection Delay after Indicating the Absence of Data Carrier |                                           |
|----------------------------------------------------------------------------|-------------------------------------------|
| Read Command                                                               | Response                                  |
| ATS10?                                                                     | <n></n>                                   |
|                                                                            | ок                                        |
| Write Command                                                              | Response                                  |
| ATS10= <n></n>                                                             | ОК                                        |
| Maximum Response Time                                                      | 300ms                                     |
| Characteristics                                                            | The command takes effect immediately.     |
|                                                                            | The configuration can be saved with AT&W. |
| Reference                                                                  |                                           |
| V.25ter                                                                    |                                           |

#### **Parameter**

Integer type. This parameter determines the amount of time (unit: tenths of a second) during which the TA will remain connected in absence of a data carrier. If the data carrier is once more detected before disconnection, the TA remains connected. Default value: 15.
 1–254 Number of tenths of a second to wait before disconnecting after UE has indicated the absence of received line signal

# 7.12. AT+CRC Set Cellular Result Codes for Incoming Call Indication

This command controls whether or not to use the extended format of incoming call indication. When enabled, an incoming call is indicated to the TE with unsolicited result code **+CRING**: **<type>** instead of the normal **RING**.

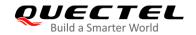

| AT+CRC Set Cellular Result Codes for Incoming Call Indication |                                          |
|---------------------------------------------------------------|------------------------------------------|
| Test Command                                                  | Response                                 |
| AT+CRC=?                                                      | +CRC: (list of supported <mode>s)</mode> |
|                                                               |                                          |
|                                                               | OK                                       |
| Read Command                                                  | Response                                 |
| AT+CRC?                                                       | +CRC: <mode></mode>                      |
|                                                               |                                          |
|                                                               | OK                                       |
| Write Command                                                 | Response                                 |
| AT+CRC= <mode></mode>                                         | OK                                       |
| Maximum Response Time                                         | 300 ms                                   |
| Characteristics                                               | 1                                        |
| Reference                                                     |                                          |
| 3GPP TS 27.007                                                |                                          |

| <mode></mode> | Integer type.                              | Disables or enables the extended format of incoming call URC |
|---------------|--------------------------------------------|--------------------------------------------------------------|
|               | +CRING: <type< th=""><th>&gt;</th></type<> | >                                                            |
|               | <u>0</u>                                   | Disable                                                      |
|               | 1                                          | Enable                                                       |
| <type></type> | String type.                               |                                                              |
|               | ASYNC                                      | Asynchronous transparent                                     |
|               | SYNC                                       | Synchronous transparent                                      |
|               | RELASYNC                                   | Asynchronous non-transparent                                 |
|               | REL SYNC                                   | Synchronous non-transparent                                  |
|               | FAX                                        | Facsimile                                                    |
|               | VOICE                                      | Voice                                                        |

# **Example**

| AT+CRC=1<br>OK       | //Enable extended format           |
|----------------------|------------------------------------|
| +CRING: VOICE ATH    | //Indicate incoming call to the TE |
| OK<br>AT+CRC=0<br>OK | //Disable extended format          |

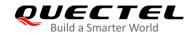

| RING | //Indicate incoming call to the TE |
|------|------------------------------------|
| ATH  |                                    |
| ОК   |                                    |

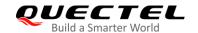

# 8 Short Message Service Commands

# 8.1. AT+CSMS Select Message Service

This command selects message service and returns the types of messages supported by the MT.

| AT+CSMS Select Message Service |                                                          |
|--------------------------------|----------------------------------------------------------|
| Test Command                   | Response                                                 |
| AT+CSMS=?                      | +CSMS: (list of supported <service>s)</service>          |
|                                |                                                          |
|                                | OK                                                       |
| Read Command                   | Response                                                 |
| AT+CSMS?                       | +CSMS: <service>,<mt>,<mo>,<bm></bm></mo></mt></service> |
|                                |                                                          |
|                                | ОК                                                       |
| Write Command                  | Response                                                 |
| AT+CSMS= <service></service>   | +CSMS: <mt>,<mo>,<bm></bm></mo></mt>                     |
|                                |                                                          |
|                                | OK                                                       |
|                                |                                                          |
|                                | If there is an error related to ME functionality:        |
|                                | +CMS ERROR: <err></err>                                  |
|                                |                                                          |
|                                | If there is any other error:                             |
|                                | ERROR                                                    |
| Maximum Response Time          | 300 ms                                                   |
| Characteristics                | The command takes effect immediately.                    |
| Characteristics                | The configuration is not saved.                          |
| Reference                      |                                                          |
| 3GPP TS 27.005                 |                                                          |

#### **Parameter**

| <service></service> | Integer type | . Type of message service.                                              |
|---------------------|--------------|-------------------------------------------------------------------------|
|                     | <u>O</u>     | 3GPP TS 23.040 and 3GPP TS 23.041 (the syntax of SMS AT commands is     |
|                     |              | compatible with 3GPP TS 27.005 Phase 2 version 4.7.0; Phase 2+ features |

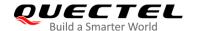

|             | which do not require new command syntax may be supported, e.g. correct |                                                                                   |  |
|-------------|------------------------------------------------------------------------|-----------------------------------------------------------------------------------|--|
|             |                                                                        | routing of messages with new Phase 2+ data coding schemes).                       |  |
|             | 1                                                                      | 3GPP TS 23.040 and 3GPP TS 23.041 (the syntax of SMS AT commands is               |  |
|             | •                                                                      | compatible with 3GPP TS 27.005 Phase 2+ version; the requirement of               |  |
|             |                                                                        |                                                                                   |  |
|             |                                                                        | <service> setting 1 is mentioned under corresponding command</service>            |  |
|             |                                                                        | descriptions).                                                                    |  |
| <mt></mt>   | Integer ty                                                             | /pe. Mobile terminated messages.                                                  |  |
|             | 0                                                                      | Type not supported                                                                |  |
|             | <u>1</u>                                                               | Type supported                                                                    |  |
| <mo></mo>   | Integer ty                                                             | e. Mobile originated messages.                                                    |  |
|             | 0                                                                      | Type not supported                                                                |  |
|             | <u>1</u>                                                               | Type supported                                                                    |  |
| <br><br>    | Integer ty                                                             | teger type. Broadcast type messages.                                              |  |
|             | 0                                                                      | Type not supported                                                                |  |
|             | <u>1</u>                                                               | Type supported                                                                    |  |
| <err></err> | Integer ty                                                             | teger type. Error code. Refer to <i>Table 21</i> for possible <err> values.</err> |  |

### **Example**

| AT+CSMS=?<br>+CSMS: (0,1)        | //Query the type of message services supported by the module |
|----------------------------------|--------------------------------------------------------------|
| OK AT+CSMS=1 +CSMS: 1,1,1        | //Set the type of message service to 1.                      |
| OK<br>AT+CSMS?<br>+CSMS: 1,1,1,1 | //Read the current setting.                                  |
| ОК                               |                                                              |

# 8.2. AT+CMGF Message Format

This command specifies the input and output formats of short messages. <mode> indicates the format of messages used with send, list, read and write commands and unsolicited result codes resulting from received messages.

The format of messages can be either PDU mode (entire TP data units used) or text mode (headers and body of the messages given as separate parameters). Text mode uses the value of **<chset>** specified by **AT+CSCS** to inform the character set to be used in the message body in the TA-TE interface.

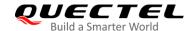

| AT+CMGF Message Format   |                                                                           |
|--------------------------|---------------------------------------------------------------------------|
| Test Command             | Response                                                                  |
| AT+CMGF=?                | +CMGF: (list of supported <mode>s)</mode>                                 |
|                          | ок                                                                        |
| Read Command             | Response                                                                  |
| AT+CMGF?                 | +CMGF: <mode></mode>                                                      |
|                          | ок                                                                        |
| Write Command            | Response                                                                  |
| AT+CMGF[= <mode>]</mode> | ок                                                                        |
|                          | If there is an error related to ME functionality: +CME ERROR: <err></err> |
|                          | If there is any other error:  ERROR                                       |
| Maximum Response Time    | 300 ms                                                                    |
| Characteristics          | The command takes effect immediately.                                     |
| Characteristics          | The configuration is not saved.                                           |
| Reference                |                                                                           |
| 3GPP TS 27.005           |                                                                           |

| <mode></mode> | Integer type. |           |  |
|---------------|---------------|-----------|--|
|               | <u>0</u>      | PDU mode  |  |
|               | 1             | Text mode |  |

## 8.3. AT+CSCA Service Center Address

The Write Command updates the SMSC address when mobile originated SMS are transmitted. In text mode, the setting is used by Write Command. In PDU mode, setting is used by the same command, but only when the length of the SMSC address is coded into the **<pdu>** parameter which equals to zero.

| AT+CSCA Service Center Address |          |  |
|--------------------------------|----------|--|
| Test Command                   | Response |  |
| AT+CSCA=?                      | OK       |  |
| Read Command                   | Response |  |

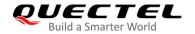

| AT+CSCA?                               | +CSCA: <sca>,<tosca></tosca></sca>                |
|----------------------------------------|---------------------------------------------------|
|                                        | ок                                                |
| Write Command                          | Response                                          |
| AT+CSCA= <sca>[,<tosca>]</tosca></sca> | ОК                                                |
|                                        | If there is an error related to ME functionality: |
|                                        | +CME ERROR: <err></err>                           |
|                                        | If there is any other error:                      |
|                                        | ERROR                                             |
| Maximum Response Time                  | 300 ms                                            |
| Characteristics                        | The command takes effect immediately.             |
| Characteristics                        | The configuration is saved automatically.         |
| Reference                              |                                                   |
| 3GPP TS 27.005                         |                                                   |

| 40005           | Service center address. 3GPP TS 24.011 RP SC address Address-Value field in         |
|-----------------|-------------------------------------------------------------------------------------|
| <sca></sca>     | Service center address. SGFF 13 24.011 KF 3C address Address-Value field in         |
|                 | string format. BCD numbers (or GSM 7 bit default alphabet characters) are converted |
|                 | to characters of the currently selected TE character set (refer to AT+CSCS in 3GPP  |
|                 | TS 27.007); type of address is given by <tosca>.</tosca>                            |
| <tosca></tosca> | Type of service center address. 3GPP TS 24.011 RP SC address Type-of-Address        |
|                 | octet in integer format (default refer to <toda>).</toda>                           |
| <err></err>     | Integer type. Error code. Refer to Table 20 for possible <err> values.</err>        |

## **Example**

| AT+CSCA="+8613800210500",145 | //Set SMSC address   |
|------------------------------|----------------------|
| ОК                           |                      |
| AT+CSCA?                     | //Query SMSC address |
| +CSCA: "+8613800210500",145  |                      |
|                              |                      |
| ок                           |                      |

# 8.4. AT+CPMS Preferred Message Storage

This command selects the memory storages <mem1>, <mem2> and <mem3> to be used for reading, writing, etc.

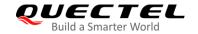

| AT+CPMS Preferred Message St                                            | orage                                                                                                    |
|-------------------------------------------------------------------------|----------------------------------------------------------------------------------------------------|
| Test Command AT+CPMS=?                                                  | Response +CPMS: (list of supported <mem1>s),(list of supported <mem2>s),(list of supported <mem3>s)  OK</mem3></mem2></mem1>                                                                                                    |
| Read Command AT+CPMS?                                                   | Response +CPMS: <mem1>,<used1>,<total1>,<mem2>,<used2>,<total2>,<mem3>,<used3>,<total3>  OK</total3></used3></mem3></total2></used2></mem2></total1></used1></mem1>                                                                     |
| Write Command AT+CPMS= <mem1>[,<mem2>[,<mem 3="">]]</mem></mem2></mem1> | Response +CPMS: <used1>,<total1>,<used2>,<total2>,<used3>,<to tal3="">  OK  If there is an error related to ME functionality: +CMS ERROR: <err> If there is any other error: ERROR</err></to></used3></total2></used2></total1></used1> |
| Maximum Response Time                                                   | 300 ms                                                                                                    |
| Characteristics                                                         | The command takes effect immediately. The configuration is saved automatically.                                                                                                    |
| 3GPP TS 27.005                                                          |                                                                                                    |

| <mem1></mem1> | String Tvi | pe. Messages to be read and deleted from this memory storage.                |
|---------------|------------|------------------------------------------------------------------------------|
|               | "SM"       | (U)SIM message storage                                                       |
|               | "ME"       | Mobile equipment message storage                                             |
|               | "MT"       | The same as "ME" storage                                                     |
|               | "SR"       | Status report storage                                                        |
| <mem2></mem2> | String Ty  | pe. Messages will be written and sent to this memory storage.                |
|               | "SM"       | (U)SIM message storage                                                       |
|               | "ME"       | Mobile equipment message storage                                             |
|               | "MT"       | Same as "ME" storage                                                         |
|               | "SR"       | Status report storage                                                        |
| <mem3></mem3> | String Ty  | pe. Received messages will be placed in this memory storage if routing to PC |
|               | is not set | (AT+CNMI).                                                                   |

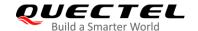

|                   | "SM"        | (U)SIM message storage                                                           |  |
|-------------------|-------------|----------------------------------------------------------------------------------|--|
|                   | "ME"        | Mobile equipment message storage                                                 |  |
|                   | "MT"        | Same as "ME" storage                                                             |  |
|                   | "SR"        | Status report storage                                                            |  |
| <usedx></usedx>   | Integer typ | Integer type. Number of current messages in <memx>.</memx>                       |  |
| <totalx></totalx> | Integer typ | Integer type. Total number of messages which can be stored in <memx>.</memx>     |  |
| <err></err>       | Integer typ | pe. Error code. Refer to <i>Table 21</i> for possible <b><err></err></b> values. |  |

# **Example**

| AT+CPMS?<br>+CPMS: "ME",0,23,"ME",0,23,"ME",0,23       | //Query the current SMS message storage |
|--------------------------------------------------------|-----------------------------------------|
| OK AT+CPMS="SM","SM","SM" +CPMS: 0,50,0,50,0,50        | //Set SMS message storage as "SM"       |
| OK<br>AT+CPMS?<br>+CPMS: "SM",0,50,"SM",0,50,"SM",0,50 | //Query the current SMS message storage |
| ОК                                                     |                                         |

# 8.5. AT+CMGD Delete Messages

This command deletes short messages from the preferred message storage <mem1> location <index>. If <delflag> is presented and not set to 0, the ME shall ignore <index> and follow the rules of <delflag> shown as below.

| AT+CMGD Delete Messages                        |                                                                         |
|------------------------------------------------|-------------------------------------------------------------------------|
| Test Command AT+CMGD=?                         | Response +CMGD: (list of supported <index>s),(list of supported</index> |
|                                                | <delflag>s)</delflag>                                                   |
|                                                | ок                                                                      |
| Write Command                                  | Response                                                                |
| AT+CMGD= <index>[,<delflag>]</delflag></index> | ок                                                                      |
|                                                | If there is an error related to ME functionality:                       |
|                                                | +CMS ERROR: <err></err>                                                 |
|                                                | If there is any other error:                                            |

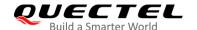

|                             | ERROR                                                                                             |
|-----------------------------|---------------------------------------------------------------------------------------------------|
| Maximum Response Time       | 300ms.  Note: Operation of <b><delflag></delflag></b> depends on the storage of deleted messages. |
| Characteristics             | 1                                                                                                 |
| Reference<br>3GPP TS 27.005 |                                                                                                   |

| <index></index>     | Integer type value in the range of location numbers supported by the associated memory. |                                                                                |  |
|---------------------|-----------------------------------------------------------------------------------------|--------------------------------------------------------------------------------|--|
| <delflag></delflag> | Integer type. Delete flag.                                                              |                                                                                |  |
|                     | <u>0</u>                                                                                | O Delete the message specified in <index></index>                              |  |
|                     | 1                                                                                       | Delete all read messages from <mem1> storage</mem1>                            |  |
|                     | 2                                                                                       | Delete all read messages from <mem1> storage and sent mobile originated</mem1> |  |
|                     |                                                                                         | messages                                                                       |  |
|                     | 3                                                                                       | Delete all read messages from <mem1> storage, sent and unsent mobile</mem1>    |  |
|                     |                                                                                         | originated messages                                                            |  |
|                     | 4                                                                                       | Delete all messages from <mem1> storage</mem1>                                 |  |
| <err></err>         | Integer type. Error code. Refer to Table 21 for possible <err> values.</err>            |                                                                                |  |

## **Example**

| AT+CMGD=1   | //Delete the message specified in <index>=1</index> |
|-------------|-----------------------------------------------------|
| OK          |                                                     |
| AT+CMGD=1,4 | //Delete all messages from <mem1> storage</mem1>    |
| OK          |                                                     |

# 8.6. AT+CMGL List Messages

The Write Command returns messages with status value **<stat>** from preferred message storage **<mem1>** to the TE. If the status of the message is "REC UNREAD", the status in the storage changes to "REC READ". When executing **AT+CMGL** without status value **<stat>**, it will report the list of SMS with "REC UNREAD" status.

| AT+CMGL List Messages  |                                                    |
|------------------------|----------------------------------------------------|
| Test Command AT+CMGL=? | Response +CMGL: (list of supported <stat>s)</stat> |
|                        | ок                                                 |

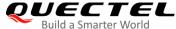

# Write Command Response AT+CMGL[=<stat>] If in text mode (AT+CMGF=1) and the command is executed successfully: For SMS-SUBMITs and/or SMS-DELIVERs: +CMGL: <index>,<stat>,<oa/da>,[<alpha>],[<scts>][,<too a/toda>,<length>]<CR><LF><data> [+CMGL: <index>,<stat>,<da/oa>,[<alpha>],[<scts>][,<to oa/toda>,<length>]<CR><LF><data> [...]] OK For SMS-STATUS-REPORTs: +CMGL: <index>,<stat>,<fo>,<mr>,[<ra>],[<tora>],<sct s>,<dt>,<st> [+CMGL: <index>,<stat>,<fo>,<mr>,[<ra>],[<tora>],<sct s>,<dt>,<st> [...]] OK For SMS-COMMANDs: +CMGL: <index>,<stat>,<fo>,<ct> [+CMGL: <index>,<stat>,<fo>,<ct> [...]] OK For CBM storage:

+CMGL:<index>,<stat>,<sn>,<mid>,<page>,<pages><C

R><LF><data>

[+CMGL: <index>,<stat>,<sn>,<mid>,<page>,<pages><C

R><LF><data>

[...]]

OK

If in PDU mode (AT+CMGF=0) and the command is executed successfully:

+CMGL: <index>,<stat>,[<alpha>],<length><CR><LF><pdu>

[+CMGL: <index>,<stat>,[<alpha>],<length><CR><LF><p

du>

[...]]

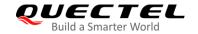

|                             | OK  If there is an error related to ME functionality: +CMS ERROR: <err></err>               |
|-----------------------------|---------------------------------------------------------------------------------------------|
| Maximum Response Time       | 300 ms.  Note: Operation of <b><stat></stat></b> depends on the storage of listed messages. |
| Characteristics             | 1                                                                                           |
| Reference<br>3GPP TS 27.005 |                                                                                             |

| <stat></stat>     | Integer type in PDU mode, or string type in text mode. The status of me memory; Defined values: |                                         | type in text mode. The status of message                           |
|-------------------|-------------------------------------------------------------------------------------------------|-----------------------------------------|--------------------------------------------------------------------|
|                   | PDU mode                                                                                        | Text mode                               | Explanation                                                        |
|                   | <u>0</u>                                                                                        | "REC UNREAD"                            | Received unread messages                                           |
|                   | 1                                                                                               | "REC READ"                              | Received read messages                                             |
|                   | 2                                                                                               | "STO UNSENT"                            | Stored unsent messages                                             |
|                   | 3                                                                                               | "STO SENT"                              | Stored sent messages                                               |
|                   | 4                                                                                               | "ALL"                                   | All messages                                                       |
| <index></index>   |                                                                                                 |                                         | umbers supported by the associated memory                          |
| <da></da>         | • • • • • • • • • • • • • • • • • • • •                                                         | •                                       | TP-Destination-Address Address-Value field                         |
|                   |                                                                                                 |                                         | GSM 7 bit default alphabet characters) a                           |
|                   | •                                                                                               | ,                                       | rrently selected TE character set (refer                           |
|                   |                                                                                                 |                                         | of address is given by <b><toda></toda></b> .                      |
| <oa></oa>         |                                                                                                 | , , , ,                                 | TP-Originating-Address Address-Value field                         |
| 4000              | 0 0                                                                                             |                                         | 7 bit default alphabet characters) are convert                     |
|                   | •                                                                                               | ,                                       | TE character set (refer to AT+CSCS in 3G/                          |
|                   |                                                                                                 | ne type of address is give              | •                                                                  |
| <alpha></alpha>   | ,                                                                                               | • • • • • • • • • • • • • • • • • • • • | on of <b><da></da></b> or <b><oa></oa></b> corresponding to the en |
| (d.)              |                                                                                                 | ·                                       | on of this feature is manufacturer specified. T                    |
|                   | •                                                                                               | •                                       | one selected with AT+CSCS command (s                               |
|                   |                                                                                                 | is command in 3GPP TS                   |                                                                    |
| <scts></scts>     |                                                                                                 |                                         | TS 23.040 TP-Service-Centre-Time-Stamp                             |
| 400107            |                                                                                                 | mat (refer to <b><dt></dt></b> ).       | 76 25/676 TO GETTIES GETTIES GETTIES                               |
| <toda></toda>     | •                                                                                               | ,                                       | 3GPP TS 24.011 TP-Destination-Addre                                |
| 100 000           | 71                                                                                              | ss octet in integer forma               |                                                                    |
| <tooa></tooa>     |                                                                                                 | •                                       | 3 <i>GPP TS 24.011</i> TP-Originating-Addre                        |
| 10000             | <b>7</b> 1                                                                                      | 0 0                                     | at (default refer to <b><toda></toda></b> ).                       |
| <length></length> | * *                                                                                             | •                                       | e text mode (AT+CMGF=1) the length of t                            |
|                   | • • • • • • • • • • • • • • • • • • • •                                                         |                                         | ode (AT+CMGF=0) the length of the actual                           |

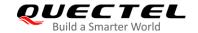

data unit in octets (i.e. the RP layer SMSC address octets are not counted in the length).

<data>

In the case of SMS: 3GPP TS 23.040 TP-User-Data in text mode responses; format:

- If **<dcs>**, indicates that *3GPP TS 23.038* GSM 7 bit default alphabet is used and **<fo>** indicates that *3GPP TS 23.040* TP-User-Data-Header-Indication is not set.
- If TE character set other than "HEX" (refer to **AT+CSCS** command in *3GPP TS* 27.007): ME/TA converts GSM alphabet into current TE character set according to rules of in *3GPP TS* 27.007 Annex A.
- If TE character set is "HEX": ME/TA converts each 7-bit character of GSM 7 bit default alphabet into two IRA character long hexadecimal number (e.g. character  $\Pi$  (GSM 7 bit default alphabet 23) is presented as 17 (IRA 49 and 55)).
- If <dcs>, indicates that 8-bit or UCS2 data coding scheme is used, or <fo> indicates that 3GPP TS 23.040 TP-User-Data-Header-Indication is set: ME/TA converts each 8-bit octet into two IRA character long hexadecimal number (e.g. octet with integer value 42 is presented to TE as two characters 2A (IRA 50 and 65)).

In the case of CBS: 3GPP TS 23.041 CBM Content of Message in text mode responses; format:

- If **<dcs>**, indicates that *3GPP TS 23.038* GSM 7 bit default alphabet is used:
- If TE character set other than "HEX" (refer to AT+CSCS in 3GPP TS27.007):
   ME/TA converts GSM alphabet into current TE character set according to rules of 3GPP TS 27.007 Annex A.
- If TE character set is "HEX": ME/TA converts each 7-bit character of the GSM 7 bit default alphabet into two IRA character long hexadecimal number.
- If <dcs>, indicates that 8-bit or UCS2 data coding scheme is used: ME/TA converts each 8-bit octet into two IRA character long hexadecimal number.

<pdu>

In the case of SMS: *3GPP TS 24.011* SC address followed by *3GPP TS 23.040* TPDU in hexadecimal format: ME/TA converts each octet of TP data unit into two IRA character long hexadecimal number (e.g. octet with integer value 42 is presented to TE as two characters 2A (IRA 50 and 65)).

<fo>

Depending on the command or result code: First octet of *3GPP TS 23.040* SMS-DELIVER, SMS-SUBMIT (default 17), SMS-STATUS-REPORT, SMS-COMMAND in integer format. If a valid value has been entered once, the parameter can be omitted.

<mr>>

*3GPP TS 23.040* TP-Message-Reference in integer format.

<ra>

3GPP TS 23.040 TP-Recipient-Address Address-Value field in string format. BCD numbers (or GSM default alphabet characters) are converted to characters of the currently selected TE character set (refer to **AT+CSCS**).

The type of address is given by **<tora>**.

<tora>

3GPP TS 24.011 TP-Recipient-Address Type-of-Address octet in integer format (default refer to **<toda>**).

<scts>

Service center time stamp. *3GPP TS 23.040* TP-Service-Centre-Time-Stamp in time-string format (refer to **<dt>**).

<dt>

3GPP TS 23.040 [3] TP-Discharge-Time in time-string format:

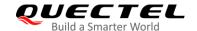

|                 | "yy/MM/dd,hh:mm:ss±zz", where characters indicate year (two last digits), month, day, |
|-----------------|---------------------------------------------------------------------------------------|
|                 | hour, minutes, seconds and time zone. E.g. 6th of May 1994, 22:10:00 GMT+2 hours      |
|                 | equals "94/05/06,22:10:00+08".                                                        |
| <st></st>       | 3GPP TS 23.040 [3] TP-Status in integer format                                        |
| <ct></ct>       | 3GPP TS 23.040 [3] TP-Command-Type in integer format (default 0).                     |
| <sn></sn>       | 3GPP TS 23.041 [4] CBM Serial Number in integer format.                               |
| <mid></mid>     | 3GPP TS 23.041 [4] CBM Message Identifier in integer format.                          |
| <page></page>   | 3GPP TS 23.041 [4] CBM Page Parameter bits 4–7 in integer format.                     |
| <pages></pages> | 3GPP TS 23.041 [4] CBM Page Parameter bits 0-3 in integer format.                     |
| <err></err>     | Integer type. Error code. Refer to <i>Table 21</i> for possible <err> values.</err>   |

## **Example**

| AT+CMGF=1<br>OK                                     | //Set SMS message format as text mode    |
|-----------------------------------------------------|------------------------------------------|
| AT+CMGL="ALL"<br>+CMGL: 1,"STO UNSENT","",,         | //List all messages from message storage |
| <this a="" from="" is="" quectel="" test=""></this> |                                          |
| +CMGL: 2,"STO UNSENT","",,                          |                                          |
| <this a="" from="" is="" quectel="" test=""></this> |                                          |
| ок                                                  |                                          |

# 8.7. AT+CMGR Read Messages

The Write Command returns SMS messages with location value **<index>** from message storage **<mem1>** to the TE. If status of the message is "REC UNREAD", status in the storage changes to "REC READ".

| AT+CMGR Read Messages    |                                                                                                    |
|--------------------------|----------------------------------------------------------------------------------------------------|
| Test Command             | Response                                                                                                  |
| AT+CMGR=?                | ОК                                                                                                    |
| Write Command            | Response                                                                                                  |
| AT+CMGR= <index></index> | If in text mode (AT+CMGF=1) and the command is executed                                                   |
|                          | successfully:                                                                                             |
|                          | For SMS-DELIVER:                                                                                          |
|                          | +CMGR: <stat>,<oa>,[<alpha>],<scts>[,<tooa>,<fo>,<pi< td=""></pi<></fo></tooa></scts></alpha></oa></stat> |
|                          | d>, <dcs>,<sca>,<tosca>,<length>]<cr><lf><data></data></lf></cr></length></tosca></sca></dcs>             |
|                          |                                                                                                    |
|                          | ОК                                                                                                    |
|                          |                                                                                                    |
|                          | For SMS-SUBMIT:                                                                                           |

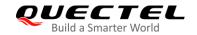

|                             | +CMGR: <stat>,<da>,[<alpha>][,<toda>,<fo>,<pid>,<dc s="">,[<vp>],<sca>,<tosca>,<length>]<cr><lf><data></data></lf></cr></length></tosca></sca></vp></dc></pid></fo></toda></alpha></da></stat> |
|-----------------------------|----------------------------------------------------------------------------------------------------|
|                             | ок                                                                                                    |
|                             | For SMS-STATUS-REPORTs: +CMGR: <stat>,<fo>,<mr>,[<ra>],[<tora>],<scts>,<dt>,<s t=""></s></dt></scts></tora></ra></mr></fo></stat>                                                              |
|                             | ок                                                                                                    |
|                             | For SMS-COMMANDs: +CMGR: <stat>,<fo>,<ct>[,<pid>,[<mn>],[<da>],[<toda>], <length><cr><lf><cdata>]</cdata></lf></cr></length></toda></da></mn></pid></ct></fo></stat>                           |
|                             | ок                                                                                                    |
|                             | For CBM storage: +CMGR: <stat>,<sn>,<mid>,<dcs>,<page>,<pages><cr><lf><data></data></lf></cr></pages></page></dcs></mid></sn></stat>                                                           |
|                             | ок                                                                                                    |
|                             | If in PDU mode (AT+CMGF=0) and the command is executed successfully: +CMGR: <stat>,[<alpha>],<length><cr><lf><pdu></pdu></lf></cr></length></alpha></stat>                                     |
|                             | ок                                                                                                    |
|                             | If there is an error related to ME functionality: +CMS ERROR: <err></err>                                                                                                    |
| Maximum Response Time       | Depends on the length of message content.                                                                                                    |
| Characteristics             | /                                                                                                    |
| Reference<br>3GPP TS 27.005 |                                                                                                    |

| <index></index> | Integer type. In        | Integer type. In the range of location numbers supported by the associated memory. |             |
|-----------------|-------------------------|------------------------------------------------------------------------------------|-------------|
| <stat></stat>   | Integer type in         | Integer type in PDU mode, or string type in text mode. The status of message in    |             |
|                 | memory; Defined values: |                                                                                    |             |
|                 | PDU mode                | Text mode                                                                          | Explanation |

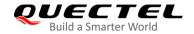

|                 | <u>0</u>                                                                                                    | "REC UNREAD"                                                                                                    | Received unread messages                                                                                                    |  |
|-----------------|----------------------------------------------------------------------------------------------------|----------------------------------------------------------------------------------------------------|----------------------------------------------------------------------------------------------------|--|
|                 | 1                                                                                                    | "REC READ"                                                                                                    | Received read messages                                                                                                    |  |
|                 | 2                                                                                                    | "STO UNSENT"                                                                                                    | Stored unsent messages                                                                                                    |  |
|                 | 3                                                                                                    | "STO SENT"                                                                                                    | Stored sent messages                                                                                                    |  |
|                 | 4                                                                                                    | "ALL"                                                                                                    | All messages                                                                                                    |  |
| <alpha></alpha> | found in MT used charac                                                                                                    | phonebook. Implementation                                                                                                    | of <da> or <oa> corresponding to the entry<br/>of this feature is manufacturer specified. The<br/>ected with AT+CSCS command (see definition</oa></da>                          |  |
| <da></da>       | string format<br>characters of<br>3GPP TS 27                                                                                                    | BCD numbers (or GSM 7 bf the currently selected TE of 2007). The type of address is                                                      |                                                                                                    |  |
| <0a>            | string format                                                                                                    | . BCD numbers (or GSM 7 b                                                                                                    | P-Originating-Address Address-Value field in it default alphabet characters) are converted to character set (refer to <b>AT+CSCS</b> command in given by <b><tooa></tooa></b> . |  |
| <scts></scts>   |                                                                                                    | ater time stamp. 3GPP Toprmat (refer to <b><dt></dt></b> ).                                                                              | S 23.040 TP-Service-Centre-Time-Stamp in                                                                                                    |  |
| <fo></fo>       | First octet. Depending on the command or result code: First octet of 3GPP TS 23.040 SMS-DELIVER, SMS-SUBMIT (default 17), SMS-STATUS-REPORT, or SMS-COMMAND in integer format. If a valid value has been entered once, the parameter can be omitted.                                            |                                                                                                    |                                                                                                    |  |
| <pid></pid>     | Protocol identifier. 3GPP TS 23.040 TP-Protocol-Identifier in integer format (default 0).                                                                                                    |                                                                                                    |                                                                                                    |  |
| <dcs></dcs>     | Data coding scheme. Depending on the command or result code: 3GPP TS 23.03 SMS Data Coding Scheme (default 0), or Cell Broadcast Data Coding Scheme integer format.                                                                                                    |                                                                                                    |                                                                                                    |  |
| <vp></vp>       | , ,                                                                                                    |                                                                                                    | SUBMIT <b><fo></fo></b> setting: 3GPP TS 23.040 t or in time-string format (refer to <b><dt></dt></b> ).                                                                        |  |
| <mn></mn>       | Message nu                                                                                                    | mber. 3GPP TS 23.040 TP-                                                                                                    | Message-Number in integer format.                                                                                                    |  |
| <mr></mr>       | Message ref                                                                                                    | erence. <i>3GPP TS 23.040</i> TF                                                                                                    | -Message-Reference in integer format.                                                                                                    |  |
| <ra></ra>       | Recipient address. 3GPP TS 23.040 TP-Recipient-Address Address-Value field in string format. BCD numbers (or GSM default alphabet characters) are converted to characters of the currently selected TE character set (refer to AT+CSCS command). The type of address is given by <tora>.</tora> |                                                                                                    |                                                                                                    |  |
| <tora></tora>   |                                                                                                    | Type of recipient address. 3GPP TS 24.011 TP-Recipient-Address Type-of-Address octet in integer format (default refer to <toda>).</toda> |                                                                                                    |  |
| <toda></toda>   | 71                                                                                                    | destination address. 30 ress octet in integer format.                                                                                    | GPP TS 24.011 TP-Destination-Address                                                                                                    |  |
| <tooa></tooa>   | Type of origi                                                                                                    | •                                                                                                    | 1.011 TP-Originating-Address Type-of-Address oda>).                                                                                                    |  |
| <sca></sca>     | _                                                                                                    | •                                                                                                    | 1 RP SC address Address-Value field in string                                                                                                    |  |

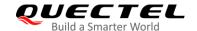

characters of the currently selected TE character set (refer to **AT+CSCS** command in *3GPP TS 27.007*). The type of address is given by **<tosca>**.

<tosca>

Type of service center address. *3GPP TS 24.011* RP SC address Type-of-Address octet in integer format (default refer to **<toda>**).

<length>

Integer type. Message length. In the text mode (AT+CMGF=1) the length of the message body <data> (or <cdata>) in characters; or in PDU mode (AT+CMGF=0) the length of the actual TP data unit in octets (i.e. the RP layer SMSC address octets are not counted in the length).

<data>

In the case of SMS: 3GPP TS 23.040 TP-User-Data in text mode responses; format:

- If **<dcs>**, indicates that *3GPP TS 23.038* GSM 7 bit default alphabet is used and **<fo>** indicates that *3GPP TS 23.040* TP-User-Data-Header-Indication is not set.
- If TE character set other than "HEX" (refer to **AT+CSCS** command in *3GPP TS* 27.007): ME/TA converts GSM alphabet into current TE character set according to rules of in *3GPP TS* 27.007 Annex A.
- If TE character set is "HEX": ME/TA converts each 7-bit character of GSM 7 bit default alphabet into two IRA character long hexadecimal number (e.g. character  $\Pi$  (GSM 7 bit default alphabet 23) is presented as 17 (IRA 49 and 55)).
- If <dcs>, indicates that 8-bit or UCS2 data coding scheme is used, or <fo> indicates that 3GPP TS 23.040 TP-User-Data-Header-Indication is set: ME/TA converts each 8-bit octet into two IRA character long hexadecimal number (e.g. octet with integer value 42 is presented to TE as two characters 2A (IRA 50 and 65)).

In the case of CBS: 3GPP TS 23.041 CBM Content of Message in text mode responses; format:

- If **<dcs>**, indicates that *3GPP TS 23.038* GSM 7 bit default alphabet is used:
- If TE character set other than "HEX" (refer to AT+CSCS in 3GPP TS27.007):
   ME/TA converts GSM alphabet into current TE character set according to rules of 3GPP TS 27.007 Annex A.
- If TE character set is "HEX": ME/TA converts each 7-bit character of the GSM 7 bit default alphabet into two IRA character long hexadecimal number.
- If **<dcs>**, indicates that 8-bit or UCS2 data coding scheme is used: ME/TA converts each 8-bit octet into two IRA character long hexadecimal number.

<pdu>

In the case of SMS: 3GPP TS 24.011 SC address followed by 3GPP TS 23.040 TPDU in hexadecimal format: ME/TA converts each octet of TP data unit into two IRA character long hexadecimal number (e.g. octet with integer value 42 is presented to TE as two characters 2A (IRA 50 and 65)).

<dt>

*3GPP TS 23.040 [3]* TP-Discharge-Time in time-string format: "yy/MM/dd,hh:mm:ss±zz", where characters indicate year (two last digits), month, day, hour, minutes, seconds and time zone. E.g. 6th of May 1994, 22:10:00 GMT+2 hours equals to "94/05/06,22:10:00+08".

<st>

3GPP TS 23.040 [3] TP-Status in integer format.

<ct>

3GPP TS 23.040 [3] TP-Command-Type in integer format (default 0).

<cdata>

3GPP TS 23.040 [3] TP-Command-Data in text mode responses; ME/TA converts each 8-bit octet into two IRA character long hexadecimal number (e.g. octet with integer

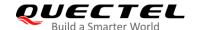

|                 | value 42 is presented to TE as two characters 2A (IRA 50 and 65))            |
|-----------------|------------------------------------------------------------------------------|
| <sn></sn>       | 3GPP TS 23.041 [4] CBM Serial Number in integer format                       |
| <mid></mid>     | 3GPP TS 23.041 [4] CBM Message Identifier in integer format                  |
| <page></page>   | 3GPP TS 23.041 [4] CBM Page Parameter bits 4-7 in integer format             |
| <pages></pages> | 3GPP TS 23.041 [4] CBM Page Parameter bits 0-3 in integer format             |
| <err></err>     | Integer type. Error code. Refer to Table 21 for possible <err> values.</err> |

## **Example**

| +CMTI: "SM",3                                                        | //Indicate that a new message has been received and saved to <index>=3 of "SM"</index> |
|----------------------------------------------------------------------|----------------------------------------------------------------------------------------|
| AT+CSDH=1                                                            |                                                                                        |
| OK                                                                   |                                                                                        |
| AT+CMGR=3                                                            | //Read the message                                                                     |
| +CMGR: "REC                                                          | UNREAD","+8615021012496",,"13/12/13,15:06:37+32",145,4,0,0,"+861380021050              |
| 0",145,27                                                            |                                                                                        |
| <this a="" fro<="" is="" test="" th=""><th>m Quectel&gt;</th></this> | m Quectel>                                                                             |
| OK                                                                   |                                                                                        |

## 8.8. AT+CMGS Send Messages

This Write Command sends a short message from TE to network (SMS-SUBMIT). The message reference <mr> is returned to the TE on successful message delivery. Optionally (when AT+CSMS <service> value is 1 and network supports) <scts> is returned. The values can be used to identify message upon unsolicited delivery status report result code.

| AT+CMGS Send Messages                    |                                                   |
|------------------------------------------|---------------------------------------------------|
| Test Command                             | Response                                          |
| AT+CMGS=?                                | OK                                                |
| Write Command                            | Response                                          |
| If in text mode (AT+CMGF=1):             | If the message is sent successfully:              |
| AT+CMGS= <da>[,<toda>]</toda></da>       | +CMGS: <mr>[,<scts>]</scts></mr>                  |
| After > is reponded, input the text      |                                                   |
| message. After that, tap ctrl-Z to send  | OK                                                |
| the message. Sending can be cancelled    |                                                   |
| by tapping ESC, and the abortion is      | If there is an error related to ME functionality: |
| acknowledged with <b>OK</b> , though the | +CMS ERROR: <err></err>                           |
| message will not be sent.                |                                                   |
| Write Command                            | Response                                          |
| If in PDU mode (AT+CMGF=0):              | If the message is sent successfully:              |

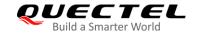

| AT+CMGS= <length></length>               | +CMGS: <mr>[,<scts>]</scts></mr>                  |
|------------------------------------------|---------------------------------------------------|
| After > is reponded, input the PDU.      |                                                   |
| After that, tap ctrl-Z to indicate the   | OK                                                |
| ending of PDU and begin to send the      |                                                   |
| message. Sending can be cancelled by     | If there is an error related to ME functionality: |
| tapping <b>ESC</b> , and the abortion is | +CMS ERROR: <err></err>                           |
| acknowledged with <b>OK</b> , though the |                                                   |
| message will not be sent.                |                                                   |
| Maximum Response Time                    | 120 s, determined by the network.                 |
| Characteristics                          | 1                                                 |
| Reference                                |                                                   |
| 3GPP TS 27.005                           |                                                   |

| <da></da>                                                                    | Destination address. 3GPP TS 23.040 TP-Destination-Address Address-Value field in    |
|------------------------------------------------------------------------------|--------------------------------------------------------------------------------------|
|                                                                              | string format. BCD numbers (or GSM 7 bit default alphabet characters) are            |
|                                                                              | converted to characters of the currently selected TE character set (refer to command |
|                                                                              | AT+CSCS in 3GPP TS 27.007). The type of address is given by <toda>.</toda>           |
| <toda></toda>                                                                | Type of destination address. 3GPP TS 24.011 TP-Destination-Address                   |
|                                                                              | Type-of-Address octet in integer format.                                             |
| <length></length>                                                            | Integer type. Message length. In the text mode (AT+CMGF=1) the length of the text    |
|                                                                              | message in characters; or in PDU mode (AT+CMGF=0), the length of the actual TP       |
| data unit in octets (i.e. the RP layer SMSC address octets are not counted i |                                                                                      |
|                                                                              | length).                                                                             |
| <mr></mr>                                                                    | Message reference. 3GPP TS 23.040 TP-Message-Reference in integer format.            |
| <scts></scts>                                                                | Service center time stamp. 3GPP TS 23.040 TP-Service-Centre-Time-Stamp in            |
|                                                                              | time-string format (refer to <dt> in AT+CMGL).</dt>                                  |
| <err></err>                                                                  | Integer type. Error code. Refer to <i>Table 21</i> for possible <err> values.</err>  |
|                                                                              | Refer to AT+CGMR for Other parameters.                                               |

## **Example**

| AT+CMGF=1 OK                                          | //Set SMS message format as text mode                                                      |
|-------------------------------------------------------|--------------------------------------------------------------------------------------------|
| AT+CSCS="GSM" OK                                      | //Set character set as GSM which is used by the TE                                         |
| AT+CMGS="15021012496"                                 |                                                                                            |
| > <this a="" from="" is="" quectel="" test=""></this> | //Enter in text. Tap <b>ctrl-Z</b> to send message, or <b>ESC</b> to quit without sending. |
| +CMGS: 247                                            | quit marcat oonamg.                                                                        |

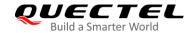

OK

## 8.9. AT+CMMS Send More Messages

This command controls the continuity of SMS relay protocol link. When the feature is enabled (and supported by the network) multiple messages can be sent much faster as the link is kept open.

| AT+CMMS Send More Messages |                                                     |
|----------------------------|-----------------------------------------------------|
| Test Command               | Response                                            |
| AT+CMMS=?                  | <b>+CMMS:</b> (range of supported <b><n></n></b> s) |
|                            | ок                                                  |
| Read Command               | Response                                            |
| AT+CMMS?                   | +CMMS: <n></n>                                      |
|                            |                                                     |
|                            | OK                                                  |
| Write Command              | Response                                            |
| AT+CMMS= <n></n>           | OK                                                  |
|                            |                                                     |
|                            | If there is an error related to ME functionality:   |
|                            | +CMS ERROR: <err></err>                             |
|                            |                                                     |
|                            | If there is any other error:                        |
|                            | ERROR                                               |
| Maximum Response Time      | 120 s, determined by the network.                   |
| Characteristics            | 1                                                   |
| Reference                  |                                                     |
| 3GPP TS 27.005             |                                                     |

#### **Parameter**

#### <n> Integer type

- 0 Feature disabled
- 1 Keep enabled until the time between the response of the latest message sending command (AT+CMGS, AT+CMSS, etc.) and the next sending command exceeds 1-5 s (the exact value is up to ME implementation); then ME shall close the link and TA switches <n> back to 0 automatically.
- 2 Feature enabled. If the time between the response of the latest message sending command and the next sending command exceeds 1-5 s (the exact value is up to ME implementation), the ME shall close the link but TA will not switch <n> back to 0

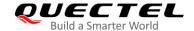

automatically.

<err>

Integer type. Error code. Refer to *Table 21* for possible <err> values.

## NOTE

After the execution of Read Command, a delay of 5-10 s is required before issuing the Write Command. Otherwise **+CMS ERROR**: **500** may appear.

## 8.10. AT+CMGW Write Messages to Memory

This command stores short messages (either SMS-DELIVER or SMS-SUBMIT) to memory storage <mem2> (refer to AT+CPMS for details), and then the memory location <index> of the stored message is returned. The message status will be set to 'stored unsent' by default, but the parameter <stat> also allows other status values to be given.

The entering of text is done similarly as specified in **AT+CMGS** Write Command.

| AT+CMGW Write Messages to M                                                 | emory                                             |
|-----------------------------------------------------------------------------|---------------------------------------------------|
| Test Command                                                                | Response                                          |
| AT+CMGW=?                                                                   | OK                                                |
| Write Command                                                               | Response                                          |
| 1) If in text mode (AT+CMGF=1):                                             | If message writing is successful:                 |
| AT+CMGW[= <oa da="">[,<tooa toda="">[,&lt;</tooa></oa>                      | +CMGW: <index></index>                            |
| stat>]]]                                                                    |                                                   |
| After > is reponded, input the text                                         | OK                                                |
| message. After that, tap ctrl-Z to                                          |                                                   |
| transmit the message to memory                                              | If there is an error related to ME functionality: |
| storage <mem2>. Transmitting can be</mem2>                                  | +CMS ERROR: <err></err>                           |
| cancelled by tapping ESC, and the                                           |                                                   |
| abortion is acknowledged with <b>OK</b> ,                                   |                                                   |
| though the message will not be                                              |                                                   |
| transmitted.                                                                |                                                   |
| 2) If in DDII made (AT. CMCE 0).                                            |                                                   |
| 2) If in PDU mode (AT+CMGF=0):                                              |                                                   |
| After a in repended input the RDII                                          |                                                   |
| After > is reponded, input the PDU.  After that, tap ctrl-Z to indicate the |                                                   |
| ending of PDU and begin to transmit the                                     |                                                   |
| message to memory storage <b><mem2></mem2></b> .                            |                                                   |
| Transmitting can be cancelled by                                            |                                                   |
| tapping <b>ESC</b> , and the abortion is                                    |                                                   |
| acknowledged with <b>OK</b> , though the                                    |                                                   |

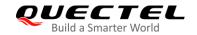

| message will not be transmitted. |        |
|----------------------------------|--------|
| Maximum Response Time            | 300 ms |
| Characteristics                  | 1      |
| Reference<br>3GPP TS 27.005      |        |

| <da></da>                                                            | Destination add                                                                      | lress. 3GPP TS 23.                                                                  | 040 TP-Destination-Address Address-Value field in     |
|----------------------------------------------------------------------|--------------------------------------------------------------------------------------|-------------------------------------------------------------------------------------|-------------------------------------------------------|
|                                                                      | string format. B                                                                     | CD numbers (or GS                                                                   | M 7 bit default alphabet characters) are converted to |
|                                                                      | characters of th                                                                     | ne currently selected                                                               | TE character set (refer to AT+CSCS command in         |
|                                                                      | 3GPP TS 27.00                                                                        | 07). The type of addr                                                               | ress is given by <b><toda></toda></b> .               |
| <0a>                                                                 | Originating address. 3GPP TS 23.040 TP-Originating-Address Address-Value             |                                                                                     | 040 TP-Originating-Address Address-Value field in     |
|                                                                      | string format. B                                                                     | CD numbers (or GS                                                                   | M 7 bit default alphabet characters) are converted to |
|                                                                      | characters of the                                                                    | ne currently selected                                                               | d TE character set (refer to AT+CSCS command in       |
|                                                                      | 3GPP TS 27.00                                                                        | 07). The type of add                                                                | ress is given by <b><tooa></tooa></b> .               |
| <tooa></tooa>                                                        | Type of originating address. 3GPP TS 24.011 TP-Originating-Address Type-of-Address   |                                                                                     | TS 24.011 TP-Originating-Address Type-of-Address      |
|                                                                      | octet in integer                                                                     | format (default refer                                                               | to <b><toda></toda></b> ).                            |
| <stat></stat>                                                        | Integer type in                                                                      | PDU mode, or sti                                                                    | ring type in text mode. The status of message in      |
|                                                                      | memory; Define                                                                       | ed values:                                                                          |                                                       |
|                                                                      | PDU mode                                                                             | Text mode                                                                           | Explanation                                           |
|                                                                      | <u>0</u>                                                                             | "REC UNREAD"                                                                        | Received unread messages                              |
|                                                                      | 1                                                                                    | "REC READ"                                                                          | Received read messages                                |
|                                                                      | 2                                                                                    | "STO UNSENT"                                                                        | Stored unsent messages                                |
|                                                                      | 3                                                                                    | "STO SENT"                                                                          | Stored sent messages                                  |
|                                                                      | 4                                                                                    | "ALL"                                                                               | All messages                                          |
| <toda></toda>                                                        | Type of destinat                                                                     | Type of destination address. 3GPP TS 24.011 TP-Destination-Address Type-of-Address  |                                                       |
|                                                                      | octet in integer                                                                     | format.                                                                             |                                                       |
| <length></length>                                                    | Integer type. M                                                                      | lessage length. In t                                                                | he text mode (AT+CMGF=1) the length of the text       |
| message in characters; or in PDU mode (AT+CMGF=0), the length of the |                                                                                      | mode (AT+CMGF=0), the length of the actual TP                                       |                                                       |
|                                                                      | data unit in octets (i.e. the RP layer SMSC address octets are not count             |                                                                                     | yer SMSC address octets are not counted in the        |
|                                                                      | length).                                                                             |                                                                                     |                                                       |
| <pdu></pdu>                                                          | In the case of S                                                                     | SMS: 3GPP TS 24.0                                                                   | 11 SC address followed by 3GPP TS 23.04 TPDU in       |
|                                                                      | hexadecimal format: ME/TA converts each octet of TP data unit into two IRA character |                                                                                     |                                                       |
|                                                                      | long hexadecimal number (e.g. octet with integer value 42 is presented               |                                                                                     | tet with integer value 42 is presented to TE as two   |
| characters 2A (IRA 50 and 65)).                                      |                                                                                      |                                                                                     |                                                       |
| <index></index>                                                      | Integer type. In                                                                     | Integer type. Index of message in selected storage <mem2>.</mem2>                   |                                                       |
| <err></err>                                                          | Integer type. Er                                                                     | Integer type. Error code. Refer to <i>Table 21</i> for possible <err> values.</err> |                                                       |

## Example

| AT+CMGF=1 | //Set SMS message format to text mode |
|-----------|---------------------------------------|
| OK        |                                       |

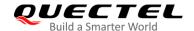

| AT+CSCS="GSM" OK AT+CMGW="15021012496"                | //Set character set as GSM which is used by the TE                                                  |
|-------------------------------------------------------|----------------------------------------------------------------------------------------------------|
| > <this a="" from="" is="" quectel="" test=""></this> | //Enter in text. Tap <b>ctrl-Z</b> to transmit the message to memory storage <b><mem2></mem2></b> . |
| +CMGW: 4                                              |                                                                                                    |
| OK                                                    |                                                                                                    |
| AT+CMGF=0                                             | //Set SMS message format as PDU mode                                                                |
| ОК                                                    |                                                                                                    |
| AT+CMGW=18                                            |                                                                                                    |
| > 0051FF00000008000A0500030002016D4B                  | BBD5                                                                                                |
| +CMGW: 5                                              |                                                                                                    |
|                                                       |                                                                                                    |
| ок                                                    |                                                                                                    |

## 8.11. AT+CMSS Send Messages from Storage

This command sends messages with location value <index> from message storage <mem2> to the network (SMS-SUBMIT or SMS-COMMAND). If a new destination address <da> is given for SMS-SUBMIT, it shall be used instead of the one stored with the message. Reference value <mr> is returned to the TE on successful message delivery. Values can be used to identify message upon unsolicited delivery status report result code.

| AT+CMSS Send Messages from                           | Storage                                                                                            |
|------------------------------------------------------|----------------------------------------------------------------------------------------------------|
| Test Command                                         | Response                                                                                           |
| AT+CMSS=?                                            | OK                                                                                                 |
| Write Command                                        | Response                                                                                           |
| AT+CMSS= <index>[,<da>[,<toda>]]</toda></da></index> | If in text mode (AT+CMGF=1) and the message is sent successfully: +CMSS: <mr>[,<scts>]</scts></mr> |
|                                                      | ОК                                                                                                 |
|                                                      | If in PDU mode (AT+CMGF=0) and the message is sent successfully:                                   |
|                                                      | +CMSS: <mr> [,<ackpdu>]</ackpdu></mr>                                                              |
|                                                      | ОК                                                                                                 |
|                                                      | If there is an error related to ME functionality: +CMS ERROR: <err></err>                          |

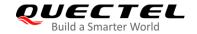

| Maximum Response Time       | 120 s, determined by the network. |
|-----------------------------|-----------------------------------|
| Characteristics             | 1                                 |
| Reference<br>3GPP TS 27.005 |                                   |

| <index></index>   | Integer type. In the range of location numbers supported by the associated memory.  |  |
|-------------------|-------------------------------------------------------------------------------------|--|
| <da></da>         | Destination Address. 3GPP TS 23.040 TP-Destination-Address Address-Value field in   |  |
|                   | string format. BCD numbers (or GSM 7 bit default alphabet characters) are           |  |
|                   | converted to characters of the currently selected TE character set (refer to        |  |
|                   | AT+CSCS command in 3GPP TS 27.007). The type of address is given by <toda>.</toda>  |  |
| <toda></toda>     | Type of destination address. 3GPP TS 24.011 TP-Destination-Address                  |  |
|                   | Type-of-Address octet in integer format.                                            |  |
| <mr></mr>         | Message reference. 3GPP TS 23.040 TP-Message-Reference in integer format.           |  |
| <scts></scts>     | Service center time stamp. 3GPP TS 23.040 TP-Service-Centre-Time-Stamp in           |  |
|                   | time-string format (refer to <dt>).</dt>                                            |  |
| <ackpdu></ackpdu> | The format is same as <pdu> in case of SMS, but without 3GPP TS 24.011 SC</pdu>     |  |
|                   | address field and parameter shall be bounded by double quote characters like a      |  |
|                   | normal string type parameter.                                                       |  |
| <err></err>       | Integer type. Error code. Refer to <i>Table 21</i> for possible <err> values.</err> |  |

## Example

| AT+CMGF=1             | //Set SMS message format to text mode               |
|-----------------------|-----------------------------------------------------|
| OK                    |                                                     |
| AT+CSCS="GSM"         | //Set character set to GSM which is used by the TE  |
| OK                    |                                                     |
| AT+CMGW="15021012496" |                                                     |
| > Hello               | //Enter in text. Tap <b>ctrl-Z</b> to send message. |
| +CMGW: 4              |                                                     |
|                       |                                                     |
| ок                    |                                                     |
| AT+CMSS=4             | //Send the message of index 4 from memory storage.  |
| +CMSS: 54             | , ,                                                 |
|                       |                                                     |
| ок                    |                                                     |

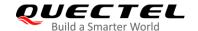

## 8.12. AT+CNMA New Message Acknowledgement to UE/TE

The Write and Execution Commands confirm successful receipt of a new message (SMS-DELIVER or SMS-STATUS-REPORT) routed directly to the TE. If the UE does not receive acknowledgement within required time (network timeout), it sends an **RP-ERROR** message to the network. The UE will automatically disable routing to the TE by setting both **<mt>** and **<ds>** values of **AT+CNMI** to 0.

| AT+CNMA New Message Acknowledgement to UE/TE |                                                                           |
|----------------------------------------------|---------------------------------------------------------------------------|
| Test Command                                 | Response                                                                  |
| AT+CNMA=?                                    | +CNMA: (list of supported <n>s)</n>                                       |
|                                              | ок                                                                        |
| Execution Command                            | Response                                                                  |
| AT+CNMA                                      | ОК                                                                        |
|                                              | If there is an error related to ME functionality: +CMS ERROR: <err></err> |
|                                              | If there is any other error:                                              |
|                                              | ERROR                                                                     |
| Write Command                                | Response                                                                  |
| AT+CNMA= <n></n>                             | ОК                                                                        |
|                                              | If there is an error related to ME functionality: +CMS ERROR: <err></err> |
|                                              | If there is any other error:                                              |
|                                              | ERROR                                                                     |
| Maximum Response Time                        | 300 ms                                                                    |
| Characteristics                              | 1                                                                         |
| Reference                                    |                                                                           |
| 3GPP TS 27.005                               |                                                                           |

#### **Parameter**

<n> Integer type. Parameter required only for PDU mode

- O Command operates similarly as in text mode
- 1 Send positive (RP-ACK) acknowledgement to the network. Accepted only in PDU mode.
- 2 Send negative (**RP-ERROR**) acknowledgement to the network. Accepted only in PDU mode.

<err> Integer type. Error code. Refer to Table 21 for possible <err> values.

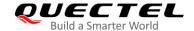

## **NOTE**

The Execution and Write Commands shall only be used when **AT+CSMS** parameter **<service>** equals to 1 (phase 2+) and an appropriate URC has been issued by the module, i.e.:

- **+CMT** for **<mt>**=2 incoming message classes 0, 1, 3 and none;
- **+CMT** for **<mt>**=3 incoming message classes 0 and 3;
- **+CDS** for **<ds>=**1.

## **Example**

AT+CSMS=1

+CSMS:1,1,1

OK

AT+CNMI=1,2,0,0,0

OK

+CMT: "+8615021012496",,"13/03/18,17:07:21+32",145,4,0,0,"+8613800551500",145,28

This is a test from Quectel. //A short message is outputted directly when SMS is incoming.

AT+CNMA //Send ACK to the network

OK

AT+CNMA

**+CMS ERROR: 340** //The second time return error. It needs ACK only once.

## 8.13. AT+CNMI New Message Indications to TE

This command selects the procedure on how receiving of new messages from the network is indicated to the TE when TE is active, e.g. DTR is at low level (ON). If TE is inactive (e.g. DTR is at high level (OFF)), message receiving should be done as specified in *3GPP TS 23.038 [2]*.

| AT+CNMI New Message Indications to TE |                                                                                                    |
|---------------------------------------|----------------------------------------------------------------------------------------------------|
| Test Command AT+CNMI=?                | Response +CNMI: (range of supported <mode>s),(range of supported <mt>s),(list of supported <bm>s),(range of supported <ds>s),(list of supported <bfr>s)  OK</bfr></ds></bm></mt></mode> |
| Read Command AT+CNMI?                 | Response +CNMI: <mode>,<mt>,<bm>,<ds>,<bfr> OK</bfr></ds></bm></mt></mode>                                                                                                    |

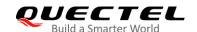

| Write Command  AT+CNMI[= <mode>[,<mt>[,<bm>[,<ds>[,<bfr>]]]]]</bfr></ds></bm></mt></mode> | Response <b>OK</b>                                                        |
|-------------------------------------------------------------------------------------------|---------------------------------------------------------------------------|
|                                                                                           | If there is an error related to ME functionality: +CMS ERROR: <err></err> |
|                                                                                           | If there is any other error:  ERROR                                       |
| Maximum Response Time                                                                     | 300 ms                                                                    |
| Characteristics                                                                           | The command takes effect immediately. The configuration is not saved.     |
| Reference<br>3GPP TS 27.005                                                               |                                                                           |

#### <mode>

Integer type.

- Buffer unsolicited result codes in the TA. If TA result code buffer is full, indications can be buffered in some other place or the oldest indications may be discarded and replaced with the new received indications.
- Discard indication and reject new received message unsolicited result codes when TA-TE link is reserved (e.g. in data mode). Otherwise forward them directly to the TE.
- Buffer unsolicited result codes in the TA when TA-TE link is reserved (e.g. in data mode) and flush them to the TE after reservation. Otherwise forward them directly to the TE.

<mt>

Integer type. The rules for storing received SMs depend on its data coding scheme (refer to 3GPP TS 23.038 [2]), preferred memory storage (AT+CPMS) setting and this value.

- 0 No SMS-DELIVER indications are routed to the TE.
- If SMS-DELIVER is stored into ME/TA, indication of the memory location is routed to the TE by using unsolicited result code: +CMTI: <mem>,<index>
- 2 SMS-DELIVERs (except class 2) are routed directly to the TE using unsolicited result code: +CMT: [<alpha>],<length><CR><LF><pdu> (PDU mode enabled) or +CMT: <oa>,[<alpha>],<scts>[,<tooa>,<fo>,<pid>,<dcs>,<sca>,<tosca>,,
  <length>]<CR><LF><data> (text mode enabled; about parameters in italics, refer to AT+CSDH). Class 2 messages result in indication as defined in <mt>=1.
- 3 Class 3 SMS-DELIVERs are routed directly to TE by using unsolicited result codes defined in <mt>=2. Messages of other classes result in indication as defined in <mt>=1.

<br/>bm>

Integer type. The rules for storing received CBMs depend on its data coding scheme (refer to 3GPP TS 23.038 [2]), the setting of Select CBM Types (AT+CSCB) and this value.

- O No CBM indications are routed to the TE.
- 2 New CBMs are routed directly to the TE using unsolicited result code:

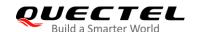

|             |          | +CBM: <length><cr><lf><pdu></pdu></lf></cr></length>                                                                                                    | (PDU                                                                              | mode);                      | or       |
|-------------|----------|----------------------------------------------------------------------------------------------------|-----------------------------------------------------------------------------------|-----------------------------|----------|
|             |          | +CBM: <sn>,<mid>,<dcs>,<page>,<pa< td=""><td>ges&gt;<cr><lf:< td=""><td>&gt;<data> (text mod</data></td><td>le)</td></lf:<></cr></td></pa<></page></dcs></mid></sn> | ges> <cr><lf:< td=""><td>&gt;<data> (text mod</data></td><td>le)</td></lf:<></cr> | > <data> (text mod</data>   | le)      |
| <ds></ds>   | Integ    | er type.                                                                                                    |                                                                                   |                             |          |
|             | <u>0</u> | No SMS-STATUS-REPORTs are routed t                                                                                                    | o the TE.                                                                         |                             |          |
|             | 1        | SMS-STATUS-REPORTs are routed to the                                                                                                    | e TE using unso                                                                   | olicited result code        | :        |
|             |          | +CDS: <length><cr><lf><pdu> (PDU</pdu></lf></cr></length>                                                                                                    | J mode)                                                                           |                             |          |
|             |          | +CDS: <fo>,<mr>,[<ra>],[<tora>],<scts< td=""><td>s&gt;,,<st> (text mo</st></td><td>ode)</td><td></td></scts<></tora></ra></mr></fo>                                 | s>,, <st> (text mo</st>                                                           | ode)                        |          |
|             | 2        | If SMS-STATUS-REPORT is stored into I                                                                                                    | ME/TA, indication                                                                 | on of the memory lo         | ocation  |
|             |          | is routed to the TE using unsolicited resu                                                                                                    | It code: +CDSI:                                                                   | <mem>,<index></index></mem> |          |
| <br>bfr>    | Integ    | er type.                                                                                                    |                                                                                   |                             |          |
|             | <u>0</u> | TA buffer of unsolicited result codes defin                                                                                                    | ned within this c                                                                 | ommand is flushed           | d to the |
|             |          | TE when <mode> 1 or 2 is entered (OK</mode>                                                                                                    | response shall                                                                    | be given before f           | lushing  |
| the         |          | codes).                                                                                                    |                                                                                   |                             |          |
|             | 1        | TA buffer of unsolicited result codes define                                                                                                    | ned within this c                                                                 | ommand is cleared           | d when   |
|             |          | <mode> 1or 2 is entered.</mode>                                                                                                    |                                                                                   |                             |          |
| <err></err> | Integ    | er type. Error code. Refer to Table 21 for pos                                                                                                    | ssible <b><err></err></b> valu                                                    | ues.                        |          |

## **NOTE**

Unsolicited result code:

**+CMTI: <mem>,<index>** Indicates that a new message has been received

+CMT: [<alpha>],<length><CR><LF><pdu> A short message is outputted directly

+CBM: <length><CR><LF><pdu> Cell broadcast message is outputted directly

## **Example**

AT+CMGF=1 //Set SMS message format as text mode

OK

AT+CSCS="GSM" //Set character set as GSM which is used by the TE

OK

AT+CNMI=1,2,0,1,0 //Set SMS-DELIVERs are routed directly to the TE

OK

+CMT: "+8615021012496",,"13/03/18,17:07:21+32",145,4,0,0,"+8613800551500",145,28

This is a test from Quectel. //A short message is outputted directly when SMS is incoming.

## 8.14. AT+CSDH Show Text Mode Parameters

This command controls whether detailed header information is shown in text mode result codes.

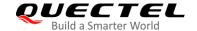

| AT+CSDH Show Text Mode Parameters |                                           |
|-----------------------------------|-------------------------------------------|
| Test Command                      | Response                                  |
| AT+CSDH=?                         | +CSDH: (list of supported <show>s)</show> |
|                                   | ОК                                        |
| Read Command                      | Response                                  |
| AT+CSDH?                          | +CSDH: <show></show>                      |
|                                   |                                           |
|                                   | ОК                                        |
| Write Command                     | Response                                  |
| AT+CSDH[= <show>]</show>          | ОК                                        |
|                                   | Or                                        |
|                                   | ERROR                                     |
| Maximum Response Time             | 300 ms                                    |
| Characteristics                   | The command takes effect immediately.     |
| Characteristics                   | The configuration is not saved.           |
| Reference                         |                                           |
| 3GPP TS 27.005                    |                                           |

**<show>** Integer type.

- O not show header values defined in commands AT+CSCA, AT+CSMP (<sca>, <tosca>, <fo>, <vp>, <pid>, <dcs>) and <length>, <toda> or <tooa> in +CMT, +CMGL, +CMGR result codes for SMS-DELIVERs and SMS-SUBMITs in text mode; for SMS-COMMANDs, in +CMGR result code, do not show <pid>, <mn>, <da>, <toda>, <length> or <cdata>.
- 1 Show the values in result codes.

## Example

AT+CSDH=0 //Set to disable the presenting of text mode parameters

OK

AT+CMGR=2

+CMGR: "STO UNSENT", "",

<This is a test from Quectel>

OK

AT+CSDH=1 //Set to enable the presenting of text mode parameters

OK

AT+CMGR=2

+CMGR: "STO UNSENT","",,128,17,0,0,143,"+8613800551500",145,18

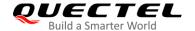

<This is a test from Quectel>
OK

## 8.15. AT+CSMP Set Text Mode Parameters

This command selects values for additional parameters needed when SM is sent to the network or placed in a storage when text mode is selected (AT+CMGF=1). It is possible to set the validity period starting from when the SM is received by the SMSC (<vp> is in range 0 to 255) or define the absolute time of the validity period termination (<vp> is a string).

| AT+CSMP Set Text Mode Parameters                         |                                                    |
|----------------------------------------------------------|----------------------------------------------------|
| Test Command                                             | Response                                           |
| AT+CSMP=?                                                | ОК                                                 |
| Read Command                                             | Response                                           |
| AT+CSMP?                                                 | +CSMP: <fo>,<vp>,<pid>,<dcs></dcs></pid></vp></fo> |
|                                                          |                                                    |
|                                                          | ОК                                                 |
| Write Command                                            | Response                                           |
| AT+CSMP= <fo>[,<vp>[,<pid>[,<dcs>]</dcs></pid></vp></fo> | ОК                                                 |
| 11                                                       |                                                    |
| Maximum Response Time                                    | 300 ms                                             |
| Characteristics                                          | The command takes effect immediately.              |
| Characteristics                                          | The configuration is saved automatically.          |
| Reference                                                |                                                    |
| 3GPP TS 27.005                                           |                                                    |

| First octet. Depending on the command or result code: first octet of 3GPP TS 23.040 [3]       |
|-----------------------------------------------------------------------------------------------|
| SMS-DELIVER, SMS-SUBMIT (default 17), SMS-STATUS-REPORT, SMS-COMMAND                          |
| in integer format. If a valid value has been entered once, the parameter can be omitted.      |
| Validity period. Depending on SMS-SUBMIT <fo> setting: 3GPP TS 23.040 [3]</fo>                |
| TP-Validity-Period either in integer format or in time-string format (refer to <dt>).</dt>    |
| Protocol identifier. 3GPP TS 23.040 [3] TP-Protocol-Identifier in integer format (default 0). |
| Data coding scheme. Depending on the command or result code: 3GPP TS 23.038 [2]               |
| SMS Data Coding Scheme (default 240), or Cell Broadcast Data Coding Scheme in                 |
| integer format.                                                                               |
|                                                                                               |

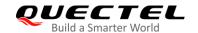

## 8.16. AT+QCMGS Send Concatenated Messages

This command sends concatenated massages. Different from AT+CMGS, when sending a concatenated message via this command, each segment of the concatenated message must be identified by the additional parameters <uid>, <msg\_seg> and <msg\_total>. When sending all segments of the message one by one, AT+QCMGS must be executed multiple times (equal to <msg\_total>) for each segment. This command is only applicable in text mode (AT+CMGF=1).

| AT+QCMGS Send Concatenated                                                             | Messages                                                                  |
|----------------------------------------------------------------------------------------|---------------------------------------------------------------------------|
| Test Command                                                                           | Response                                                                  |
| AT+QCMGS=?                                                                             | OK                                                                        |
| Write Command                                                                          | Response                                                                  |
| If in text mode (AT+CMGF=1):                                                           | If in text mode (AT+CMGF=1) and the message is sent                       |
| AT+QCMGS= <da>[,<toda>][,<uid>,<m< td=""><td>successfully:</td></m<></uid></toda></da> | successfully:                                                             |
| sg_seg>, <msg_total>]<cr></cr></msg_total>                                             | +QCMGS: <mr></mr>                                                         |
| text is entered                                                                        |                                                                           |
| <ctrl-z esc=""></ctrl-z>                                                               | ОК                                                                        |
|                                                                                        | If there is an error related to ME functionality: +CMS ERROR: <err></err> |
|                                                                                        | If there is any other error:  ERROR                                       |
| Maximum Response Time                                                                  | 120 s, determined by the network.                                         |
| Characteristics                                                                        | /                                                                         |

| <uid></uid>                       | Integer type. Message identification in the user data header (UDH). Range: 0-         |
|-----------------------------------|---------------------------------------------------------------------------------------|
|                                   | 255. This parameter is defined and inputted by the user. All segments of a same       |
|                                   | concatenated message must have the same <uid>. Different concatenated</uid>           |
|                                   | messages should have different <uid>.</uid>                                           |
| <msg_seg></msg_seg>               | Integer type. Sequence number of a concatenated message. Range: 0-7.                  |
|                                   | <msg_seg>=0 means: ignore the value and regarded it as a non-concatenated</msg_seg>   |
|                                   | message.                                                                              |
| <msg_total></msg_total>           | Integer type. The total number of the segments of one concatenated message.           |
|                                   | Range: 0-7. <msg_total>=0 or 1 means: ignore the value and regard it as a</msg_total> |
|                                   | non-concatenated message.                                                             |
| <da>,<toda>,<mr></mr></toda></da> | Refer to AT+CMGS.                                                                     |
| <err></err>                       | Integer type. Error code. Refer to <i>Table 21</i> for possible <err> values.</err>   |

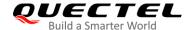

## **NOTES**

- For concatenated messages, the maximum length will be reduced by the length of the user data header (UDH). 3GPP TS 23.040 defines two kinds of UDH length: 6 bytes and 7 bytes, so the two kinds of <uid> are 8 bit (6 bytes) and 16 bit (7 bytes). AT+QCMGS uses 8 bit <uid>.
  - In the case of GSM 7 bit default alphabet data coding scheme, the maximum length of each segment of a concatenated message is (140 octets - 6)\*8/7=153 characters.
  - In the case of 16 bit UCS2 data coding scheme, the maximum length of each segment is (140-6)/2=67 characters.
  - In the case of 8-bit data coding scheme, the maximum length of each segment is 140-6=134 characters.
- 2. <mr>, Message-Reference field gives an integer representation of a reference number of the SMS-SUBMIT or SMS-COMMAND submitted to the SC by the MS, and it is used to confirm whether the SMS-DELIVER has been received from SC duplicate or not. <uid>, the field of UDH, is message identification of the concatenated SMS, which is different from <mr>>. Each segment in a concatenated message should have the same <uid>, but <mr>> must be incremented for each segment of a concatenated message.
- AT+QCMGS does not support sending messages in PDU mode (AT+CMGF=0).

## **Example**

| AT+CMGF=1                                 | //Set SMS message format as text mode                                       |
|-------------------------------------------|-----------------------------------------------------------------------------|
| OK                                        |                                                                             |
| AT+CSCS="GSM"                             | //Set character set as GSM which is used by the TE                          |
| OK                                        |                                                                             |
| AT+QCMGS="15056913384",120,1,2 <cr></cr>  | //Input 120 for <uid>, send the first segment of the concatenated SMS</uid> |
| >ABCD <ctrl-z></ctrl-z>                   |                                                                             |
| +QCMGS: 190                               |                                                                             |
| ок                                        |                                                                             |
| AT+QCMGS= "15056913384",120,2,2 <cr></cr> | //Send the second segment of the concatenated SMS.                          |
| >EFGH <ctrl-z></ctrl-z>                   |                                                                             |
| +QCMGS: 191                               |                                                                             |
|                                           |                                                                             |
| ОК                                        |                                                                             |

## 8.17. AT+QCMGR Read Concatenated Messages

The function of this command is similar to **AT+CMGR**, except that the message to be read is a segment of concatenated messages, and parameters **<uid>**, **<msg\_seg>** and **<msg\_total>** would be shown in the result. Several segments should be concatenated to a whole concatenated message according to these

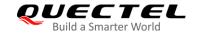

three parameters. Similar to AT+QCMGS, AT+QCMGR is only used in text mode (AT+CMGF=1).

| AT+QCMGR Read Concatenated              | Messages                                                                                                    |
|-----------------------------------------|----------------------------------------------------------------------------------------------------|
| Test Command AT+QCMGR=?                 | Response <b>OK</b>                                                                                                    |
| Write Command AT+QCMGR= <index></index> | Response  If in text mode (AT+CMGF=1) and the command is executed successfully:  For SMS-DELIVER: +QCMGR: <stat>,<oa>,[<alpha>],<scts>[,<tooa>,<fo>,<pi d="">,<dcs>,<sca>,<tosca>,<length>][,<uid>,<msg_seg>,<m sg_total="">]<cr><lf><data>  OK</data></lf></cr></m></msg_seg></uid></length></tosca></sca></dcs></pi></fo></tooa></scts></alpha></oa></stat> |
|                                         | For SMS-SUBMIT: +QCMGR: <stat>,<da>,[<alpha>][,<toda>,<fo>,<pid>,<dc s="">,[<vp>],<sca>,<tosca>,<length>][,<uid>,<msg_seg>,&lt; msg_total&gt;]<cr><lf><data>  OK</data></lf></cr></msg_seg></uid></length></tosca></sca></vp></dc></pid></fo></toda></alpha></da></stat>                                                                                      |
|                                         | For SMS-STATUS-REPORTs: +QCMGR: <stat>,<fo>,<mr>,[<ra>],[<tora>],<scts>,<dt>,<st></st></dt></scts></tora></ra></mr></fo></stat>                                                                                                    |
|                                         | ок                                                                                                    |
|                                         | For SMS-COMMANDs: +QCMGR: <stat>,<fo>,<ct>[,<pid>,[<mn>],[<da>],[<tod a="">],<length><cr><lf><cdata>]</cdata></lf></cr></length></tod></da></mn></pid></ct></fo></stat>                                                                                                    |
|                                         | ок                                                                                                    |
|                                         | If there is an error related to ME functionality: +CMS ERROR: <err></err>                                                                                                    |
| Maximum Response Time                   | Depends on the length of message content.                                                                                                    |
| Characteristics                         | 1                                                                                                    |

| <uid></uid> | Integer type. Message identification in the user data header (UDH). Range: 0-65535 |
|-------------|------------------------------------------------------------------------------------|
|             | (see NOTES). All segments of a same concatenated message have same <uid>.</uid>    |

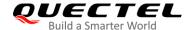

Different concatenated messages should have different <uid>.

<msg\_seg> Integer type. Sequence number of a concatenated message. Range: 1–7.

<msg\_total> Integer type. The total number of the segments of one concatenated message. Range:

2–7.

<err> Integer type. Error code. Refer to *Table 21* for possible <err> values.

Other parameters, please refer to AT+CMGR.

## **NOTES**

1. The **<uid>** in **AT+QCMGR** is different from the **<uid>** in **AT+QCMGS**. It is possible that UE receives concatenated messages with 8 bits or 16 bits **<uid>**. So its maximal value is 255 with 8 bits and 65535 with 16 bits.

If the message to be read is not a concatenated message, then <uid>, <msg\_seg> and <msg\_total> would not be shown in the result.

## **Example**

**+CMTI:** "SM",3 //The first segment of a concatenated message comes

**+CMTI:** "SM",4 //The second segment of a concatenated message comes

AT+QCMGR= 3 //Read the first segment of the concatenated message +QCMGR: "REC UNREAD","+8615056913384",,"13/07/30,14:44:37+32",120,1,2

**ABCD** 

OK

AT+QCMGR= 4 //Read the second segment of the concatenated message

+QCMGR: "REC UNREAD","+8615056913384",,"13/07/30,14:44:37+32",120,2,2

**EFGH** 

OK

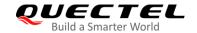

# 9 Packet Domain Commands

## 9.1. AT+CGATT PS Attach or Detach

This command attaches the MT to, or detaches the MT from, the Packet Domain service. After the command has completed, the MT remains in V.250 command state. If the MT is already in the requested state, the command is ignored and the **OK** response is returned. If the requested state cannot be achieved, an **ERROR** or **+CME ERROR** response is returned.

| AT+CGATT PS Attach or Detach |                                                   |
|------------------------------|---------------------------------------------------|
| Test Command                 | Response                                          |
| AT+CGATT=?                   | +CGATT: (list of supported <state>s)</state>      |
|                              | ок                                                |
| Read Command                 | Response                                          |
| AT+CGATT?                    | +CGATT: <state></state>                           |
|                              |                                                   |
|                              | OK                                                |
| Write Command                | Response                                          |
| AT+CGATT= <state></state>    | OK                                                |
|                              |                                                   |
|                              | If there is an error related to ME functionality: |
|                              | +CME ERROR: <err></err>                           |
| Maximum Response Time        | 140 s, determined by the network.                 |
| Characteristics              |                                                   |
| Reference                    |                                                   |
| 3GPP TS 27.007               |                                                   |

| <state></state> | Integer type. The state of PS attachment.                                                   |  |
|-----------------|---------------------------------------------------------------------------------------------|--|
|                 | 0 Detached                                                                                  |  |
|                 | 1 Attached                                                                                  |  |
|                 | Other values are reserved and will result in an <b>ERROR</b> response to the Write Command. |  |
| <err></err>     | Integer type. Error code. Refer to Table 20 for possible <err> values.</err>                |  |

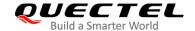

## **Example**

| AT+CGATT=1 | //Attach to PS service               |
|------------|--------------------------------------|
| OK         |                                      |
| AT+CGATT=0 | //Detach from PS service             |
| OK         |                                      |
| AT+CGATT?  | //Query the current PS service state |
| +CGATT: 0  |                                      |
|            |                                      |
| ок         |                                      |

## 9.2. AT+CGDCONT Define PDP Context

This command specifies PDP context parameters for a specific context **<cid>**. A special form of the Write Command (**AT+CGDCONT=<cid>**) causes the values for context **<cid>** to become undefined. It is not allowed to change the definition of an already activated context.

This Read Command returns the current settings for each defined PDP context.

| AT+CGDCONT Define PDP Cont                                                                                                    | ONT Define PDP Context                                                                                                    |  |
|----------------------------------------------------------------------------------------------------|----------------------------------------------------------------------------------------------------|--|
| Test Command AT+CGDCONT=?                                                                                                    | Response +CGDCONT: (range of supported <cid>s), <pdp_type>, <apn>, <pdp_addr>, (list of supported <data_comp>s), (list of supported <head_comp>s),(list of supported <ipv4addralloc>s)  OK</ipv4addralloc></head_comp></data_comp></pdp_addr></apn></pdp_type></cid> |  |
| Read Command AT+CGDCONT?                                                                                                    | Response +CGDCONT: <cid>,<pdp_type>,<apn>,<pdp_addr>,<da ta_comp="">,<head_comp>,<ipv4addralloc>[]  OK</ipv4addralloc></head_comp></da></pdp_addr></apn></pdp_type></cid>                                                                                            |  |
| Write Command  AT+CGDCONT= <cid>[,<pdp_type>[,&lt; APN&gt;[,<pdp_addr>[,<data_comp>[,&lt; head_comp&gt;[,<ipv4addralloc>]]]]]]</ipv4addralloc></data_comp></pdp_addr></pdp_type></cid> | Response  OK  If there is any other error:  ERROR                                                                                                    |  |
| Maximum Response Time                                                                                                    | 300 ms                                                                                                    |  |
| Characteristics                                                                                                    | The command takes effect immediately. The configuration is saved automatically.                                                                                                    |  |
| Reference<br>3GPP TS 27.007                                                                                                    |                                                                                                    |  |

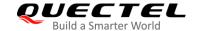

| <cid></cid>                                                                                                    | Integer                                                                                                    | type. PDP context identifier, which specifies a particular PDP context            |
|----------------------------------------------------------------------------------------------------|----------------------------------------------------------------------------------------------------|-----------------------------------------------------------------------------------|
|                                                                                                    | definition                                                                                                    | The parameter is local to the TE-MT interface and is used in other PDP            |
|                                                                                                    | context-related commands. The range of permitted values (minimum value = 1) is                                     |                                                                                   |
|                                                                                                    | returned by the test form of the command. Range: 1–15.                                                             |                                                                                   |
| <pdp_type></pdp_type>                                                                                              | Packet data protocol type. A string parameter which specifies the type of packet data                              |                                                                                   |
|                                                                                                    | protocol.                                                                                                    |                                                                                   |
|                                                                                                    | "IP"                                                                                                    | IPv4                                                                              |
|                                                                                                    | "PPP"                                                                                                    | PPP                                                                               |
|                                                                                                    | "IPV6"                                                                                                    | IPv6                                                                              |
|                                                                                                    | "IPV4V6                                                                                                    |                                                                                   |
| 4.50                                                                                                    | "Non-IP"                                                                                                    |                                                                                   |
| <apn></apn>                                                                                                    |                                                                                                    | pe. Access point name, a logical name used to select the GGSN or the              |
|                                                                                                    |                                                                                                    | packet data network. If the value is null or omitted, then the subscription value |
| DDD adds                                                                                                    | will be requested.                                                                                                 |                                                                                   |
| <pdp_addr></pdp_addr>                                                                                              | String type. Identifies the MT in the address space applicable to the PDP. If the value                            |                                                                                   |
|                                                                                                    | is null or omitted, then a value may be provided by the TE during the PDP startup                                  |                                                                                   |
|                                                                                                    | procedure or, failing that, a dynamic address will be requested. The allocated address                             |                                                                                   |
| <data_comp></data_comp>                                                                                            | may be read using the AT+CGPADDR command.                                                                          |                                                                                   |
| <uata_comp></uata_comp>                                                                                            | A numeric parameter that controls PDP data compression (applicable for SNDCP only) (refer to 3GPP TS 44.065 [61]). |                                                                                   |
|                                                                                                    | •                                                                                                    | DFF (Default value if the parameter is omitted)                                   |
|                                                                                                    | · <del></del>                                                                                                    | DN (Manufacturer preferred compression)                                           |
|                                                                                                    |                                                                                                    | /.42bis                                                                           |
| <head_comp></head_comp>                                                                                            |                                                                                                    | ype. Controls PDP header compression (refer to 3GPP TS 44.065 [61] and            |
|                                                                                                    | •                                                                                                    | S 25.323 [62]).                                                                   |
|                                                                                                    |                                                                                                    | DFF                                                                               |
|                                                                                                    | 1 (                                                                                                    | ON                                                                                |
|                                                                                                    | 2 F                                                                                                    | RFC 1144                                                                          |
|                                                                                                    | 3 F                                                                                                    | RFC 2507                                                                          |
|                                                                                                    | 4 F                                                                                                    | RFC 3095                                                                          |
| <ipv4addralloc> Integer type. Controls how the MT/TA requests to get the IPv4 address information.</ipv4addralloc> |                                                                                                    |                                                                                   |
|                                                                                                    | <u>0</u> I                                                                                                    | Pv4 address allocation through NAS signaling                                      |

## 9.3. AT+CGACT PDP Context Activate or Deactivate

This command activates or deactivates the specified PDP context(s). After the command has completed, the MT remains in V.250 command state. If any PDP context is already in the requested state, the state for that context remains unchanged. If the MT is not PS attached when the activation form of the command is executed, the MT first performs a PS attach and then attempts to activate the specified contexts. If no <cid>s are specified, the activation/deactivation form of the command

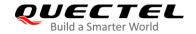

activates/deactivates all defined contexts.

| AT+CGACT PDP Context Activate or Deactivate |                                                                          |
|---------------------------------------------|--------------------------------------------------------------------------|
| Test Command                                | Response                                                                 |
| AT+CGACT=?                                  | +CGACT: (list of supported <state>s)</state>                             |
|                                             | OK                                                                       |
| Read Command                                | OK                                                                       |
| AT+CGACT?                                   | Response                                                                 |
| AT+CGACT?                                   | +CGACT: <cid>,<state> [+CGACT: <cid>,<state></state></cid></state></cid> |
|                                             | []]                                                                      |
|                                             | []]                                                                      |
|                                             | ок                                                                       |
| Write Command                               | Response                                                                 |
| AT+CGACT= <state>,<cid></cid></state>       | ОК                                                                       |
|                                             | Or                                                                       |
|                                             | ERROR                                                                    |
|                                             |                                                                          |
|                                             | If there is an error related to ME functionality:                        |
|                                             | +CME ERROR: <err></err>                                                  |
| Maximum Response Time                       | 150 s, determined by the network.                                        |
| Characteristics                             | /                                                                        |
| Reference                                   |                                                                          |
| 3GPP TS 27.007                              |                                                                          |

## **Parameter**

| <state></state> | Integer type. Indicates the state of PDP context activation.                        |  |
|-----------------|-------------------------------------------------------------------------------------|--|
|                 | 0 Deactivated                                                                       |  |
|                 | 1 Activated                                                                         |  |
|                 | Other values are reserved and will result in an ERROR response to the Write Command |  |
| <cid></cid>     | Integer type. Specifies a particular PDP context definition (see AT+CGDCONT).       |  |
| <err></err>     | Integer type. Error code. Refer to <i>Table 20</i> for possible <err> values.</err> |  |

## Example

| AT+CGDCONT=1,"IP","UNINET" | //Define a PDP context |
|----------------------------|------------------------|
| OK                         |                        |
| AT+CGACT=1,1               | //Activate the PDP     |
| OK                         |                        |
| AT+CGACT=0,1               | //Deactivate the PDP   |
| OK                         |                        |

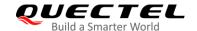

## 9.4. AT+CGPADDR Show PDP Addresses

This command returns a list of PDP addresses for the specified context identifiers. If no **<cid>** is specified, the addresses for all defined contexts are returned.

| AT+CGPADDR Show PDP Addresses                            |                                                                                                    |
|----------------------------------------------------------|----------------------------------------------------------------------------------------------------|
| Test Command AT+CGPADDR=?                                | Response +CGPADDR: (list of defined <cid>s)</cid>                                                                                       |
|                                                          | ОК                                                                                                    |
| Write Command AT+CGPADDR[= <cid>[,<cid>[,]]]</cid></cid> | Response +CGPADDR: <cid>,<pdp_addr> [+CGPADDR: <cid>,<pdp_addr> []]  OK  If there is any other error:</pdp_addr></cid></pdp_addr></cid> |
|                                                          | ERROR                                                                                                    |
| Maximum Response Time                                    | 300 ms                                                                                                    |
| Characteristics                                          | /                                                                                                    |
| Reference<br>3GPP TS 27.007                              |                                                                                                    |

#### **Parameter**

| <cid></cid>         | Integer type. Specifies a particular PDP context definition (see AT+CGDCONT).     |
|---------------------|-----------------------------------------------------------------------------------|
| <pdp addr=""></pdp> | String type. Identifies the MT in the address space applicable to the PDP. The ad |

String type. Identifies the MT in the address space applicable to the PDP. The address may be static or dynamic. For a static address, it will be the one set by the **AT+CGDCONT** command when the context was defined. For a dynamic address it will be the one assigned during the last PDP context activation that used the context definition referred to by **<cid>. <PDP\_address>** is omitted if none is available.

## **Example**

OK

AT+CGACT=1,1 //Activate the PDP

OK

AT+CGPADDR=1 //Show the PDP address

+CGPADDR: 1,10.76.51.180

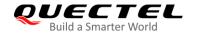

OK

## 9.5. AT+CGREG EGPRS Network Registration Status

This command queries the EGPRS network registration status and controls the presentation of an unsolicited result code +CGREG: <stat> when <n>=1 and there is a change in the MT's EGPRS network registration status in GERAN, or unsolicited result code +CGREG: <stat>[,[<lac>],[<ci>],[<AcT>],[<rac>]] when <n>=2 and there is a change of the network cell in GERAN.

| AT+CGREG EGPRS Network Registration Status |                                                                                                    |  |
|--------------------------------------------|----------------------------------------------------------------------------------------------------|--|
| Test Command                               | Response                                                                                                    |  |
| AT+CGREG=?                                 | +CGREG: (list of supported <n>s)</n>                                                                                                    |  |
|                                            | ок                                                                                                    |  |
| Read Command                               | Response:                                                                                                    |  |
| AT+CGREG?                                  | When <n>=0, 1, or 2 and the command is executed successfully:</n>                                                                                                    |  |
|                                            | +CGREG: <n>,<stat>[,[<lac>],[<ci>],[<act>],[<rac>][,<ca use_type="">,<reject_cause>]]</reject_cause></ca></rac></act></ci></lac></stat></n>                                                                                                    |  |
|                                            | When <n>=4 and the command is executed successfully: +CGREG: <n>,<stat>[,[<lac>],[<ci>],[<act>],[<rac>][,[<cause_type>],[<reject_cause>][,[<active-time>],[<periodic-rau>],[<gprs-ready-timer>]]]]</gprs-ready-timer></periodic-rau></active-time></reject_cause></cause_type></rac></act></ci></lac></stat></n></n> |  |
|                                            | ок                                                                                                    |  |
| Write Command                              | Response                                                                                                    |  |
| AT+CGREG[= <n>]</n>                        | ок                                                                                                    |  |
|                                            | If there is any other error:                                                                                                    |  |
|                                            | ERROR                                                                                                    |  |
| Maximum Response Time                      | 300 ms                                                                                                    |  |
| Characteristics                            | The command takes effect immediately.                                                                                                    |  |
|                                            | The configuration can be saved with AT&W.                                                                                                    |  |
| Reference                                  |                                                                                                    |  |
| 3GPP TS 27.007                             |                                                                                                    |  |

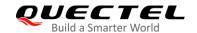

| <n></n> | Integer type. |
|---------|---------------|
|         |               |

- O Disable network registration unsolicited result code
- 1 Enable network registration unsolicited result code: +CGREG: <stat>
- 2 Enable network registration and location information unsolicited result code:
  - +CGREG: <stat>[,[<lac>],[<ci>],[<AcT>],[<rac>]]
- For a UE that wants to apply PSM, enable network registration and location information unsolicited result code:

+CGREG: <stat>[,[<lac>],[<ci>],[<AcT>],[<rac>][,,[,[<Active-Time>], [<Periodic-RAU>],[<GPRS-READY-timer>]]]]

<stat> Integer type. Indicates the EGPRS registration status.

- Not registered. MT is not currently searching an operator to register to. The UE is in GMM state GMM-NULL or GMM-DEREGISTERED-INITIATED. The GPRS service is disabled, but the UE is allowed to attach for GPRS if requested by the user.
- 1 Registered, home network. The UE is in GMM state GMM-REGISTERED or GMM-ROUTING-AREA-UPDATING-INITIATED INITIATED on the home PLMN.
- Not registered, but MT is currently trying to attach or searching an operator to register to. The UE is in GMM state GMM-DEREGISTERED or GMM-REGISTERED-INITIATED. The GPRS service is enabled, but an allowable PLMN is currently not available. The UE will start a GPRS attach as soon as an allowable PLMN is available.
- 3 Registration denied. The UE is in GMM state GMM-NULL. The GPRS service is disabled, and the UE is not allowed to attach for GPRS if requested by the user.
- 4 Unknown
- 5 Registered, roaming
- <lac> String type. Two-byte location area code in hexadecimal format (e.g. "00C3" equals 195 in decimal)
- **<ci>** String type. Four-byte cell ID in hexadecimal format.
- <act> Integer type. Access technology of the serving cell.
  - 0 GSM
  - 8 eMTC (Not applicable)
  - 9 NB-IoT (Not applicable)
- **<rac>** String type. One byte routing area code.

**NOTE** 

This command is valid on BG95-M3 only.

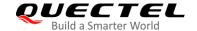

## **Example**

AT+CGREG=2

OK

AT+CGATT=0

OK

+CGREG: 2 AT+CGATT=1

OK

+CGREG: 1,"FFFE","82E76B2",9

## 9.6. AT+CGEREP Packet Domain Event Reporting

This command enables or disables sending of unsolicited result codes **+CGEV**: **XXX** from MT to TE in the case of certain events occurring in the packet domain MT or the network. **<mode>** controls the processing of unsolicited result codes specified within this command. **<bfr>** controls the effect on buffered codes when **<mode>** 1 or 2 is entered.

| AT+CGEREP Packet Domain Eve                 | ent Reporting                                                                           |
|---------------------------------------------|-----------------------------------------------------------------------------------------|
| Test Command AT+CGEREP=?                    | Response +CGEREP: (range of supported <mode>s),(list of supported <br/> <br/> oK</mode> |
| Read Command AT+CGEREP?                     | Response<br>+CGEREP: <mode>,<bfr> OK</bfr></mode>                                       |
| Write Command AT+CGEREP=mode[, <bfr>]</bfr> | Response OK  If there is any error: ERROR                                               |
| Execution Command  AT+CGEREP                | Response <b>OK</b>                                                                      |
| Maximum Response Time                       | 300 ms                                                                                  |
| Characteristics                             | The command takes effect immediately. The configuration is not saved.                   |
| Reference<br>3GPP TS 27.007                 |                                                                                         |

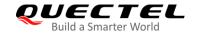

## <mode> Integer type.

- <u>0</u> Buffer unsolicited result codes in the MT. If MT result code buffer is full, the oldest ones can be discarded. No codes are forwarded to the TE.
- Discard unsolicited result codes when MT-TE link is reserved (e.g. in on-line data mode); otherwise forward them directly to the TE.
- Buffer unsolicited result codes in the MT when MT-TE link is reserved (e.g. in data mode) and flush them to the TE when MT-TE link becomes available. Otherwise forward them directly to the TE.

## <br/>bfr> Integer type.

- MT buffer of unsolicited result codes defined within this command is cleared when
   mode> 1 or 2 is entered.
- 1 MT buffer of unsolicited result codes defined within this command is flushed to the TE when **<mode>** 1 or 2 is entered (**OK** response shall be given before flushing the codes).

## NOTE

The unsolicited result codes and the corresponding events are defined as follows:

- +CGEV: REJECT <PDP\_type>,<PDP\_addr>: A network request for PDP context activation
  occurred when the MT was unable to report it to the TE with a +CRING unsolicited result code and
  was automatically rejected.
  - Note: This event is not applicable for EPS.
- 2. **+CGEV: NW REACT <PDP\_type>,<PDP\_addr>,[<cid>]**: The network has requested a context reactivation. The **<cid>** used to reactivate the context is provided if known to the MT. Note: This event is not applicable for EPS.
- 3. **+CGEV: NW DEACT <PDP\_type>,<PDP\_addr>,[<cid>]**: The network has forced a context deactivation. The **<cid>** used to activate the context is provided if known to the MT.
- 4. **+CGEV: ME DEACT <PDP\_type>,<PDP\_addr>,[<cid>]**: The mobile equipment has forced a context deactivation. The **<cid>** used to activate the context is provided if known to the MT.
- 5. **+CGEV: NW DETACH**: The network has forced a Packet Domain detach. This implies that all active contexts have been deactivated. These are not reported separately.
- 6. **+CGEV: ME DETACH**: The mobile equipment has forced a Packet Domain detach. This implies that all active contexts have been deactivated. These are not reported separately.
- 7. +CGEV: NW CLASS <class>: The network has forced a change of MS class. The highest available class is reported (see AT+CGCLASS).
- 8. +CGEV: ME CLASS <class>: The mobile equipment has forced a change of MS class. The highest available class is reported (see AT+CGCLASS).
- +CGEV: PDN ACT <cid>: Activated a context. The context represents a PDN connection in LTE or a Primary PDP context in GSM.
- 10. **+CGEV: PDN DEACT <cid>:** Deactivated a context. The context represents a PDN connection in LTE or a primary PDP context in GSM.

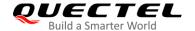

| Parameter             |                                                                                      |                                                     |
|-----------------------|--------------------------------------------------------------------------------------|-----------------------------------------------------|
| Parameter             |                                                                                      |                                                     |
| <pdp_type></pdp_type> | Packet data protocol type. A string parameter which specifies the type of packet     |                                                     |
|                       | data proto                                                                           | col.                                                |
|                       | "IP"                                                                                 | IPv4                                                |
|                       | "PPP"                                                                                | PPP                                                 |
|                       | "IPV6"                                                                               | IPv6                                                |
|                       | "IPV4V6"                                                                             | IPv4v6                                              |
| <pdp_addr></pdp_addr> | A string parameter identifies the MT in the address space applicable to the PDP. If  |                                                     |
|                       | the value is null or omitted, then a value may be provided by the TE during the      |                                                     |
|                       | PDP.                                                                                 |                                                     |
| <cid></cid>           | PDP context identifier. A numeric parameter which specifies a particular PDP context |                                                     |
|                       | definition. The parameter is local to the TE-MT interface and is used in other PDP   |                                                     |
|                       | context-related commands. The range of permitted values (minimum value=1) is         |                                                     |
|                       | returned by the test form of AT+CGDCONT command.                                     |                                                     |
| <class></class>       | A string parameter which indicates the GPRS mobile class                             |                                                     |
|                       | A C                                                                                  | Class A (highest)                                   |
|                       | в с                                                                                  | Class B                                             |
|                       | C C                                                                                  | Class C in GPRS and circuit switched alternate mode |
|                       | CG C                                                                                 | Class C in GPRS only mode                           |
|                       |                                                                                      | Class C in circuit switched only mode (lowest)      |
|                       |                                                                                      |                                                     |

## **Example**

AT+CGEREP=?

+CGEREP: (0-2),(0,1)

OK

AT+CGEREP? +CGEREP: 0,0

OK

# 9.7. AT+CGSMS Select Service for MO SMS Messages

This command specifies the service or service preference that the MT will use to send MO (mobile originated) SMS messages.

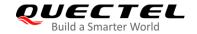

| AT+CGSMS Select Service for MO SMS Messages |                                                                           |
|---------------------------------------------|---------------------------------------------------------------------------|
| Test Command                                | Response                                                                  |
| AT+CGSMS=?                                  | +CGSMS: (range of currently available <service>s)</service>               |
|                                             | ОК                                                                        |
| Read Command                                | Response                                                                  |
| AT+CGSMS?                                   | +CGSMS: <service></service>                                               |
|                                             | ок                                                                        |
| Write Command                               | Response                                                                  |
| AT+CGSMS=[ <service>]</service>             | ок                                                                        |
|                                             | If there is an error related to ME functionality: +CME ERROR: <err></err> |
|                                             | If there is any other error:  ERROR                                       |
| Maximum Response Time                       | 300 ms                                                                    |
| Characteristics                             | The command takes effect immediately.                                     |
| Characteristics                             | The configuration is saved automatically.                                 |
| Reference                                   |                                                                           |
| 3GPP TS 27.007                              |                                                                           |

| <service></service> | Integer type. Indicates the service or service preference to be used. |                                                                                        |
|---------------------|-----------------------------------------------------------------------|----------------------------------------------------------------------------------------|
|                     | 0                                                                     | GPRS                                                                                   |
|                     | <u>1</u>                                                              | Circuit switch                                                                         |
|                     | 2                                                                     | GPRS preferred (use circuit switched if GPRS is not available)                         |
|                     | 3                                                                     | Circuit switch preferred (use GPRS if circuit switched is not available)               |
| <err></err>         | Integ                                                                 | ger type. Error code. Refer to <i>Table 20</i> for possible <b><err></err></b> values. |

## **NOTE**

The circuit switched service route is the default method.

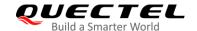

## 9.8. AT+CEREG EPS Network Registration Status

This command queries the LTE network registration status and controls the presentation of an unsolicited result code +CEREG: <stat> when <n>=1 and there is a change in the MT's EPS network registration status in E-UTRAN, or unsolicited result code +CEREG: <stat>[,[<tac>],[<ci>],[<AcT>]] when <n>=2 and there is a change of the network cell in E-UTRAN.

If the UE wants to apply PSM for reducing its power consumption, see **AT+CPSMS** command and *3GPP TS 23.682 [149]*, this command controls the presentation of an unsolicited result code **+CEREG:** <stat>[,[<tac>],[<AcT>][,,[,(<Active-Time>],[<Periodic -TAU>]]]] when <n>=4 and there is a change of the network cell in E-UTRAN.

| AT+CEREG EPS Network Registration Status |                                                                                                    |
|------------------------------------------|----------------------------------------------------------------------------------------------------|
| Test Command AT+CEREG=?                  | Response +CEREG: (list of supported <n>s)</n>                                                                                                    |
| Read Command AT+CEREG?                   | Response When <n>=0, 1, or 2 and the command is executed successfully: +CEREG: <n>,<stat>[,[<tac>],[<ci>],[<act>[,<cause_type>,<reject_cause>]]]  When <n>=4 and the command is executed successfully: +CEREG: <n>,<stat>[,[<tac>],[<ci>],[<act>][,[<cause_type>],[<reject_cause>][,[<active-time>],[<periodic-tau>]]]]  OK</periodic-tau></active-time></reject_cause></cause_type></act></ci></tac></stat></n></n></reject_cause></cause_type></act></ci></tac></stat></n></n> |
| Write Command AT+CEREG[= <n>]</n>        | Response OK Or ERROR                                                                                                    |
| Maximum Response Time                    | 300 ms                                                                                                    |
| Characteristics                          | The command takes effect immediately.  The configuration can be saved with AT&W.                                                                                                    |
| Reference<br>3GPP TS 27.007              |                                                                                                    |

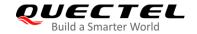

| <n></n>                                                                                                    | Integer type. |                                                                                                    |
|----------------------------------------------------------------------------------------------------|---------------|----------------------------------------------------------------------------------------------------|
|                                                                                                    | <u>0</u>      | Disable network registration unsolicited result code                                                                            |
|                                                                                                    | 1             | Enable network registration unsolicited result code: +CEREG: <stat></stat>                                                      |
|                                                                                                    | 2             | Enable network registration and location information unsolicited result code:                                                   |
|                                                                                                    |               | +CEREG: <stat>[,[<tac>],[<ci>],[<act>]]</act></ci></tac></stat>                                                                 |
|                                                                                                    | 4             | For a UE that has applied PSM, and network assigns T3324 to UE, enable                                                          |
|                                                                                                    |               | network registration and location information unsolicited result code:                                                          |
|                                                                                                    |               | +CEREG: <stat>[,[<tac>],[<ci>],[<act>][,,[,[<active-time>],[<periodic-tau></periodic-tau></active-time></act></ci></tac></stat> |
|                                                                                                    |               | 1111                                                                                                    |
| <stat></stat>                                                                                                    |               | ger type.                                                                                                    |
|                                                                                                    | 0             | Not registered. MT is not currently searching an operator to register to.                                                       |
|                                                                                                    | 1             | Registered, home network                                                                                                    |
|                                                                                                    | 2             | Not registered, but MT is currently trying to attach or searching an operator to                                                |
|                                                                                                    |               | register to                                                                                                    |
|                                                                                                    | 3             | Registration denied                                                                                                    |
|                                                                                                    | 4             | Unknown                                                                                                    |
|                                                                                                    | 5             | Registered, roaming                                                                                                    |
| <tac></tac>                                                                                                    |               | ng type. Two-byte tracking area code in hexadecimal format.                                                                     |
| <ci></ci>                                                                                                    |               | ng type. Four-byte E-UTRAN cell ID in hexadecimal format.                                                                       |
| <act></act>                                                                                                    |               | cess technology selected                                                                                                    |
|                                                                                                    | 0             | GSM (Not applicable)                                                                                                    |
|                                                                                                    | 8             | eMTC                                                                                                    |
| .aa.iaa fiim                                                                                                    | 9             | NB-IoT                                                                                                    |
| <cause_typ< th=""><th>e&gt;</th><th>Integer type. The type of <reject_cause>.</reject_cause></th></cause_typ<>                                  | e>            | Integer type. The type of <reject_cause>.</reject_cause>                                                                        |
|                                                                                                    |               | O Indicates that <reject_cause> contains an EMM cause value.</reject_cause>                                                     |
|                                                                                                    |               | 1 Indicates that <b><reject_cause></reject_cause></b> contains a manufacturer-specific cause.                                   |
| <reject_cau< th=""><th>ise&gt;</th><th>Integer type. Contains the cause of the failed registration. The value is of type as</th></reject_cau<>  | ise>          | Integer type. Contains the cause of the failed registration. The value is of type as                                            |
| Active Tim                                                                                                    |               | defined by <cause_type>.  String type One byte in an 8 bit format. Active Time value (T3324) to be allegated to</cause_type>    |
| <active-tim< th=""><th>ie&gt;</th><th>String type. One byte in an 8-bit format. Active Time value (T3324) to be allocated to</th></active-tim<> | ie>           | String type. One byte in an 8-bit format. Active Time value (T3324) to be allocated to                                          |
|                                                                                                    |               | the UE. (e.g. "00001111" equals to 1 minute)                                                                                    |
|                                                                                                    |               | Bits 5 to 1 represent the binary coded timer value.                                                                             |
|                                                                                                    |               | Bits 6 to 8 define the timer value unit as follows:                                                                             |
|                                                                                                    |               | Bits                                                                                                    |
|                                                                                                    |               | 876                                                                                                    |
|                                                                                                    |               | 0 0 0 value is incremented in multiples of 2 seconds                                                                            |
|                                                                                                    |               | 0 0 1 value is incremented in multiples of 1 minute                                                                             |
|                                                                                                    |               | 0 1 0 value is incremented in multiples of decihours                                                                            |
|                                                                                                    |               | 1 1 1 value indicates that the timer is deactivated.                                                                            |
| <periodic-t< th=""><th>Δ11~</th><th>String type. One byte in an 8-bit format. Extend periodic TAU value (T3412_ext) to</th></periodic-t<>       | Δ11~          | String type. One byte in an 8-bit format. Extend periodic TAU value (T3412_ext) to                                              |
| AL CHOOLG-1 MU>                                                                                                    |               | be allocated to the UE in E-UTRAN.                                                                                              |
|                                                                                                    |               | (e.g. "00001010" equals to 100 minutes)                                                                                         |
|                                                                                                    |               | (e.g. 00001010 equals to 100111111utes)                                                                                         |

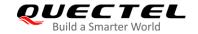

| Bits 5 | to 1 represent the binary coded timer value.    |
|--------|-------------------------------------------------|
| Bits 6 | to 8 define the timer value unit as follows:    |
| Bits   |                                                 |
| 876    |                                                 |
| 000    | value is incremented in multiples of 10 minutes |
| 0 0 1  | value is incremented in multiples of 1 hour     |
| 010    | value is incremented in multiples of 10 hours   |
| 011    | value is incremented in multiples of 2 seconds  |
| 100    | value is incremented in multiples of 30 seconds |
| 101    | value is incremented in multiples of 1 minute   |
|        |                                                 |

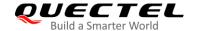

# 10 Supplementary Service Commands\*

All commands in this chapter are still under development.

### 10.1. AT+CCFC Call Forwarding Number and Conditions Control

This command allows control of the call forwarding supplementary service according to *3GPP TS 22.082* [4]. Registration, erasure, activation, deactivation and status query are supported.

| AT+CCFC Call Forwarding Numl                                                                                                    | per and Conditions Control                                                                                                    |
|----------------------------------------------------------------------------------------------------|----------------------------------------------------------------------------------------------------|
| Test Command                                                                                                    | Response                                                                                                    |
| AT+CCFC=?                                                                                                    | +CCFC: (list of supported <reason>s)</reason>                                                                                           |
|                                                                                                    |                                                                                                    |
|                                                                                                    | OK                                                                                                    |
| Write Command                                                                                                    | Response                                                                                                    |
| AT+CCFC= <reason>,<mode>[,<numb< td=""><td>Only <b><reason></reason></b> and <b><mode></mode></b> should be entered with <b><mode></mode></b>=0/1/2/4.</td></numb<></mode></reason> | Only <b><reason></reason></b> and <b><mode></mode></b> should be entered with <b><mode></mode></b> =0/1/2/4.                            |
| er>[, <type>[,<class>[,<subaddr>[,<sa type="">[,time]]]]]]</sa></subaddr></class></type>                                                                                            | <mode>=0/1/2/4.</mode>                                                                                                    |
| typo>[,time]]]]]]                                                                                                    | If <mode> is not equal to 2 and the command is executed</mode>                                                                          |
|                                                                                                    | successfully:                                                                                                    |
|                                                                                                    | ок                                                                                                    |
|                                                                                                    |                                                                                                    |
|                                                                                                    | If <mode>=2 and the command is executed successfully</mode>                                                                             |
|                                                                                                    | (only in connection with <b><reason></reason></b> =0/1/2/3):                                                                            |
|                                                                                                    | For registered call forwarding numbers:                                                                                                 |
|                                                                                                    | +CCFC: <status>,<class1>[,<number>,<type>[,<subadd r="">,<satype>[,<time>]]]</time></satype></subadd></type></number></class1></status> |
|                                                                                                    | [+CCFC: <status>,<class1>[,<number>,<type>[,<subadd< td=""></subadd<></type></number></class1></status>                                 |
|                                                                                                    | r>, <satype>[,<time>]]]</time></satype>                                                                                                 |
|                                                                                                    | []]                                                                                                    |
|                                                                                                    |                                                                                                    |
|                                                                                                    | ок                                                                                                    |
|                                                                                                    |                                                                                                    |
|                                                                                                    | If no call forwarding numbers are registered (and therefore all                                                                         |
|                                                                                                    | classes are inactive):                                                                                                    |
|                                                                                                    | +CCFC: <status>,<class></class></status>                                                                                                |
|                                                                                                    |                                                                                                    |

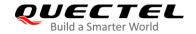

|                             | OK where <status>=0 and <class>=15</class></status>                       |
|-----------------------------|---------------------------------------------------------------------------|
|                             | If there is an error related to ME functionality: +CME ERROR: <err></err> |
| Maximum Response Time       | 300 ms                                                                    |
| Characteristics             | 1                                                                         |
| Reference<br>3GPP TS 27.007 |                                                                           |

| <reason></reason>   | Integer type.                                                                                |                                                                                              |
|---------------------|----------------------------------------------------------------------------------------------|----------------------------------------------------------------------------------------------|
|                     | 0                                                                                            | Unconditional                                                                                |
|                     | 1                                                                                            | Mobile busy                                                                                  |
|                     | 2                                                                                            | No reply                                                                                     |
|                     | 3                                                                                            | Not reachable                                                                                |
|                     | 4                                                                                            | All call forwarding (0–3)                                                                    |
|                     | 5                                                                                            | All conditional call forwarding (1-3)                                                        |
| <mode></mode>       | Intege                                                                                       | er type.                                                                                     |
|                     | 0                                                                                            | Disable                                                                                      |
|                     | 1                                                                                            | Enable                                                                                       |
|                     | 2                                                                                            | Query status                                                                                 |
|                     | 3                                                                                            | Registration                                                                                 |
|                     | 4                                                                                            | Erasure                                                                                      |
| <number></number>   | String type. Phone number of forwarding address in format specified by <type>.</type>        |                                                                                              |
| <type></type>       | Integer type. Type of address. Default 145 when dialing string includes international access |                                                                                              |
|                     | code                                                                                         | character "+", otherwise 129.                                                                |
| <subaddr></subaddr> | String type. Subaddress of format specified by <b><satype></satype></b> .                    |                                                                                              |
| <satype></satype>   | Intege                                                                                       | er type. Type of subaddress.                                                                 |
| <class></class>     | Integer type. A sum of integers each representing a class of information                     |                                                                                              |
|                     | 1                                                                                            | Voice                                                                                        |
|                     | 2                                                                                            | Data                                                                                         |
|                     | 4                                                                                            | Fax                                                                                          |
|                     | 7                                                                                            | All telephony except SMS                                                                     |
|                     | 8                                                                                            | Short message service                                                                        |
|                     | 16                                                                                           | Data circuit synchronization                                                                 |
|                     | 32                                                                                           | Data circuit asynchronization                                                                |
| <time></time>       | Intege                                                                                       | er type. When "no reply" ( <reason>=no reply) is enabled or queried, this gives the</reason> |
|                     | time i                                                                                       | n seconds to wait before the call is forwarded. Range: 1 - 30. Default value: 20.            |
| <status></status>   | Intege                                                                                       | er type.                                                                                     |
|                     | 0                                                                                            | Not active                                                                                   |

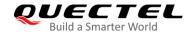

|             | 1 Active                                                                            |
|-------------|-------------------------------------------------------------------------------------|
| <err></err> | Integer type. Error code. Refer to <i>Table 20</i> for possible <err> values.</err> |

#### **Example**

| AT+CCFC=0,3,"15021012496"          | //Register the destination number for unconditional call forwarding (CFU) |
|------------------------------------|---------------------------------------------------------------------------|
| ОК                                 |                                                                           |
| AT+CCFC=0,2                        | //Query the status of CFU without specifying <class></class>              |
| +CCFC: 1,1,"+8615021012496",145,,, |                                                                           |
|                                    |                                                                           |
| OK                                 |                                                                           |
| AT+CCFC=0,4                        | //Erase the registered CFU destination number                             |
| OK                                 |                                                                           |
| AT+CCFC=0,2                        | //Query the status and there is no destination number                     |
| +CCFC: 0,255                       |                                                                           |
|                                    |                                                                           |
| OK                                 |                                                                           |

## 10.2. AT+CCWA Call Waiting Control

This command allows control of the call waiting supplementary service according to *3GPP TS 22.083 [5]*. Activation, deactivation and status query are supported.

| AT+CCWA Call Waiting Control                         |                                                                              |
|------------------------------------------------------|------------------------------------------------------------------------------|
| Test Command                                         | Response                                                                     |
| AT+CCWA=?                                            | +CCWA: (list of supported <n>s)</n>                                          |
|                                                      | ОК                                                                           |
| Read Command                                         | Response                                                                     |
| AT+CCWA?                                             | +CCWA: <n></n>                                                               |
|                                                      | ок                                                                           |
| Write Command                                        | Response                                                                     |
| AT+CCWA[= <n>][,<mode>[,<class>]]</class></mode></n> | If <mode> is not equal to 2 and the command is executed successfully:</mode> |
|                                                      | ОК                                                                           |
|                                                      | If <mode>=2 and the command is executed successfully:</mode>                 |
|                                                      | +CCWA: <status>,<class1></class1></status>                                   |
|                                                      | [+CCWA: <status>,<class2></class2></status>                                  |
|                                                      | []]                                                                          |

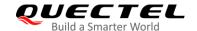

|                             | OK  If there is an error related to ME functionality: +CME ERROR: <err></err> |
|-----------------------------|-------------------------------------------------------------------------------|
| Maximum Response Time       | 300 ms                                                                        |
| Characteristics             | 1                                                                             |
| Reference<br>3GPP TS 27.007 |                                                                               |

| <n></n>           | Intege                                                                            | er type.                                                                              |
|-------------------|-----------------------------------------------------------------------------------|---------------------------------------------------------------------------------------|
|                   | <u>0</u>                                                                          | Disable presentation of an unsolicited result code                                    |
|                   | 1                                                                                 | Enable presentation of an unsolicited result code                                     |
| <mode></mode>     | Intege                                                                            | er type. When <b><mode></mode></b> is omitted, network is not interrogated            |
|                   | 0                                                                                 | Disable                                                                               |
|                   | 1                                                                                 | Enable                                                                                |
|                   | 2                                                                                 | Query status                                                                          |
| <class></class>   | Intege                                                                            | er type. A sum of integers each representing a class of information                   |
|                   | 1                                                                                 | Voice (telephony)                                                                     |
|                   | 2                                                                                 | Data (bearer service)                                                                 |
|                   | 4                                                                                 | Fax (facsimile)                                                                       |
|                   | 16                                                                                | Data circuit synchronization                                                          |
|                   | 32                                                                                | Data circuit asynchronization                                                         |
| <status></status> | s> Integer type.                                                                  |                                                                                       |
|                   | 0                                                                                 | Disable                                                                               |
|                   | 1                                                                                 | Enable                                                                                |
| <number></number> | String type. Phone number of calling address in format specified by <type></type> |                                                                                       |
| <type></type>     | Integer type. Type of address octet.                                              |                                                                                       |
|                   | 129                                                                               | Unknown type (IDSN format number)                                                     |
|                   | 145                                                                               | International number type (ISDN format)                                               |
| <alpha></alpha>   | Option                                                                            | nal string type alphanumeric representation of <number> corresponding to the</number> |
|                   | entry 1                                                                           | found in phone book. Used character set should be the one selected with command       |
|                   | -                                                                                 | TE character set AT+CSCS.                                                             |
| <err></err>       | Intege                                                                            | er type. Error code. Refer to <i>Table 20</i> for possible <err> values.</err>        |
|                   |                                                                                   | ·                                                                                     |

#### **NOTES**

- 1. **<status>**=0 should be returned only if service is not active for any **<class>** i.e. **+CCWA**: **0,7** will be returned in this case.
- 2. When <mode>=2, all active call waiting classes will be reported. In this mode the command can be

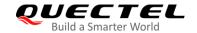

aborted by pressing any key.

3. Unsolicited result code:

When the presentation call waiting at the TA is enabled (and call waiting is enabled) and a terminating call set up during an established call, an unsolicited result code is returned:

+CCWA: <number>,<type>,<class>[,<alpha>]

#### **Example**

AT+CCWA=1,1 //Enable presentation of an unsolicited result code

OK

ATD10086; //Establish a call

OK

**+CCWA:** "02154450293",129,1 //Indication of a call that has been waiting

### 10.3. AT+CHLD Call Related Supplementary Services

This command allows the control of the following call related services:

- A call can be temporarily disconnected from the MT but the connection is retained by the network;
- Multiparty conversation (conference calls);
- The served subscriber who has two calls (one held and the other either active or alerting) can connect the other parties and release the served subscriber's own connection.

Calls can be put on hold, recovered, released, added to a conversation, and transferred similarly as defined in 3GPP TS 22.030 [19].

This is based on the GSM/UMTS supplementary services HOLD (Call Hold; refer to *3GPP TS 22.083 [5] clause 2* and *3GPP TS 24.610 [135]*), MPTY (MultiParty; refer to *3GPP TS 22.084 [22]*) and ECT (Explicit Call Transfer; refer to *3GPP TS 22.091 [30]* and *3GPP TS 24.629 [139]*). The interaction of this command with other commands based on other GSM/UMTS supplementary services is described in the GSM/UMTS standards. Call Hold, MultiParty and Explicit Call Transfer are only applicable to teleservice 11.

| AT+CHLD Call Related Supplementary Services |                                                                  |
|---------------------------------------------|------------------------------------------------------------------|
| Test Command                                | Response                                                         |
| AT+CHLD=?                                   | +CHLD: (list of supported <n>s)</n>                              |
|                                             |                                                                  |
|                                             | ОК                                                               |
| Write Command                               | Response                                                         |
| AT+CHLD[= <n>]</n>                          | TA controls the supplementary services call hold, multiparty     |
|                                             | and explicit call transfer. Calls can be put on hold, recovered, |

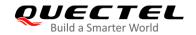

|                             | released, added to conversation and transferred.  OK                      |
|-----------------------------|---------------------------------------------------------------------------|
|                             | If there is an error related to ME functionality: +CME ERROR: <err></err> |
| Maximum Response Time       | 300 ms                                                                    |
| Characteristics             | 1                                                                         |
| Reference<br>3GPP TS 27.007 |                                                                           |

| <n></n>     | Intege   | Integer type.                                                                                                    |  |  |
|-------------|----------|----------------------------------------------------------------------------------------------------|--|--|
|             | 0        | Terminate all held calls or UDUB (User Determined User Busy) for a waiting call. If a call is waiting, terminate the waiting call. Otherwise, terminate all held calls (if any). |  |  |
|             | 1        | Terminate all active calls (if any) and accept the other call (waiting call or held call)                                                                                        |  |  |
|             | 1X       | Terminate the specific call number X (X=1-7)                                                                                                    |  |  |
|             | <u>2</u> | Place all active calls on hold (if any) and accept the other call (waiting call or held call) as the active call                                                                 |  |  |
|             | 2X       | Place all active calls except call X (X=1-7) on hold                                                                                                    |  |  |
|             | 3        | Add the held call to the active calls                                                                                                    |  |  |
|             | 4        | Connects the two calls and disconnects the subscriber from both calls (ECT)                                                                                                    |  |  |
| <err></err> | Integ    | ger type. Error code. Refer to <i>Table 20</i> for possible <err> values.</err>                                                                                                  |  |  |

## Example

| ATD10086;<br>OK                         | //Establish a call                                                                                                    |
|-----------------------------------------|----------------------------------------------------------------------------------------------------|
| +CCWA: "02154450293",129,1<br>AT+CHLD=2 | //Indication of a call that has been waiting //Place the active call on hold and accept the waiting call as the active call |
| OK<br>AT+CLCC                           |                                                                                                    |
| +CLCC: 1,0,1,0,0,"10086",129            | //The first call on hold                                                                                                    |
| +CLCC: 2,1,0,0,0,"02154450293",129      | //The second call be active                                                                                                 |
| OK<br>AT+CHLD=21<br>OK                  | //Place the active call except call X=1 on hold                                                                             |

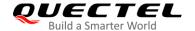

AT+CLCC

**+CLCC:** 1,0,0,0,0,"10086",129 //The first call be active

+CLCC: 2,1,1,0,1,"02154450293",129 //The second call on hold

OK

AT+CHLD=3 //Add a held call to the active calls in order to set up a

conference (multiparty) call

OK

AT+CLCC

+CLCC: 1,0,0,0,1,"10086",129

+CLCC: 2,1,0,0,1,"02154450293",129

OK

## 10.4. AT+CLIP Calling Line Identification Presentation

This command refers to the GSM/UMTS supplementary service CLIP (Calling Line Identification Presentation) that enables a called subscriber to get the calling line identity (CLI) of the calling party when receiving a mobile terminated call.

| AT+CLIP Calling Line Identification Presentation |                                                                    |  |
|--------------------------------------------------|--------------------------------------------------------------------|--|
| Test Command                                     | Response                                                           |  |
| AT+CLIP=?                                        | +CLIP: (list of supported <n>s)</n>                                |  |
|                                                  | ок                                                                 |  |
| Read Command                                     | Response                                                           |  |
| AT+CLIP?                                         | +CLIP: <n>,<m></m></n>                                             |  |
|                                                  |                                                                    |  |
|                                                  | OK                                                                 |  |
| Write Command                                    | Response                                                           |  |
| AT+CLIP= <n></n>                                 | TA enables or disables the presentation of the calling line        |  |
|                                                  | identity (CLI) at the TE. It has no effect on the execution of the |  |
|                                                  | supplementary service CLIP in the network.                         |  |
|                                                  | OK                                                                 |  |
|                                                  | If there is an error related to ME functionality:                  |  |
|                                                  | +CME ERROR: <err></err>                                            |  |
| Maximum Response Time                            | 15 s, determined by the network.                                   |  |
| Characteristics                                  | /                                                                  |  |

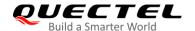

| Reference      |  |
|----------------|--|
| 3GPP TS 27.007 |  |

| <n></n>                 | Integer type.                                                                           |  |
|-------------------------|-----------------------------------------------------------------------------------------|--|
|                         | Suppress unsolicited result codes                                                       |  |
|                         | 1 Display unsolicited result codes                                                      |  |
| <m></m>                 | Integer type.                                                                           |  |
|                         | 0 CLIP not provisioned                                                                  |  |
|                         | 1 CLIP provisioned                                                                      |  |
|                         | 2 Unknown                                                                               |  |
| <number></number>       | Phone number in string type of calling address in format specified by <type></type>     |  |
| <subaddr></subaddr>     | String type subaddress of format specified by <satype></satype>                         |  |
| <satype></satype>       | Type of subaddress octet in integer format (refer to 3GPP TS 24.008 [8] subclause       |  |
|                         | 10.5.4.8)                                                                               |  |
| <type></type>           | Type of address octet in integer format;                                                |  |
|                         | 129 Unknown type (IDSN format)                                                          |  |
|                         | 145 International number type (ISDN format)                                             |  |
|                         | 161 National number                                                                     |  |
| <alpha></alpha>         | String type alphanumeric representation of <number> corresponding to the entry</number> |  |
|                         | found in phone book.                                                                    |  |
| <cli validity=""></cli> | Integer type.                                                                           |  |
|                         | 0 CLI valid                                                                             |  |

1 CLI has been withheld by the originator

2 CLI is not available due to interworking problems or limitations of originating

network

<err> Integer type. Error code. Refer to Table 20 for possible <err> values.

#### NOTE

Unsolicited result code:

When the presentation of the CLIP at the TE is enabled (and calling subscriber allows), an unsolicited result code is returned after every **RING** (or **+CRING**: **<type>**) at a mobile terminating call:

+CLIP: <number>,<type>,[subaddr],[satype],[<alpha>],<CLI validity>

#### **Example**

AT+CPBW=1,"02151082965",129,"QUECTEL"

OK

AT+CLIP=1

OK

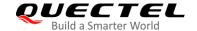

#### **RING**

+CLIP: "02151082965",129,,,"QUECTEL",0

## 10.5. AT+CLIR Calling Line Identification Restriction

This command refers to the CLIR supplementary service (Calling Line Identification Restriction) according to *3GPP TS 22.081* and the OIR supplementary service (Originating Identification Restriction) according to *3GPP TS 24.607* that allows a calling subscriber to enable or disable the presentation of the calling line identity (CLI) to the called party when originating a call.

| AT+CLIR Calling Line Identification Restriction |                                                                                                    |  |
|-------------------------------------------------|----------------------------------------------------------------------------------------------------|--|
| Test Command                                    | Response                                                                                                    |  |
| AT+CLIR=?                                       | +CLIR: (list of supported <n>s)</n>                                                                                                    |  |
|                                                 | ок                                                                                                    |  |
| Read Command                                    | Response                                                                                                    |  |
| AT+CLIR?                                        | +CLIR: <n>,<m></m></n>                                                                                                    |  |
|                                                 | ок                                                                                                    |  |
| Write Command                                   | Response                                                                                                    |  |
| AT+CLIR[= <n>]</n>                              | TA restricts or enables the presentation of the calling line                                                                                                    |  |
|                                                 | identity (CLI) to the called party when originating a call.                                                                                                    |  |
|                                                 | The command overrides the CLIR subscription (default is restricted or allowed) when temporary mode is provisioned as a default adjustment for all following outgoing calls. This adjustment can be revoked by using the opposite command. <b>OK</b> |  |
|                                                 | If there is an error related to ME functionality: +CME ERROR: <err></err>                                                                                                    |  |
| Maximum Response Time                           | 15 s, determined by the network.                                                                                                    |  |
| Characteristics                                 | 1                                                                                                    |  |
| Reference                                       |                                                                                                    |  |
| 3GPP TS 27.007                                  |                                                                                                    |  |

#### **Parameter**

| <n></n> | Parameter sets the adjustment for outgoing calls |                                                                                  |
|---------|--------------------------------------------------|----------------------------------------------------------------------------------|
|         | <u>0</u>                                         | Presentation indicator is used according to the subscription of the CLIR service |

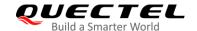

|             | 1                                                                 | CLIR invocation                                                                 |
|-------------|-------------------------------------------------------------------|---------------------------------------------------------------------------------|
|             | 2                                                                 | CLIR suppression                                                                |
| <m></m>     | Parameter shows the subscriber CLIR service status in the network |                                                                                 |
|             | 0                                                                 | CLIR not provisioned                                                            |
|             | 1                                                                 | CLIR provisioned in permanent mode                                              |
|             | 2                                                                 | Unknown (e.g. no network, etc.)                                                 |
|             | 3                                                                 | CLIR temporary mode presentation restricted                                     |
|             | 4                                                                 | CLIR temporary mode presentation allowed                                        |
| <err></err> | Inte                                                              | ger type. Error code. Refer to <i>Table 20</i> for possible <err> values.</err> |

## 10.6. AT+COLP Connected Line Identification Presentation

This command refers to the GSM/UMTS supplementary service COLP (Connected Line Identification Presentation) that enables a calling subscriber to get the connected line identity (COL) of the called party after setting up a mobile originated call. The command enables or disables the presentation of the COL at the TE. It has no effect on the execution of the supplementary service COLR in the network.

| AT+COLP Connected Line Identification Presentation |                                                                                                    |  |
|----------------------------------------------------|----------------------------------------------------------------------------------------------------|--|
| Test Command AT+COLP=?                             | Response +COLP: (list of supported <n>s)</n>                                                                                                    |  |
|                                                    | ок                                                                                                    |  |
| Read Command AT+COLP?                              | Response<br>+COLP: <n>,<m></m></n>                                                                                                    |  |
|                                                    | ок                                                                                                    |  |
| Write Command AT+COLP[= <n>]</n>                   | Response TA enables or disables the presentation of the COL (Connected Line) at the TE for a mobile originating a call. It has no effect on the execution of the supplementary service COLR in the network.  Intermediate result code is returned from TA to TE before any +CR or V.25ter responses.  OK |  |
| Maximum Response Time                              | 15 s, determined by the network.                                                                                                    |  |
| Characteristics                                    | 1                                                                                                    |  |
| Reference<br>3GPP TS 27.007                        |                                                                                                    |  |

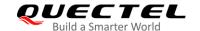

| <n></n>             | Integer type.                                                                           | Parameter sets/shows the result code presentation status in the TA |
|---------------------|-----------------------------------------------------------------------------------------|--------------------------------------------------------------------|
|                     | <u>0</u>                                                                                | Disable                                                            |
|                     | 1                                                                                       | Enable                                                             |
| <m></m>             | Integer type. Parameter shows the subscriber COLP service status in the network         |                                                                    |
|                     | 0                                                                                       | COLP not provisioned                                               |
|                     | 1                                                                                       | COLP provisioned                                                   |
|                     | 2                                                                                       | Unknown (e.g. no network, etc.)                                    |
| <number></number>   | Phone number in string type. Format specified by <type>.</type>                         |                                                                    |
| <type></type>       | Type of address octet in integer format                                                 |                                                                    |
|                     | 129                                                                                     | Unknown type (IDSN format number)                                  |
|                     | 145                                                                                     | International number type (ISDN format )                           |
| <subaddr></subaddr> | String type subaddress of format specified by <b><satype></satype></b>                  |                                                                    |
| <satype></satype>   | Type of subaddress octet in integer format (refer to 3GPP TS 24.008 sub clause          |                                                                    |
|                     | 10.5.4.8)                                                                               |                                                                    |
| <alpha></alpha>     | String type alphanumeric representation of <number> corresponding to the entry</number> |                                                                    |
|                     | found in phone book                                                                     |                                                                    |

#### **NOTE**

Intermediate result code:

When enabled (and called subscriber allows), an intermediate result code is returned before any +CR or V.25ter responses:

+COLP: <number>,<type>,[<subaddr>],[<satype>],[<alpha>]

### **Example**

AT+CPBW=1,"02151082965",129,"QUECTEL"

OK

AT+COLP=1

OK

ATD02151082965;

+COLP: "02151082965",129,,,"QUECTEL"

OK

## 10.7. AT+CSSN Supplementary Service Notifications

This command refers to supplementary service related network initiated notifications. The Write Command enables/disables the presentation of notification result codes from TA to TE.

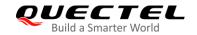

| AT+CSSN Supplementary Service Notifications |                                                                                                    |  |
|---------------------------------------------|----------------------------------------------------------------------------------------------------|--|
| Test Command                                | Response                                                                                                    |  |
| AT+CSSN=?                                   | +CSSN: (list of supported <n>s),(list of supported <m>s)</m></n>                                                                                                    |  |
|                                             | ОК                                                                                                    |  |
| Read Command                                | Response                                                                                                    |  |
| AT+CSSN?                                    | +CSSN: <n>,<m></m></n>                                                                                                    |  |
|                                             | OK                                                                                                    |  |
| Write Command                               | Response                                                                                                    |  |
| AT+CSSN= <n>[,<m>]</m></n>                  | ок                                                                                                    |  |
|                                             | Maria de la companya de la companya del companya de la companya de la companya del companya de la companya de la companya de l |  |
|                                             | If there is an error related to ME functionality:                                                                                                    |  |
|                                             | +CME ERROR: <err></err>                                                                                                    |  |
|                                             | If there is any other error:                                                                                                    |  |
|                                             | ERROR                                                                                                    |  |
| Maximum Response Time                       | 300 ms                                                                                                    |  |
| Characteristics                             | /                                                                                                    |  |
| Reference                                   |                                                                                                    |  |
| 3GPP TS 27.007                              |                                                                                                    |  |

| <n></n>         | Integer type. Sets/shows the +CSSI intermediate result code presentation status to the |
|-----------------|----------------------------------------------------------------------------------------|
|                 | TE.                                                                                    |
|                 | <u>0</u> Disable                                                                       |
|                 | 1 Enable                                                                               |
| <m></m>         | Integer type. Sets/shows the +CSSU unsolicited result code presentation status to the  |
|                 | TE.                                                                                    |
|                 | <u>0</u> Disable                                                                       |
|                 | 1 Enable                                                                               |
| <code1></code1> | Integer type. It is manufacturer specific, and supports the following codes:           |
|                 | 0 Unconditional call forwarding is active                                              |
|                 | 1 Some of the conditional call forwardings are active                                  |
|                 | 2 Call has been forwarded                                                              |
|                 | 3 Waiting call is pending                                                              |
|                 | 5 Outgoing call is barred                                                              |
| <code2></code2> | Integer type. It is manufacturer specific, and supports the following codes:           |
|                 | 0 The incoming call is a forwarded call                                                |
|                 | 2 Call has been put on hold (during a voice call)                                      |

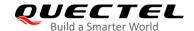

- 3 Call has been retrieved (during a voice call)
- 5 Held call was terminated by another party
- 10 Additional incoming call forwarded

<err>

Integer type. Error code. Refer to *Table 20* for possible <err> values.

#### **NOTES**

- When <n>=1 and a supplementary service notification is received after a mobile originated call is setup, the +CSSI intermediate result code is sent to TE before any other MO call setup result codes: +CSSI: <code1>
- 2. When <m>=1 and a supplementary service notification is received during a mobile terminated call setup or during a call, the +CSSU unsolicited result code is sent to TE:
  - +CSSU: <code2>

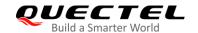

## **11** Hardware Related Commands

#### 11.1. AT+QPOWD Power down

This command powers off the module. The UE will return **OK** immediately when the command is executed successfully. Then the UE will deactivate the network. After it is completed, the UE outputs **POWERED DOWN** and enters power-off state. The maximum time for unregistering network is 60 s. To avoid data loss, the power supply for the module cannot be disconnected before the module's STATUS pin is set low and the URC **POWERED DOWN** is outputted.

| AT+QPOWD Power down   |                                      |
|-----------------------|--------------------------------------|
| Test Command          | Response                             |
| AT+QPOWD=?            | +QPOWD: (list of supported <n>s)</n> |
|                       | ок                                   |
| Write Command         | Response                             |
| AT+QPOWD[= <n>]</n>   | ОК                                   |
|                       | POWERED DOWN                         |
| Maximum Response Time | 300 ms                               |
| Characteristics       | 1                                    |

#### **Parameter**

| <n></n> | 0        | Immediate power down |
|---------|----------|----------------------|
|         | <u>1</u> | Normal power down    |

#### 11.2. AT+CCLK Clock

This command sets or queries the real time clock (RTC) of the module. The current setting is retained until the module is totally disconnected from power supply.

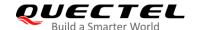

| AT+CCLK Clock          |                                                   |
|------------------------|---------------------------------------------------|
| Test Command           | Response                                          |
| AT+CCLK=?              | ОК                                                |
| Read Command           | Response                                          |
| AT+CCLK?               | +CCLK: <time></time>                              |
|                        | OK                                                |
| Write Command          | Response                                          |
| AT+CCLK= <time></time> | ОК                                                |
|                        | If there is an error related to ME functionality: |
|                        | +CME ERROR: <err></err>                           |
|                        | If there is any other error:                      |
|                        | ERROR                                             |
| Maximum Response Time  | 300 ms                                            |
| Characteristics        | 1                                                 |
| Reference              |                                                   |
| 3GPP TS 27.007         |                                                   |

| <time></time> | String type. The format is "yy/MM/dd,hh:mm:ss±zz", indicating year (last two-digits), month, |
|---------------|----------------------------------------------------------------------------------------------|
|               | day, hour, minutes, seconds and time zone (indicates the difference, expressed in quarters   |
|               | of an hour, between the local time and GMT; range: -48+56). E.g. May 6th, 1994,              |
|               | 22:10:00 GMT+2 hours equals to "94/05/06,22:10:00+08".                                       |
| <err></err>   | Integer type. Error code. Refer to <i>Table 20</i> for possible <err> values.</err>          |

#### **Example**

| AT+CCLK?                      | //Query the local time |
|-------------------------------|------------------------|
| +CCLK: "08/01/04,00:19:43+00" |                        |
|                               |                        |
| OK                            |                        |

## 11.3. AT+CBC Battery Charge

This command returns battery charge status (**<bcs>**) and battery charge level (**<bcl>**) of the MT.

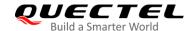

| AT+CBC Battery Charge       |                                                                                                    |
|-----------------------------|----------------------------------------------------------------------------------------------------|
| Test Command AT+CBC=?       | Response +CBC: (range of supported <bcs>s),(range of supported <bcl>s),<voltage></voltage></bcl></bcs> |
|                             | ок                                                                                                    |
| Execution Command           | Response                                                                                               |
| AT+CBC                      | +CBC: <bcs>,<bcl>,<voltage></voltage></bcl></bcs>                                                      |
|                             | If there is an error related to ME functionality: +CME ERROR: <err></err>                              |
| Maximum Response Time       | 300 ms                                                                                                 |
| Characteristics             | 1                                                                                                    |
| Reference<br>3GPP TS 27.007 |                                                                                                    |

| <bcs></bcs>         | Integer type. Battery charge status                                                 |                                                   |
|---------------------|-------------------------------------------------------------------------------------|---------------------------------------------------|
|                     | 0                                                                                   | ME is not charging                                |
|                     | 1                                                                                   | ME is charging                                    |
|                     | 2                                                                                   | Charging has been finished                        |
| <bcl></bcl>         | Battery charge level                                                                |                                                   |
|                     | 0 - 100                                                                             | Battery has 0 - 100 percent of capacity remaining |
| <voltage></voltage> | Battery voltage (mV)                                                                |                                                   |
| <err></err>         | Integer type. Error code. Refer to <i>Table 20</i> for possible <err> values.</err> |                                                   |

## 11.4. AT+QADC Read ADC Value

The command is used to read the voltage value of ADC channel.

| AT+QADC Read ADC Value |            |
|------------------------|------------|
| Test Command           | Response   |
| AT+QADC=?              | +QADC: (0) |
|                        |            |
|                        | OK         |
| Read Command           | Response   |

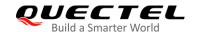

| AT+QADC= <port></port> | +QADC: <status>,<value></value></status> |
|------------------------|------------------------------------------|
|                        | ок                                       |
| Maximum Response Time  | 300ms                                    |

| <port></port>     | Channel number of the ADC                           |  |
|-------------------|-----------------------------------------------------|--|
|                   | 0 ADC Channel 0                                     |  |
| <status></status> | Indicate whether the ADC value is read successfully |  |
|                   | 0 Fail                                              |  |
|                   | 1 Success                                           |  |
| <value></value>   | The voltage of specified ADC channel. Unit: mV.     |  |

## 11.5. AT+QSCLK Configure Whether or Not to Enter Sleep Mode

This command is used to control whether the module enters sleep mode. When entering sleep mode is enabled and MAIN\_DTR is pulled up, the module enters sleep mode directly. If entering sleep mode is enabled and MAIN\_DTR is pulled down, there is a need to pull up the MAIN\_DTR pin first to make the module enter sleep mode.

| AT+QSCLK Configure Whether or Not to Enter Sleep Mode |                                       |  |
|-------------------------------------------------------|---------------------------------------|--|
| Test Command                                          | Response                              |  |
| AT+QSCLK=?                                            | +QSCLK: (list of supported <n>s)</n>  |  |
|                                                       | ок                                    |  |
| Read Command                                          | Response                              |  |
| AT+QSCLK?                                             | +QSCLK: <n></n>                       |  |
|                                                       |                                       |  |
|                                                       | ОК                                    |  |
| Write Command                                         | Response                              |  |
| AT+QSCLK= <n></n>                                     | OK                                    |  |
|                                                       |                                       |  |
|                                                       | If there is any other error:          |  |
|                                                       | ERROR                                 |  |
| Maximum Response Time                                 | 300 ms                                |  |
| Characteristics                                       | The command takes effect immediately. |  |
| Citatacietistics                                      | The configuration is not saved.       |  |

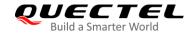

| <n></n> | Integer type. |                                                  |
|---------|---------------|--------------------------------------------------|
|         | <u>0</u>      | Disable sleep mode                               |
|         | 1             | Enable sleep mode. It is controlled by MAIN_DTR. |

## 11.6. AT+QTEMP Read Temperature

This command is used to read the temperature of PMIC, XO and PA.

| AT+QTEMP Read Temperature |                                                                         |
|---------------------------|-------------------------------------------------------------------------|
| Test Command              | Response                                                                |
| AT+QTEMP=?                | ОК                                                                      |
| Execution Command         | Response                                                                |
| AT+QTEMP                  | +QTEMP: <pmic_temp>,<xo_temp>,<pa_temp></pa_temp></xo_temp></pmic_temp> |
|                           | ок                                                                      |
|                           | If there is any error:                                                  |
|                           | ERROR                                                                   |
| Maximum Response Time     | 300ms                                                                   |

#### **Parameter**

| <pre><pmic_temp></pmic_temp></pre> | PMIC temperature. Unit: degrees celsius. |  |
|------------------------------------|------------------------------------------|--|
| <xo_temp></xo_temp>                | XO temperature. Unit: degrees celsius.   |  |
| <pa_temp></pa_temp>                | PA temperature. Unit: degrees celsius.   |  |

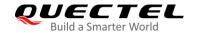

## 12 DFOTA Related AT Command

Refer to Quectel\_BG95&BG77&BG600L\_Series\_DFOTA\_Application\_Note for details of DFOTA function.

**Table 5: DFOTA Related AT Command** 

| Command               | Description                           |
|-----------------------|---------------------------------------|
| AT+QFOTADL            | Upgrade firmware via DFOTA            |
| AT+QCFGEXT="fota_apn" | Configure IP family and APN for DFOTA |

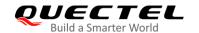

# 13 FTP(S) Related AT Commands

Refer to Quectel\_BG95&BG77&BG600L\_Series\_FTP(S)\_Application\_Note for details of FTP(S) function.

Table 6: FTP(S) Related AT Commands

| Command       | Description                                      |  |
|---------------|--------------------------------------------------|--|
| AT+QFTPCFG    | Configure parameters for FTP(S) server           |  |
| AT+QFTPOPEN   | Login to FTP(S) server                           |  |
| AT+QFTPCWD    | Configure the current directory on FTP(S) server |  |
| AT+QFTPPWD    | Get the current directory on FTP(S) server       |  |
| AT+QFTPPUT    | Upload a file to FTP(S) server                   |  |
| AT+QFTPGET    | Download a file from FTP(S) server               |  |
| AT+QFTPSIZE   | Get the file size on FTP(S) server               |  |
| AT+QFTPDEL    | Delete a file on FTP(S) server                   |  |
| AT+QFTPMKDIR  | Create a folder on FTP(S) server                 |  |
| AT+QFTPRMDIR  | Delete a folder on FTP(S) server                 |  |
| AT+QFTPLIST   | List content of a directory on FTP(S) server     |  |
| AT+QFTPNLIST  | List file names of a directory on FTP(S) server  |  |
| AT+QFTPMLSD   | List standardized file and directory information |  |
| AT+QFTPMDTM   | Get the file modification time on FTP(S) server  |  |
| AT+QFTPRENAME | Rename a file or folder on FTP(S) server         |  |
| AT+QFTPLEN    | Get the length of transferred data               |  |
| AT+QFTPSTAT   | Get the status of FTP(S) server                  |  |
| AT+QFTPCLOSE  | Log out from FTP(S) server                       |  |
|               |                                                  |  |

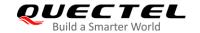

# 14 HTTP(S) Related AT Commands

Refer to Quectel\_BG95&BG77&BG600L\_Series\_HTTP(S)\_Application\_Note for details of HTTP(S) function.

Table 7: HTTP(S) Related AT Commands

| Command          | Description                                      |  |
|------------------|--------------------------------------------------|--|
| AT+QHTTPCFG      | Configure parameters for HTTP(S) server          |  |
| AT+QHTTPURL      | Set URL of HTTP(S) server                        |  |
| AT+QHTTPGET      | Send GET request to HTTP(S) server               |  |
| AT+QHTTPPOST     | Send POST request to HTTP(S) server via UART/USB |  |
| AT+QHTTPPOSTFILE | Send POST request to HTTP(S) server via file     |  |
| AT+QHTTPREAD     | Read response from HTTP(S) server via UART/USB   |  |
| AT+QHTTPREADFILE | Store the response from HTTP(S) server to a file |  |
|                  |                                                  |  |

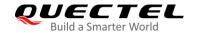

# 15 TCP(IP) Related AT Commands

Refer to Quectel\_BG95&BG77&BG600L\_Series\_TCP(IP)\_Application\_Note for details of TCP(IP) function.

**Table 8: TCP/IP Related AT Commands** 

| Command       | Description                                    |  |
|---------------|------------------------------------------------|--|
| AT+QICSGP     | Configure parameters of a TCP/IP context       |  |
| AT+QIACT      | Activate a PDP context                         |  |
| AT+QIDEACT    | Deactivate a PDP context                       |  |
| AT+QIOPEN     | Open a socket service                          |  |
| AT+QICLOSE    | Close a socket service                         |  |
| AT+QISTATE    | Query socket service status                    |  |
| AT+QISEND     | Send data                                      |  |
| AT+QIRD       | Retrieve the received TCP/IP data              |  |
| AT+QISENDEX   | Send hex string data                           |  |
| AT+QISWTMD    | Switch data access mode                        |  |
| AT+QPING      | Ping a remote server                           |  |
| AT+QNTP       | Synchronize local time with NTP server         |  |
| AT+QIDNSCFG   | Configure address of DNS server                |  |
| AT+QIDNSGIP   | Get IP address by domain name                  |  |
| AT+QICFG      | Configure optional parameters                  |  |
| AT+QISDE      | Control whether to echo the data for AT+QISEND |  |
| AT+QIGETERROR | Query the last error code                      |  |
|               |                                                |  |

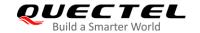

# 16 GNSS Related AT Commands

Refer to Quectel\_BG95&BG77&BG600L\_Series\_GNSS\_Application\_Note for details of GNSS function.

**Table 9: GNSS Related AT Commands** 

| Command         | Description                                    |  |
|-----------------|------------------------------------------------|--|
| AT+QGPSCFG      | Configure GNSS                                 |  |
| AT+QGPSDEL      | Delete assistance data                         |  |
| AT+QGPS         | Turn on GNSS                                   |  |
| AT+QGPSEND      | Turn off GNSS                                  |  |
| AT+QGPSLOC      | Acquire positioning information                |  |
| AT+QGPSGNMEA    | Acquire NMEA sentences                         |  |
| AT+QGPSXTRA     | Enable gpsOneXTRA assistance function          |  |
| AT+QGPSXTRATIME | Inject gpsOneXTRA time                         |  |
| AT+QGPSXTRADATA | Inject gpsOneXTRA data file                    |  |
| AT+QCFGEXT      | Query and Configure Extended Settings for GNSS |  |

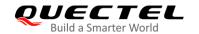

## 17 SSL Related AT Commands

Refer to Quectel\_BG95&BG77&BG600L\_Series\_SSL\_Application\_Note for details of SSL function.

**Table 10: SSL Related AT Commands** 

| Command      | Description                                 |  |
|--------------|---------------------------------------------|--|
| AT+QSSLCFG   | Configure parameters of an SSL context      |  |
| AT+QSSLOPEN  | Open an SSL socket to connect remote server |  |
| AT+QSSLEND   | Send data via SSL connection                |  |
| AT+QSSLRECV  | Receive data via SSL connection             |  |
| AT+QSSLCLOSE | Close an SSL connection                     |  |
| AT+QSSLSTATE | Query the state of SSL connection           |  |

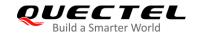

## 18 FILE Related AT Commands

Refer to Quectel\_BG95&BG77&BG600L\_Series\_FILE\_Application\_Note for details of FILE function.

**Table 11: FILE Related AT Commands** 

| Command       | Description                               |  |
|---------------|-------------------------------------------|--|
| AT+QFLDS      | Get the space information of storage      |  |
| AT+QFLST      | List file information                     |  |
| AT+QFDEL      | Delete files                              |  |
| AT+QFUPL      | Upload a file                             |  |
| AT+QFDWL      | Download a file                           |  |
| AT+QFOPEN     | Open a file                               |  |
| AT+QFREAD     | Read a file                               |  |
| AT+QFWRITE    | Write a file                              |  |
| AT+QFSEEK     | Set file pointer to a position            |  |
| AT+QFPOSITION | Get the offset of a file pointer          |  |
| AT+QFTUCAT    | Truncate a file from the file pointer     |  |
| AT+QFCLOSE    | Close a file                              |  |
| AT+QFCRC      | Calculate the CRC of a specified UFS file |  |
| AT+QFCPY      | Make a copy of a specified file           |  |

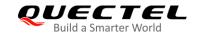

## 19 MQTT Related AT Commands

Refer to Quectel\_BG95&BG77&BG600L\_Series\_MQTT\_Application\_Note for details of MQTT function.

**Table 12: MQTT Related AT Commands** 

| Description                           |  |
|---------------------------------------|--|
| Configure optional parameters of MQTT |  |
| Open a network for MQTT client        |  |
| Close a network for MQTT client       |  |
| Connect a client to MQTT server       |  |
| Disconnect a client from MQTT server  |  |
| Subscribe to topics                   |  |
| Unsubscribe from topics               |  |
| Publish messages (Data Mode)          |  |
| Publish messages (Command Mode)       |  |
| Read messages from buffers            |  |
|                                       |  |

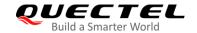

## **20** CoAP Related AT Commands

Refer to Quectel\_BG95&BG77&BG600L\_Series\_CoAP\_Application\_Note for details of CoAP function.

**Table 13: CoAP Related AT Commands** 

| Command        | Description                                  |
|----------------|----------------------------------------------|
| AT+QCOAPOPEN   | Create a CoAP session                        |
| AT+QCOAPCLOSE  | Disconnect from CoAP server                  |
| AT+QCOAPHEADER | Configure header of CoAP message             |
| AT+QCOAPOPTION | Configure options of CoAP message            |
| AT+QCOAPSEND   | Send CoAP message                            |
| AT+QCOAPCFG    | Configure optional parameters of CoAP client |

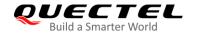

## **21** LwM2M Related AT Commands

Refer to Quectel\_BG95&BG77&BG600L\_Series\_LwM2M\_Application\_Note for details of LwM2M function.

Table 14: LwM2M Related AT Commands

| Command   | Description                                   |  |
|-----------|-----------------------------------------------|--|
| AT+QLWCFG | Configure optional parameters of LwM2M client |  |
| AT+QLWSVC | Select LwM2M client functionality             |  |

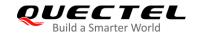

# **22** Extended Configuration Commands

Refer to the following two documents for details of the extended configuration commands:

- Quectel\_BG95&BG77&BG600L\_Series\_QCFG\_AT\_Commands\_Manual
- Quectel\_BG95&BG77&BG600L\_Series\_QCFGEXT\_AT\_Commands\_Manual

**Table 12: Extended Configuration Commands** 

| Command                      | Description                                             |
|------------------------------|---------------------------------------------------------|
| AT+QCFG="nwscanmode"         | Configure RAT(s) to be searched                         |
| AT+QCFG="servicedomain"      | Service domain configuration                            |
| AT+QCFG="nwscanseq"          | Configure RATs searching sequence                       |
| AT+QCFG="band"               | Band configuration                                      |
| AT+QCFG="iotopmode"          | Configure network category to be searched under LTE RAT |
| AT+QCFG="celevel"            | Query NB-IoT coverage enhancement level                 |
| AT+QCFG="nccconf"            | Configure NB-IoT features                               |
| AT+QCFG="psm/enter"          | Trigger the module into PSM immediately                 |
| AT+QCFG="simeffect"          | Enable/Disable RAT search order stored in (U)SIM cards  |
| AT+QCFG="lapiconf"           | Configure low access priority indication feature        |
| AT+QCFG="snrscan"            | Configure band scan level under LTE Cat NB              |
| AT+QCFG="nasconfig"          | Configure NAS related parameters                        |
| AT+QCFG="apn/display"        | Enable/disable showing of allocated APN                 |
| AT+QCFG="irat/timer"         | Configure high-priority RAT search timer                |
| AT+QCFG="nb1/bandprior"      | Configure band scan priority under NB-IoT               |
| AT+QCFG="urc/ri/ring"        | Configure MAIN_RI behavior in case of RING URC          |
| AT+QCFG="urc/ri/smsincoming" | Configure MAIN_RI behavior in case of incoming SMS URCs |

| AT+QCFG="urc/ri/other"    | Configure MAIN_RI behavior in case of other URCs    |
|---------------------------|-----------------------------------------------------|
| AT+QCFG="risignaltype"    | Configure MAIN_RI signal output carrier             |
| AT+QCFG="urc/delay"       | When to output URC                                  |
| AT+QCFG="ledmode"         | Configure NET_STATUS output mode                    |
| AT+QCFG="gpio"            | Configure GPIO status                               |
| AT+QCFG="airplanecontrol" | Enable/disable airplane mode control via W_DISABLE# |
| AT+QCFG="cmux/urcport"    | Configure output port of URCs in MUX Mode           |
| AT+QCFG="apready"         | Configure AP_READY behavior                         |
| AT+QCFG="psm/urc"         | Enable/disable PSM entering indication              |
| AT+QCFGEXT="addgeo"       | Add a geo-fence                                     |
| AT+QCFGEXT="deletegeo"    | Delete a geo-fence                                  |
| AT+QCFGEXT="querygeo"     | Query the position with respect to geo-fence        |
| AT+QCFGEXT="nipdcfg"      | Configure NIDD connection                           |
| AT+QCFGEXT="nipd"         | Open or close NIDD connection                       |
| AT+QCFGEXT="nipds"        | Send MO non-IP data                                 |
| AT+QCFGEXT="nipdr"        | Retrieve MT non-IP data                             |
| AT+QCFGEXT="dump"         | Enable/Disable dump mode                            |
| AT+QCFGEXT="quecopen"     | Enable/Disable QuecOpen function                    |
| AT+QCFGEXT="disusb"       | Enable/Disable USB function                         |
| AT+QCFGEXT="usb/event"    | Get USB events                                      |
| AT+QCFGEXT="fota_apn"     | Configure IP family and APN for DFOTA               |
| AT+QCFGEXT="dnsc_timeout" | Configure DNS session timeout                       |
| AT+QCFGEXT="attm2mfeat"   | Enable/Disable AT&T LwM2M feature                   |
|                           |                                                     |

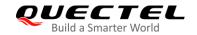

## 23 Appendix

#### 23.1. References

**Table 15: Related Documents** 

| SN  | Document Name  | Remark                                                                                                    |  |
|-----|----------------|----------------------------------------------------------------------------------------------------|--|
| [1] | V.25ter        | Serial asynchronous automatic dialing and control                                                                                                    |  |
| [2] | 3GPP TS 27.007 | Digital cellular telecommunications (Phase 2+); Universal Mobile Telecommunications System (UMTS); LTE; AT command set for User Equipment (UE)                                                                                                    |  |
| [3] | 3GPP TS 27.005 | Digital cellular telecommunications (Phase 2+); Universal Mobile Telecommunications System (UMTS); LTE; Use of Data Terminal Equipment - Data Circuit terminating Equipment (DTE-DCE) interface for Short Message Service (SMS) and Cell Broadcast Service (CBS) |  |

**Table 16: Terms and Abbreviations** 

| Description                             |
|-----------------------------------------|
| Adaptive Multi-Rate                     |
| Access Point Name                       |
| Cell Broadcast Message                  |
| Calling Line Identification Restriction |
| Constrained Application Protocol        |
| Circuit Switch Data                     |
| Data Carrier Detection                  |
| Data Communication Equipment            |
| Delta Firmware Upgrade Over-The-Air     |
|                                         |

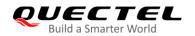

| DTE     | Data Terminal Equipment             |
|---------|-------------------------------------|
| DTR     | Data Terminal Ready                 |
| ECT     | Explicit Call Transfer              |
| eMTC    | enhanced Machine Type Communication |
| FTP     | File Transfer Protocol              |
| FTPS    | File Transfer Protocol Secure       |
| GGSN    | Gateway GPRS Support Node           |
| GNSS    | Global Navigation Satellite System  |
| GPRS    | General Packet Radio Service        |
| HTTP    | Hypertext Transfer Protocol         |
| HTTPS   | Hypertext Transfer Protocol Secure  |
| IMS     | IP Multimedia Subsystem             |
| IRA     | International Reference Alphabet    |
| LwM2M   | Lightweight Machine to Machine      |
| ME      | Mobile Equipment                    |
| MQTT    | Message Queuing Telemetry Transport |
| MS      | Mobile Station                      |
| NB-IoT  | Narrowband Internet of Things       |
| PDP     | Packet Data Protocol                |
| PSC     | Primary Synchronization Code        |
| RAT     | Radio Access Technology             |
| RRC     | Radio Resource Control              |
| RTS/CTS | Request To Send/Clear To Send       |
| SGSN    | Serving GPRS Support Node           |
| SSL     | Secure Sockets Layer                |
|         |                                     |

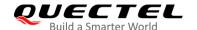

| TCP Transmission Control Protocol  TE Terminal Equipment  UDP User Datagram Protocol  UE User Equipment  NVRAM Non-Volatile Random Access Memory  VoLTE Voice over LTE (Long Term Evolution) |       |                                      |
|----------------------------------------------------------------------------------------------------|-------|--------------------------------------|
| TE Terminal Equipment  UDP User Datagram Protocol  UE User Equipment  NVRAM Non-Volatile Random Access Memory                                                                                | TA    | Terminal Adapter                     |
| UDP User Datagram Protocol  UE User Equipment  NVRAM Non-Volatile Random Access Memory                                                                                                    | TCP   | Transmission Control Protocol        |
| UE User Equipment  NVRAM Non-Volatile Random Access Memory                                                                                                    | TE    | Terminal Equipment                   |
| NVRAM Non-Volatile Random Access Memory                                                                                                    | UDP   | User Datagram Protocol               |
|                                                                                                    | UE    | User Equipment                       |
| VoLTE Voice over LTE (Long Term Evolution)                                                                                                    | NVRAM | Non-Volatile Random Access Memory    |
|                                                                                                    | VoLTE | Voice over LTE (Long Term Evolution) |

## 23.2. Factory Default Settings Restorable with AT&F

Table 17: Factory Default Settings Restorable with AT&F

| AT Command | Parameters      | Factory Defaults |
|------------|-----------------|------------------|
| ATE        | <value></value> | 1                |
| ATQ        | <n></n>         | 0                |
| ATS0       | <n></n>         | 0                |
| ATS3       | <n></n>         | 13               |
| ATS4       | <n></n>         | 10               |
| ATS5       | <n></n>         | 8                |
| ATS6       | <n></n>         | 2                |
| ATS7       | <n></n>         | 0                |
| ATS8       | <n></n>         | 2                |
| ATS10      | <n></n>         | 15               |
| ATV        | <value></value> | 1                |
| ATX        | <value></value> | 4                |
| AT&C       | <value></value> | 1                |

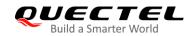

| AT&D      | <value></value>                                         | 1          |
|-----------|---------------------------------------------------------|------------|
| AT+CREG   | <n></n>                                                 | 0          |
| AT+CGREG  | <n></n>                                                 | 0          |
| AT+CMEE   | <n></n>                                                 | 1          |
| AT+CSCS   | <chset></chset>                                         | "GSM"      |
| AT+CSTA   | <type></type>                                           | 129        |
| AT+CR     | <mode></mode>                                           | 0          |
| AT+CRC    | <mode></mode>                                           | 0          |
| AT+CSMS   | <service></service>                                     | 0          |
| AT+CMGF   | <mode></mode>                                           | 0          |
| AT+CSMP   | <fo>,<vp>,<pid>,<dcs></dcs></pid></vp></fo>             | 17,167,0,0 |
| AT+CSDH   | <show></show>                                           | 0          |
| AT+CSCB   | <mode></mode>                                           | 0          |
| AT+CPMS   | <mem1>,<mem2>,<mem3></mem3></mem2></mem1>               | "ME","ME", |
| AT+CNMI   | <mode>,<mt>,<bm>,<ds>,<bfr></bfr></ds></bm></mt></mode> | 2,1,0,0,0  |
| AT+CMMS   | <n></n>                                                 | 0          |
| AT+CVHU   | <mode></mode>                                           | 0          |
| AT+CLIP   | <n></n>                                                 | 0          |
| AT+COLP   | <n></n>                                                 | 0          |
| AT+CLIR   | <n></n>                                                 | 0          |
| AT+CSSN   | <n></n>                                                 | 0          |
| AT+CTZR   | <reporting></reporting>                                 | 0          |
| AT+CPBS   | <storage></storage>                                     | ME         |
| AT+CGEREP | <mode>,<br/>,<br/></mode>                               | 0,0        |
| AT+CEREG  | <n></n>                                                 | 0          |
|           |                                                         |            |

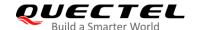

| AT+CCWA     | <n></n>           | 0 |
|-------------|-------------------|---|
| AT+CUSD     | <mode></mode>     | 0 |
| AT+CLVL     | <level></level>   | 3 |
| AT+QAUDMOD  | <mode></mode>     | 0 |
| AT+QAUDLOOP | <enable></enable> | 0 |

## 23.3. AT Command Settings Storable with AT&W

Table 18: AT Command Settings Storable with AT&W

| Parameters      | Display with AT&V                                                                                             |
|-----------------|----------------------------------------------------------------------------------------------------|
| <value></value> | Yes                                                                                                    |
| <n></n>         | Yes                                                                                                    |
| <n></n>         | Yes                                                                                                    |
| <n></n>         | Yes                                                                                                    |
| <n></n>         | Yes                                                                                                    |
| <value></value> | Yes                                                                                                    |
| <value></value> | Yes                                                                                                    |
| <value></value> | Yes                                                                                                    |
| <value></value> | Yes                                                                                                    |
| <rate></rate>   | No                                                                                                    |
| <n></n>         | No                                                                                                    |
| <n></n>         | No                                                                                                    |
| <n></n>         | No                                                                                                    |
|                 | <value> <n> <n> <n> <value> <value> <value> <rate> <n></n></rate></value></value></value></n></n></n></value> |

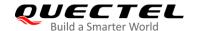

## 23.4. AT Command Settings Restorable with ATZ

**Table 19: AT Command Settings Restorable with ATZ** 

| AT Command | Parameters      | Factory Defaults |
|------------|-----------------|------------------|
| ATE        | <value></value> | 1                |
| ATQ        | <n></n>         | 0                |
| ATS0       | <n></n>         | 0                |
| ATS7       | <n></n>         | 0                |
| ATS10      | <n></n>         | 15               |
| ATV        | <value></value> | 1                |
| ATX        | <value></value> | 4                |
| AT&C       | <value></value> | 1                |
| AT&D       | <value></value> | 1                |
| AT+CREG    | <n></n>         | 0                |
| AT+CGREG   | <n></n>         | 0                |
| AT+CEREG   | <n></n>         | 0                |

# 23.5. Summary of CME ERROR Codes

Final result code +CME ERROR: <err> indicates an error related to mobile equipment or network. The operation of +CME ERROR: <err> final result code is similar to the regular ERROR result code: if +CME ERROR: <err> is the result code for any of the commands in a command line, none of the following commands in the same command line is executed (neither ERROR nor OK result code shall be returned as a result of a completed command line execution). The format of <err> can be either numeric or verbose. This is set with AT+CMEE.

The following table lists most of general and GRPS related **ERROR** codes. For some GSM protocol failure cause described in GSM specifications, the corresponding **ERROR** codes are not included.

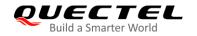

Table 20: Different Coding Schemes of +CME ERROR: <err>

| Code of <err></err> | Meaning                           |
|---------------------|-----------------------------------|
| 0                   | Phone failure                     |
| 1                   | No connection to phone            |
| 2                   | Phone-adaptor link reserved       |
| 3                   | Operation not allowed             |
| 4                   | Operation not supported           |
| 5                   | PH-SIM PIN required               |
| 6                   | PH-FSIM PIN required              |
| 7                   | PH-FSIM PUK required              |
| 10                  | (U)SIM not inserted               |
| 11                  | (U)SIM PIN required               |
| 12                  | (U)SIM PUK required               |
| 13                  | (U)SIM failure                    |
| 14                  | (U)SIM busy                       |
| 15                  | (U)SIM wrong                      |
| 16                  | Incorrect password                |
| 17                  | (U)SIM PIN2 required              |
| 18                  | (U)SIM PUK2 required              |
| 20                  | Memory full                       |
| 21                  | Invalid index                     |
| 22                  | Not found                         |
| 23                  | Memory failure                    |
| 24                  | Text string too long              |
| 25                  | Invalid characters in text string |
|                     |                                   |

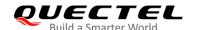

| 26 | Dial string too long                          |
|----|-----------------------------------------------|
| 27 | Invalid characters in dial string             |
| 30 | No network service                            |
| 31 | Network timeout                               |
| 32 | Network not allowed - emergency calls only    |
| 40 | Network personalization PIN required          |
| 41 | Network personalization PUK required          |
| 42 | Network subset personalization PIN required   |
| 43 | Network subset personalization PUK required   |
| 44 | Service provider personalization PIN required |
| 45 | Service provider personalization PUK required |
| 46 | Corporate personalization PIN required        |
| 47 | Corporate personalization PUK required        |
|    |                                               |

# 23.6. Summary of CMS ERROR Codes

Final result code **+CMS ERROR**: **<err>** indicates an error related to mobile equipment or network. The operation is similar to **ERROR** result code. None of the following commands in the same command line is executed. Neither **ERROR** nor **OK** result code shall be returned.

<err> values are mostly used by common message commands:

Table 21: Different Coding Schemes of +CMS ERROR: <err>

| Code of <err></err> | Meaning               |
|---------------------|-----------------------|
| 300                 | ME failure            |
| 301                 | SMS ME reserved       |
| 302                 | Operation not allowed |

| 303 | Operation not supported          |
|-----|----------------------------------|
| 304 | Invalid PDU mode                 |
| 305 | Invalid text mode                |
| 310 | (U)SIM not inserted              |
| 311 | (U)SIM pin necessary             |
| 312 | PH (U)SIM pin necessary          |
| 313 | (U)SIM failure                   |
| 314 | (U)SIM busy                      |
| 315 | (U)SIM wrong                     |
| 316 | (U)SIM PUK required              |
| 317 | (U)SIM PIN2 required             |
| 318 | (U)SIM PUK2 required             |
| 320 | Memory failure                   |
| 321 | Invalid memory index             |
| 322 | Memory full                      |
| 330 | SMSC address unknown             |
| 331 | No network                       |
| 332 | Network timeout                  |
| 500 | Unknown                          |
| 512 | (U)SIM not ready                 |
| 513 | Message length exceeds           |
| 514 | Invalid request parameters       |
| 515 | ME storage failure               |
| 517 | Invalid service mode             |
| 528 | More message to send state error |
|     |                                  |

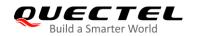

| 529 | MO SMS is not allow |
|-----|---------------------|
| 530 | GPRS is suspended   |
| 531 | ME storage full     |

# 23.7. Summary of URC

Table 22: Summary of URC

| Index | URC Display                                                                                                    | Meaning                                                                                                    | Condition   |
|-------|----------------------------------------------------------------------------------------------------|----------------------------------------------------------------------------------------------------|-------------|
| 1     | +CREG: <stat></stat>                                                                                                    | Indicate registration status of the ME                                                                                                 | AT+CREG=1   |
| 2     | +CREG: <stat>[,[<lac>],[<ci>],<br/>[<act>]]</act></ci></lac></stat>                                                                                                    | After cell neighborhood changing shows whether the network has currently indicated the registration of the ME, with location area code | AT+CREG=2   |
| 3     | +CGREG: <stat></stat>                                                                                                    | Indicate network registration status of the ME                                                                                         | AT+CGREG=1  |
| 4     | +CGREG: <stat>[,[<lac>],[<c<br>i&gt;],[<act>],[<rac>]]</rac></act></c<br></lac></stat>                                                                                                | Indicate network registration and location information of the ME                                                                       | AT+CGREG=2  |
| 5     | +CTZV: <tz></tz>                                                                                                    | Time zone reporting                                                                                                    | AT+CTZR=1   |
| 6     | +CTZE: <tz>,<dst>,<time></time></dst></tz>                                                                                                    | Extended time zone reporting                                                                                                    | AT+CTZR=2   |
| 7     | +CMTI: <mem>,<index></index></mem>                                                                                                    | New message is received, and saved to memory                                                                                           | See AT+CNMI |
| 8     | +CMT: [ <alpha>],<length><c<br>R&gt;<lf><pdu></pdu></lf></c<br></length></alpha>                                                                                                    | New short message is received and output directly to TE (PDU mode)                                                                     | See AT+CNMI |
| 9     | +CMT: <oa>,[<alpha>],<scts> [,<tooa>,<fo>,<pid>,<dcs>,<sc a="">,<tosca>,<length>]<cr><l f=""><data></data></l></cr></length></tosca></sc></dcs></pid></fo></tooa></scts></alpha></oa> | New short message is received and output directly to TE (Text mode)                                                                    | See AT+CNMI |
| 10    | +CBM: <length><cr><lf></lf></cr></length>                                                                                                    | New CBM is received and output directly (PDU mode)                                                                                     | See AT+CNMI |
| 11    | +CBM: <sn>,<mid>,<dcs>,<pa<br>ge&gt;,<pages><cr><lf><dat<br>a&gt;</dat<br></lf></cr></pages></pa<br></dcs></mid></sn>                                                                 | New CBM is received and output directly to TE (Text mode)                                                                              | See AT+CNMI |
| 12    | +CDS: <length><cr><lf><p<br>du&gt;</p<br></lf></cr></length>                                                                                                    | New CDS is received and output directly (PDU mode)                                                                                     | See AT+CNMI |

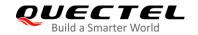

| 13 | +CDS: <fo>,<mr>,[<ra>],[<tor< td=""><td>New CDS is received and output directly to TE (Text mode)</td><td>See AT+CNMI</td></tor<></ra></mr></fo> | New CDS is received and output directly to TE (Text mode)                                       | See AT+CNMI        |
|----|----------------------------------------------------------------------------------------------------|-------------------------------------------------------------------------------------------------|--------------------|
| 14 | +CDSI: <mem>,<index></index></mem>                                                                                                    | New message status report is received, and saved to memory                                      | See AT+CNMI        |
| 15 | +COLP: <number>,<type>,[<s ubaddr="">],[<satype>],[<alpha>]</alpha></satype></s></type></number>                                                 | The presentation of the COL (connected line) at the TE for a mobile originated call             | AT+COLP=1          |
| 16 | +CLIP: <number>,<type>,[sub addr],[satype],[<alpha>],<cli validity=""></cli></alpha></type></number>                                             | Mobile terminating call indication                                                              | AT+CLIP=1          |
| 17 | +CRING: <type></type>                                                                                                    | An incoming call is indicated to the TE with unsolicited result code instead of the normal RING | AT+CRC=1           |
| 18 | +CCWA: <number>,<type>,<c lass="">[,<alpha>]</alpha></c></type></number>                                                                         | Call waiting indication                                                                         | AT+CCWA=1,1        |
| 19 | +CSSI: <code1></code1>                                                                                                    | Shows the +CSSI intermediate result code presentation status to the TE                          | AT+CSSN=1          |
| 20 | +CSSU: <code2></code2>                                                                                                    | Shows the +CSSU unsolicited result code presentation status to the TE                           | AT+CSSN= <n>,1</n> |
| 21 | APP RDY                                                                                                    | AP core initialization is successful                                                            | N/A                |
| 22 | RDY                                                                                                    | ME initialization is successful                                                                 | N/A                |
| 23 | +CFUN: 1                                                                                                    | All function of the ME is available                                                             | N/A                |
| 24 | +CPIN: <state></state>                                                                                                    | SIM card pin state                                                                              | N/A                |
| 25 | +QIND: SMS DONE                                                                                                    | SMS initialization finished                                                                     | N/A                |
| 26 | POWERED DOWN                                                                                                    | Module power down                                                                               | AT+QPOWD           |
| 27 | +CGEV: REJECT <pdp_typ e="">,<pdp_addr></pdp_addr></pdp_typ>                                                                                     | A network request for PDP activation, and was automatically rejected.                           | AT+CGEREP=2,1      |
| 28 | +CGEV: NW REACT <pdp_t ype="">,<pdp_addr>,[<cid>]</cid></pdp_addr></pdp_t>                                                                       | The network request PDP reactivation                                                            | AT+CGEREP=2,1      |
| 29 | +CGEV: NW DEACT <pdp_t ype="">,<pdp_addr>,[<cid>]</cid></pdp_addr></pdp_t>                                                                       | The network has forced a context deactivation                                                   | AT+CGEREP=2,1      |
| 30 | +CGEV: ME DEACT <pdp_t ype="">,<pdp_addr>,[<cid>]</cid></pdp_addr></pdp_t>                                                                       | The ME has forced a context deactivation.                                                       | AT+CGEREP=2,1      |
| 31 | +CGEV: NW DETACH                                                                                                    | The network has forced a Packet Domain detach.                                                  | AT+CGEREP=2,1      |
| 32 | +CGEV: ME DETACH                                                                                                    | The mobile equipment has forced a Packet Domain detach.                                         | AT+CGEREP=2,1      |
|    |                                                                                                    |                                                                                                 |                    |

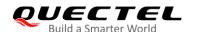

| 33 | +CGEV: NW CLASS <class></class> | The network has forced a change of MS class.          | AT+CGEREP=2,1 |
|----|---------------------------------|-------------------------------------------------------|---------------|
| 34 | +CGEV: ME CLASS <class></class> | The mobile equipment has forced a change of MS class. | AT+CGEREP=2,1 |

#### 23.8. SMS Character Sets Conversions

In 3GPP TS 23.038 DCS (Data Coding Scheme) defined three kinds of alphabets in SMS: GSM 7 bit default alphabet, 8 bit data and UCS2 (16bit). **AT+CSMP** can set the DCS in text mode (**AT+CMGF=1**). In text mode, DCS (Data Coding Scheme) and **AT+CSCS** determine the way of SMS text input or output.

Table 23: The Way of SMS Text Input or Output

| DCS       | AT+CSCS | The Way of SMS Text Input or Output                                                                                                    |
|-----------|---------|----------------------------------------------------------------------------------------------------|
| GSM 7 bit | GSM     | Input or output GSM character sets.                                                                                                    |
| GSM 7 bit | IRA     | Input or output IRA character sets. Input: UE will convert IRA characters to GSM characters. Output: UE will convert GSM characters to IRA characters.                                                                           |
| GSM 7 bit | UCS2    | Input or output a hex string similar to PDU mode. So only support characters '0'-'9' and 'A'-'F'.  Input: UE will convert the UCS2 hex string to GSM characters.  Output: UE will convert the GSM characters to UCS2 hex string. |
| UCS2      | -       | Ignore the value of AT+CSCS, input or output a hex string similar to PDU mode. So only support characters '0'-'9' and 'A'-'F'.                                                                                                   |
| 8 bit     | -       | Ignore the value of AT+CSCS, input or output a hex string similar to PDU mode. So only support characters '0'-'9' and 'A'-'F'.                                                                                                   |

When DCS=GSM 7 bit, the input or output needs conversion. The detailed conversion tables are shown as below.

Table 24: The Input Conversions Table (DCS=GSM 7 bit and AT+CSCS="GSM")

|   | 0  | 1  | 2  | 3  | 4  | 5  | 6  | 7  |
|---|----|----|----|----|----|----|----|----|
| 0 | 00 | 10 | 20 | 30 | 40 | 50 | 60 | 70 |
| 1 | 01 | 11 | 21 | 31 | 41 | 51 | 61 | 71 |

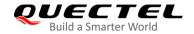

| 2 | 02 | 12     | 22 | 32 | 42 | 52 | 62 | 72 |
|---|----|--------|----|----|----|----|----|----|
| 3 | 03 | 13     | 23 | 33 | 43 | 53 | 63 | 73 |
| 4 | 04 | 14     | 24 | 34 | 44 | 54 | 64 | 74 |
| 5 | 05 | 15     | 25 | 35 | 45 | 55 | 65 | 75 |
| 6 | 06 | 16     | 26 | 36 | 46 | 56 | 66 | 76 |
| 7 | 07 | 17     | 27 | 37 | 47 | 57 | 67 | 77 |
| 8 | 08 | 18     | 28 | 38 | 48 | 58 | 68 | 78 |
| 9 | 09 | 19     | 29 | 39 | 49 | 59 | 69 | 79 |
| А | 0A | Submit | 2A | 3A | 4A | 5A | 6A | 7A |
| В | 0B | Cancel | 2B | 3B | 4B | 5B | 6B | 7B |
| С | 0C | 1C     | 2C | 3C | 4C | 5C | 6C | 7C |
| D | 0D | 1A     | 2D | 3D | 4D | 5D | 6D | 7D |
| E | 0E | 1E     | 2E | 3E | 4E | 5E | 6E | 7E |
| F | 0F | 1F     | 2F | 3F | 4F | 5F | 6F | 7F |
|   |    |        |    |    |    |    |    |    |

Table 25: The Output Conversions Table (DCS=GSM 7 bit and AT+CSCS="GSM")

|   | 0  | 1  | 2  | 3  | 4  | 5  | 6  | 7  |
|---|----|----|----|----|----|----|----|----|
| 0 | 00 | 10 | 20 | 30 | 40 | 50 | 60 | 70 |
| 1 | 01 | 11 | 21 | 31 | 41 | 51 | 61 | 71 |
| 2 | 02 | 12 | 22 | 32 | 42 | 52 | 62 | 72 |
| 3 | 03 | 13 | 23 | 33 | 43 | 53 | 63 | 73 |
| 4 | 04 | 14 | 24 | 34 | 44 | 54 | 64 | 74 |
| 5 | 05 | 15 | 25 | 35 | 45 | 55 | 65 | 75 |
| 6 | 06 | 16 | 26 | 36 | 46 | 56 | 66 | 76 |
| 7 | 07 | 17 | 27 | 37 | 47 | 57 | 67 | 77 |
| 8 | 08 | 18 | 28 | 38 | 48 | 58 | 68 | 78 |
|   |    |    |    |    |    |    |    |    |

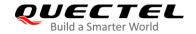

| 9 | 09   | 19 | 29 | 39 | 49 | 59 | 69 | 79 |
|---|------|----|----|----|----|----|----|----|
| Α | 0D0A |    | 2A | 3A | 4A | 5A | 6A | 7A |
| В | 0B   |    | 2B | 3B | 4B | 5B | 6B | 7B |
| С | 0C   | 1C | 2C | 3C | 4C | 5C | 6C | 7C |
| D | 0D   | 1A | 2D | 3D | 4D | 5D | 6D | 7D |
| Е | 0E   | 1E | 2E | 3E | 4E | 5E | 6E | 7E |
| F | 0F   | 1F | 2F | 3F | 4F | 5F | 6F | 7F |

### **Table 26: GSM Extended Characters (GSM Encode)**

|   | 0 | 1    | 2    | 3    | 4    | 5 | 6 | 7 |
|---|---|------|------|------|------|---|---|---|
| 0 |   |      |      |      | 1B40 |   |   |   |
| 1 |   |      |      |      |      |   |   |   |
| 2 |   |      |      |      |      |   |   |   |
| 3 |   |      |      |      |      |   |   |   |
| 4 |   | 1B14 |      |      |      |   |   |   |
| 5 |   |      |      |      |      |   |   |   |
| 6 |   |      |      |      |      |   |   |   |
| 7 |   |      |      |      |      |   |   |   |
| 8 |   |      | 1B28 |      |      |   |   |   |
| 9 |   |      | 1B29 |      |      |   |   |   |
| А |   |      |      |      |      |   |   |   |
| В |   |      |      |      |      |   |   |   |
| С |   |      |      | 1B3C |      |   |   |   |
| D |   |      |      | 1B3D |      |   |   |   |
| Е |   |      |      | 1B3E |      |   |   |   |
| F |   |      | 1B2F |      |      |   |   |   |

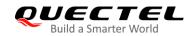

Table 27: The Input Conversions Table (DCS=GSM 7 bit and AT+CSCS="IRA")

|   | 0         | 1      | 2  | 3  | 4  | 5    | 6  | 7    |
|---|-----------|--------|----|----|----|------|----|------|
| 0 |           | 20     | 20 | 30 | 00 | 50   | 20 | 70   |
| 1 | 20        | 20     | 21 | 31 | 41 | 51   | 61 | 71   |
| 2 | 20        | 20     | 22 | 32 | 42 | 52   | 62 | 72   |
| 3 | 20        | 20     | 23 | 33 | 43 | 53   | 63 | 73   |
| 4 | 20        | 20     | 02 | 34 | 44 | 54   | 64 | 74   |
| 5 | 20        | 20     | 25 | 35 | 45 | 55   | 65 | 75   |
| 6 | 20        | 20     | 26 | 36 | 46 | 56   | 66 | 76   |
| 7 | 20        | 20     | 27 | 37 | 47 | 57   | 67 | 77   |
| 8 | backspace | 20     | 28 | 38 | 48 | 58   | 68 | 78   |
| 9 | 20        | 20     | 29 | 39 | 49 | 59   | 69 | 79   |
| Α | 0A        | Submit | 2A | 3A | 4A | 5A   | 6A | 7A   |
| В | 20        | Cancel | 2B | 3B | 4B | 1B3C | 6B | 1B28 |
| С | 20        | 20     | 2C | 3C | 4C | 1B2F | 6C | 1B40 |
| D | 0D        | 20     | 2D | 3D | 4D | 1B3E | 6D | 1B29 |
| Е | 20        | 20     | 2E | 3E | 4E | 1B14 | 6E | 1B3D |
| F | 20        | 20     | 2F | 3F | 4F | 11   | 6F | 20   |

**Table 28: IRA Extended Characters** 

|   | A  | В  | С  | D  | E  | F  |
|---|----|----|----|----|----|----|
| 0 | 20 | 20 | 20 | 20 | 7F | 20 |
| 1 | 40 | 20 | 20 | 5D | 20 | 7D |
| 2 | 20 | 20 | 20 | 20 | 20 | 08 |
| 3 | 01 | 20 | 20 | 20 | 20 | 20 |

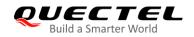

| 4 | 24 | 20 | 5B | 20 | 7B | 20 |
|---|----|----|----|----|----|----|
| 5 | 03 | 20 | 0E | 20 | 0F | 20 |
| 6 | 20 | 20 | 1C | 5C | 1D | 7C |
| 7 | 5F | 20 | 09 | 20 | 20 | 20 |
| 8 | 20 | 20 | 20 | 0B | 04 | 0C |
| 9 | 20 | 20 | 1F | 20 | 05 | 06 |
| А | 20 | 20 | 20 | 20 | 20 | 20 |
| В | 20 | 20 | 20 | 20 | 20 | 20 |
| С | 20 | 20 | 20 | 5E | 07 | 7E |
| D | 20 | 20 | 20 | 20 | 20 | 20 |
| E | 20 | 20 | 20 | 20 | 20 | 20 |
| F | 20 | 60 | 20 | 1E | 20 | 20 |
|   |    |    |    |    |    |    |

Table 29: The Output Conversions Table (DCS=GSM 7 bit and AT+CSCS="IRA")

|   | 0    | 1  | 2  | 3  | 4  | 5  | 6  | 7  |
|---|------|----|----|----|----|----|----|----|
| 0 | 40   | 20 | 20 | 30 | A1 | 50 | BF | 70 |
| 1 | A3   | 5F | 21 | 31 | 41 | 51 | 61 | 71 |
| 2 | 24   | 20 | 22 | 32 | 42 | 52 | 62 | 72 |
| 3 | A5   | 20 | 23 | 33 | 43 | 53 | 63 | 73 |
| 4 | E8   | 20 | A4 | 34 | 44 | 54 | 64 | 74 |
| 5 | E9   | 20 | 25 | 35 | 45 | 55 | 65 | 75 |
| 6 | F9   | 20 | 26 | 36 | 46 | 56 | 66 | 76 |
| 7 | EC   | 20 | 27 | 37 | 47 | 57 | 67 | 77 |
| 8 | F2   | 20 | 28 | 38 | 48 | 58 | 68 | 78 |
| 9 | C7   | 20 | 29 | 39 | 49 | 59 | 69 | 79 |
| А | 0D0A |    | 2A | 3A | 4A | 5A | 6A | 7A |

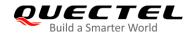

| В | D8 |    | 2B | 3B | 4B | C4 | 6B | E4 |
|---|----|----|----|----|----|----|----|----|
| С | F8 | C6 | 2C | 3C | 4C | D6 | 6C | F6 |
| D | 0D | E6 | 2D | 3D | 4D | D1 | 6D | F1 |
| Е | C5 | DF | 2E | 3E | 4E | DC | 6E | FC |
| F | E5 | C9 | 2F | 3F | 4F | A7 | 6F | E0 |

### Table 30: GSM Extended Characters (ISO-8859-1/Unicode)

|   | 0 | 1  | 2  | 3  | 4  | 5 | 6 | 7 |
|---|---|----|----|----|----|---|---|---|
| 0 |   |    |    |    | 7C |   |   |   |
| 1 |   |    |    |    |    |   |   |   |
| 2 |   |    |    |    |    |   |   |   |
| 3 |   |    |    |    |    |   |   |   |
| 4 |   | 5E |    |    |    |   |   |   |
| 5 |   |    |    |    |    |   |   |   |
| 6 |   |    |    |    |    |   |   |   |
| 7 |   |    |    |    |    |   |   |   |
| 8 |   |    | 7B |    |    |   |   |   |
| 9 |   |    | 7D |    |    |   |   |   |
| А |   |    |    |    |    |   |   |   |
| В |   |    |    |    |    |   |   |   |
| С |   |    |    | 5B |    |   |   |   |
| D |   |    |    | 7E |    |   |   |   |
| E |   |    |    | 5D |    |   |   |   |
| F |   |    | 5C |    |    |   |   |   |

Because the low 8-bit of UCS2 character is the same as the IRA character:

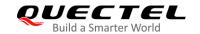

- The conversion table of DCS=GSM 7 bit and AT+CSCS="UCS2" is similar to AT+CSCS="IRA".
- The conversion table of fmt=GSM 7 bit and AT+CSCS="GSM" is similar to AT+CSCS="GSM".
- The conversion table of fmt= GSM 7 bit and AT+CSCS="IRA" is similar to AT+CSCS="IRA".
- The conversion table of fmt=GSM 7 bit and AT+CSCS="UCS2" is similar to AT+CSCS="IRA".